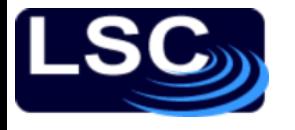

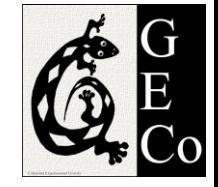

# An Overview of Control Theory and Digital Signal Processing

Luca Matone Columbia Experimental Gravity group (GECo) LHO Jul 18-22, 2011 LLO Aug 8-12, 2011 LIGO-G1100863

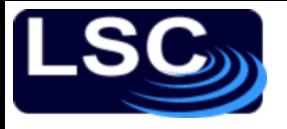

#### Syllabus (tentative)

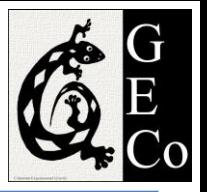

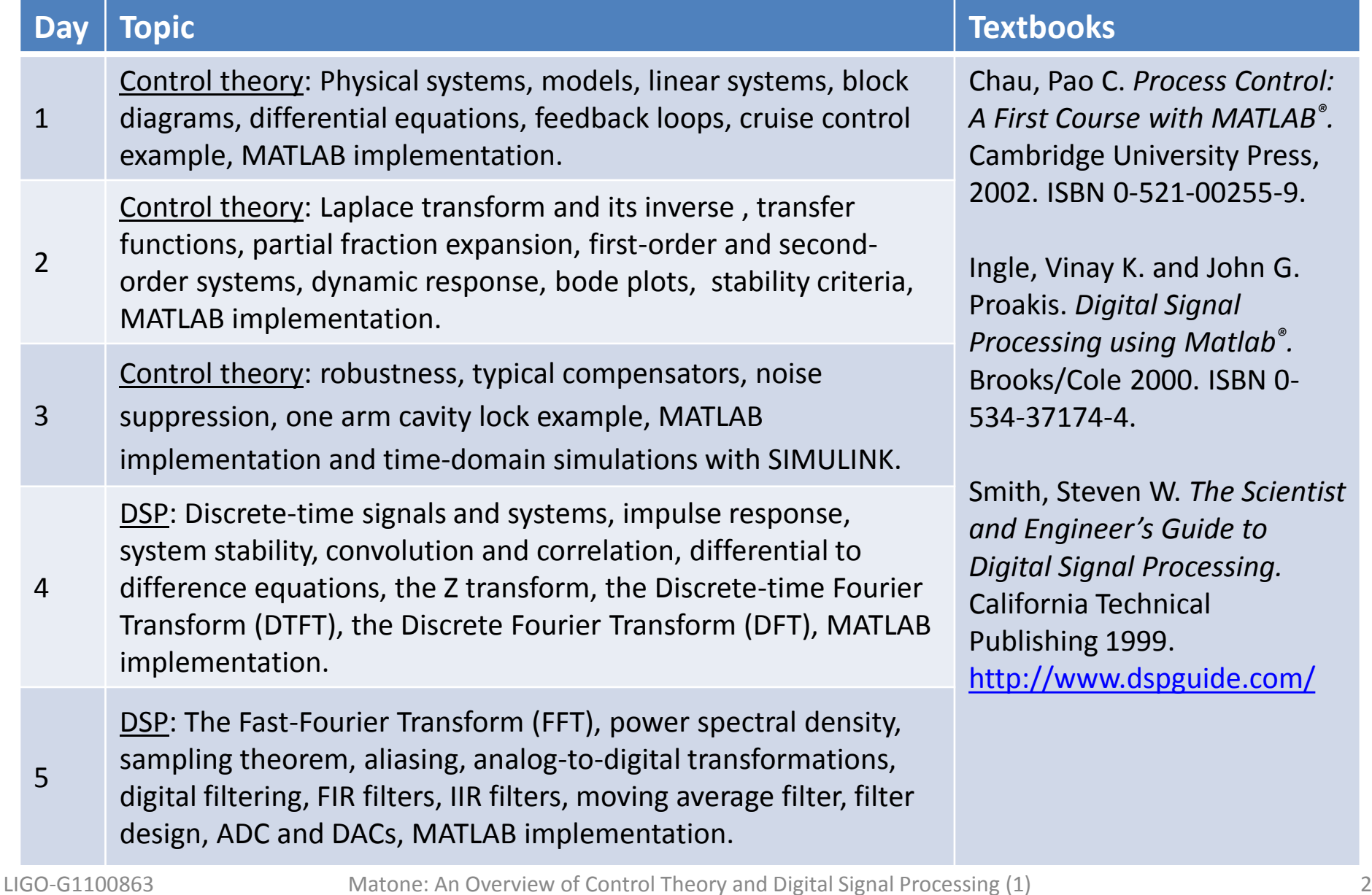

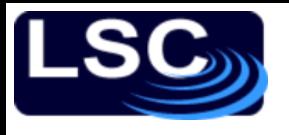

# **Objective**

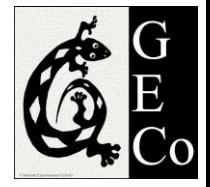

#### Control System

- Manages and regulates a set of variables in a system
	- SISO single-input-singleoutput
	- MIMO multiple-inputmultiple-output
- A quantity is measured then controlled
- **Requirements** 
	- Bandwidth
	- Rise time
	- Overshoot
	- Steady state error

**FEEDBACK PROCESS INPUT FEEDBACK SYSTEM** 

– …

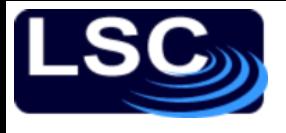

**Objective** 

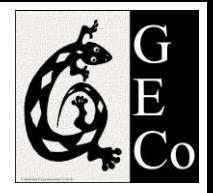

10 11 12 13

6

Digital Signal Processing

- Measure and filter an analog signal
- Digital signal
	- Created by sampling an analog signal
	- Can be stored
- Analog filters
	- Cheap, fast and have a large dynamic range in both amplitude and frequency
- Digital filters
	- Can be designed and implemented "onthe-fly"
	- Superior level of performance.
		- Example: a low pass digital filter can have a gain of  $1 \pm 0.0002$ , a frequency cutoff at 1000 Hz, and a gain of less than 0.0002 for frequencies above 1001 Hz. A transition of 1 Hz!

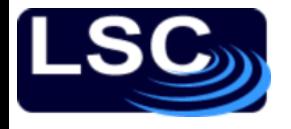

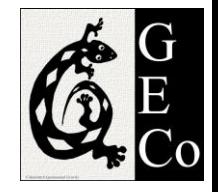

# Control Theory 1

- Given a physical system
	- Objective: sense and control a variable in the system
- Examples
	- As basic as
		- a car's cruise control (SISO) or
	- Not so basic as
		- Locking the full LIGO interferometer (MIMO)

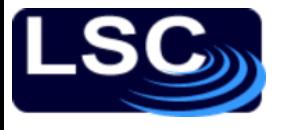

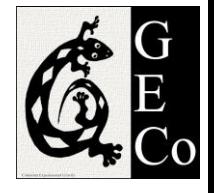

# Example: Cruise Control

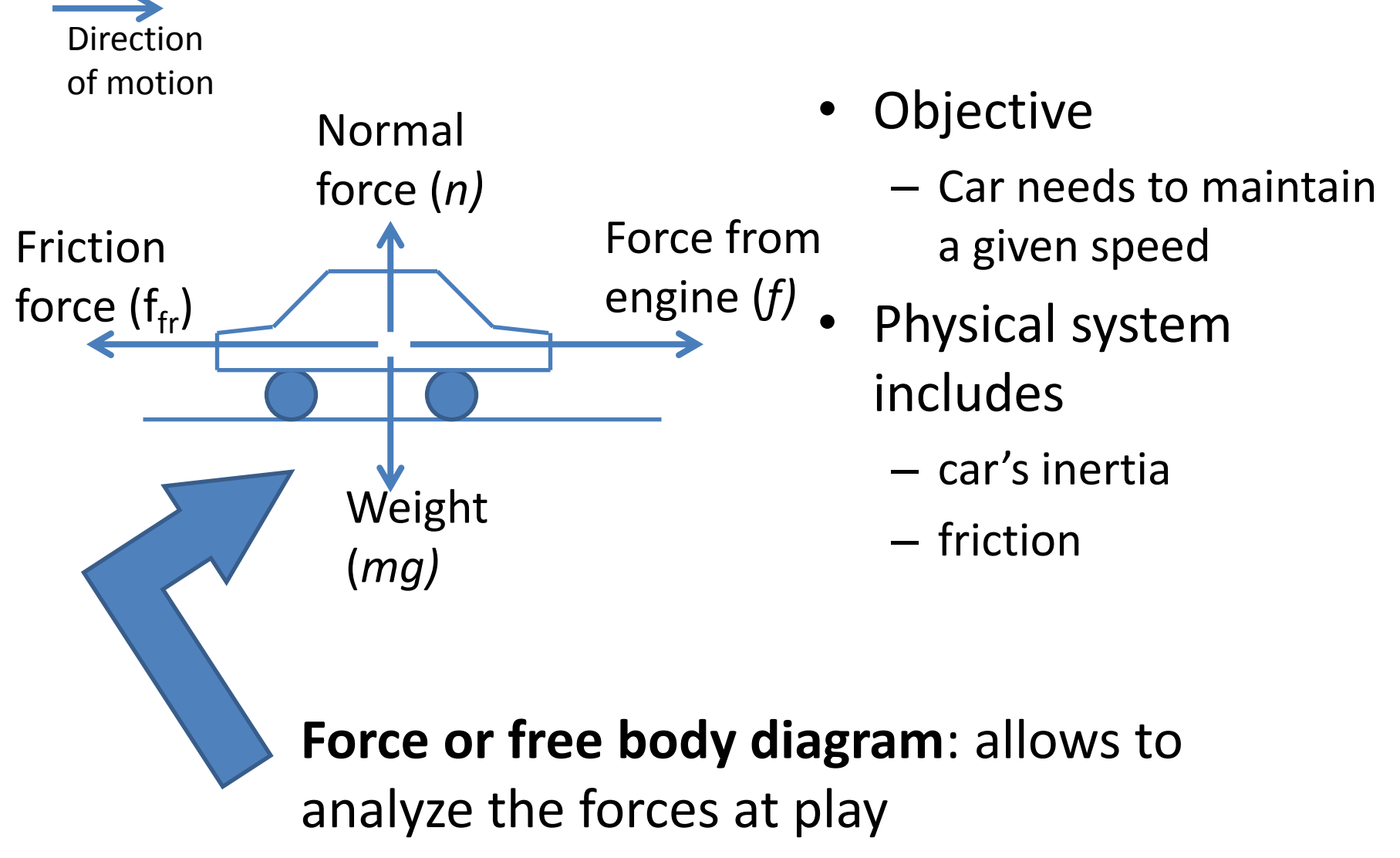

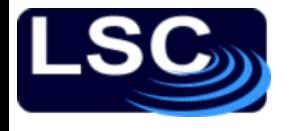

# Physical model

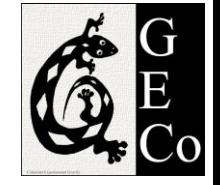

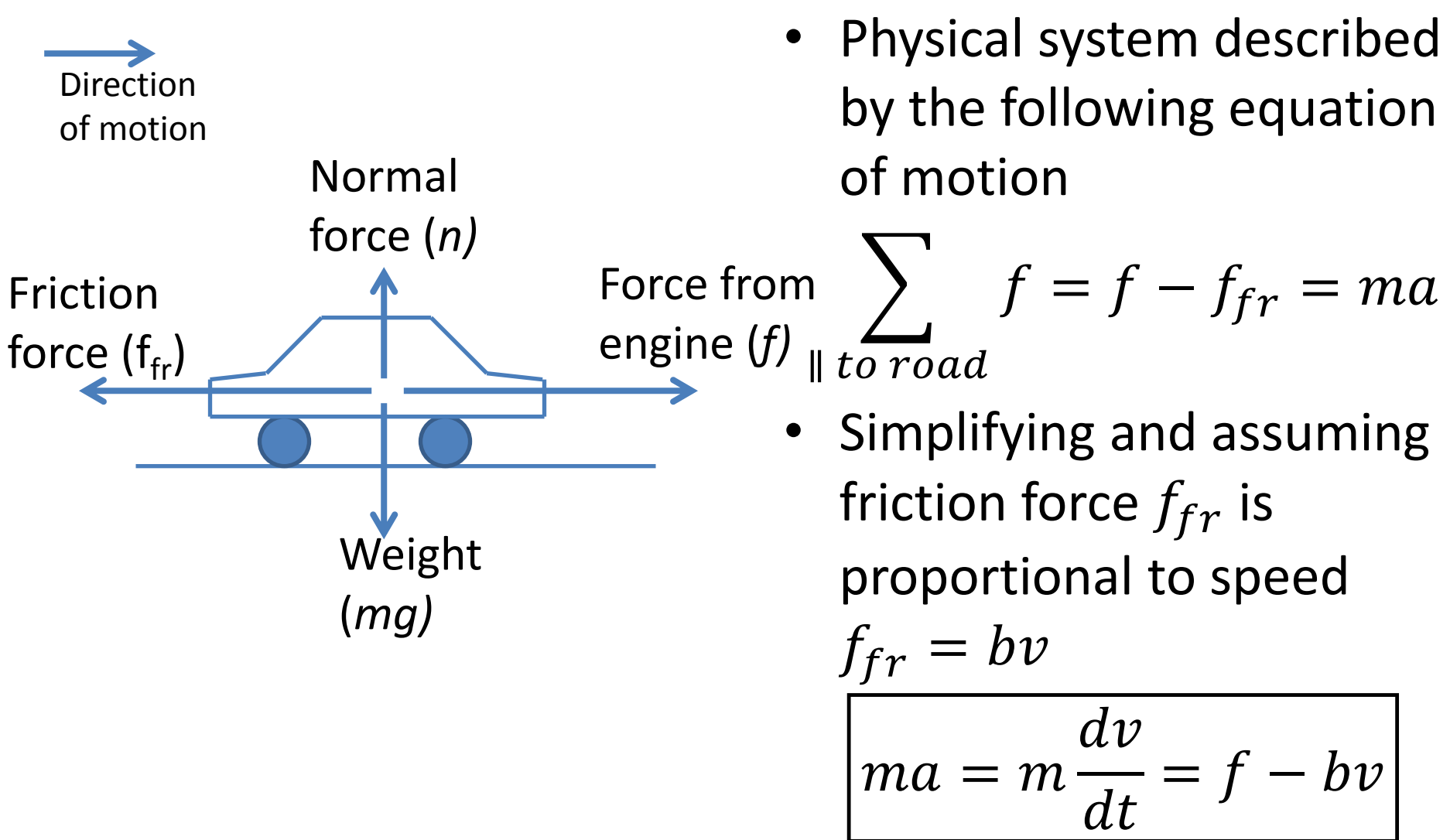

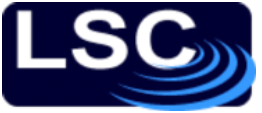

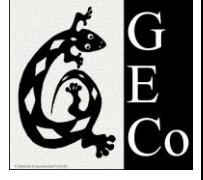

# First-order differential equation

Direction of motion

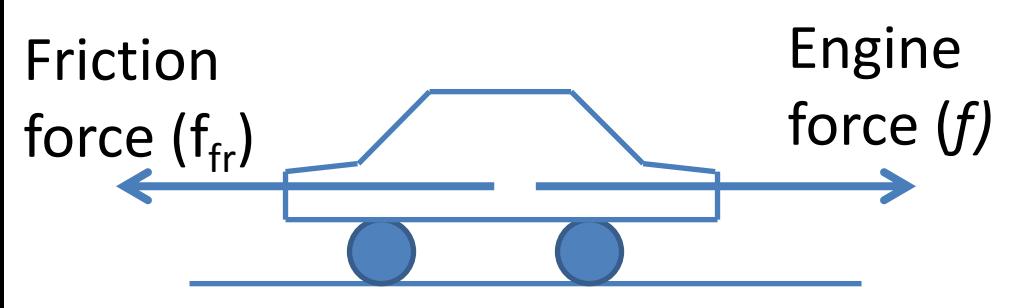

Solving for first-order differential equation (assuming  $f$  is a constant)

$$
m\frac{dv}{dt} = f - bv
$$

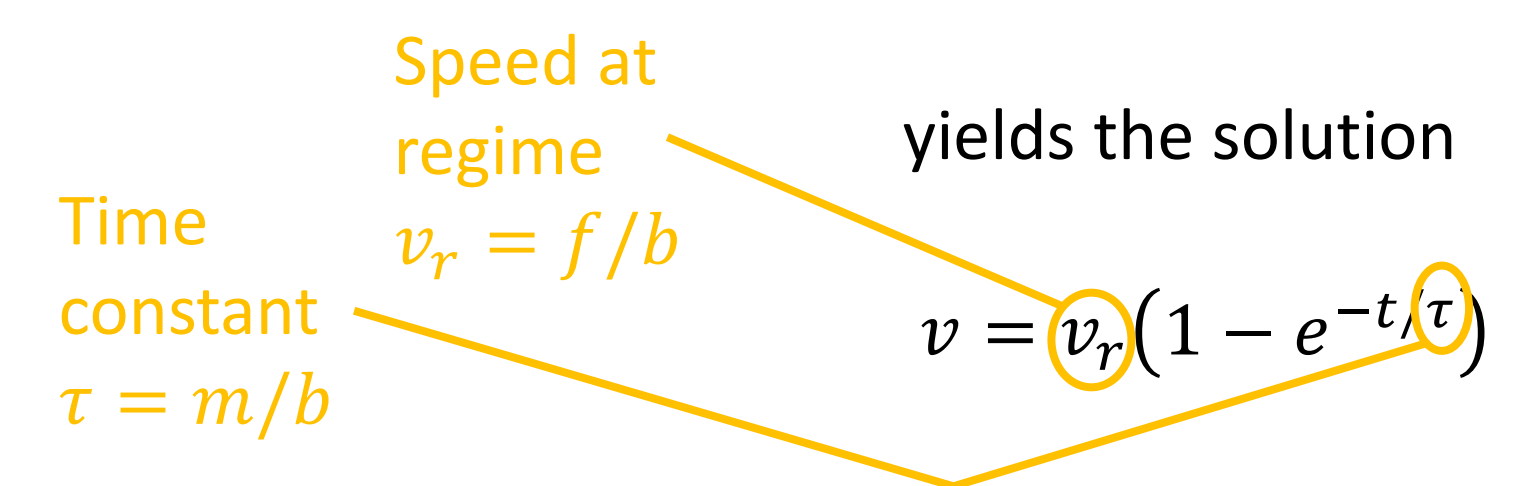

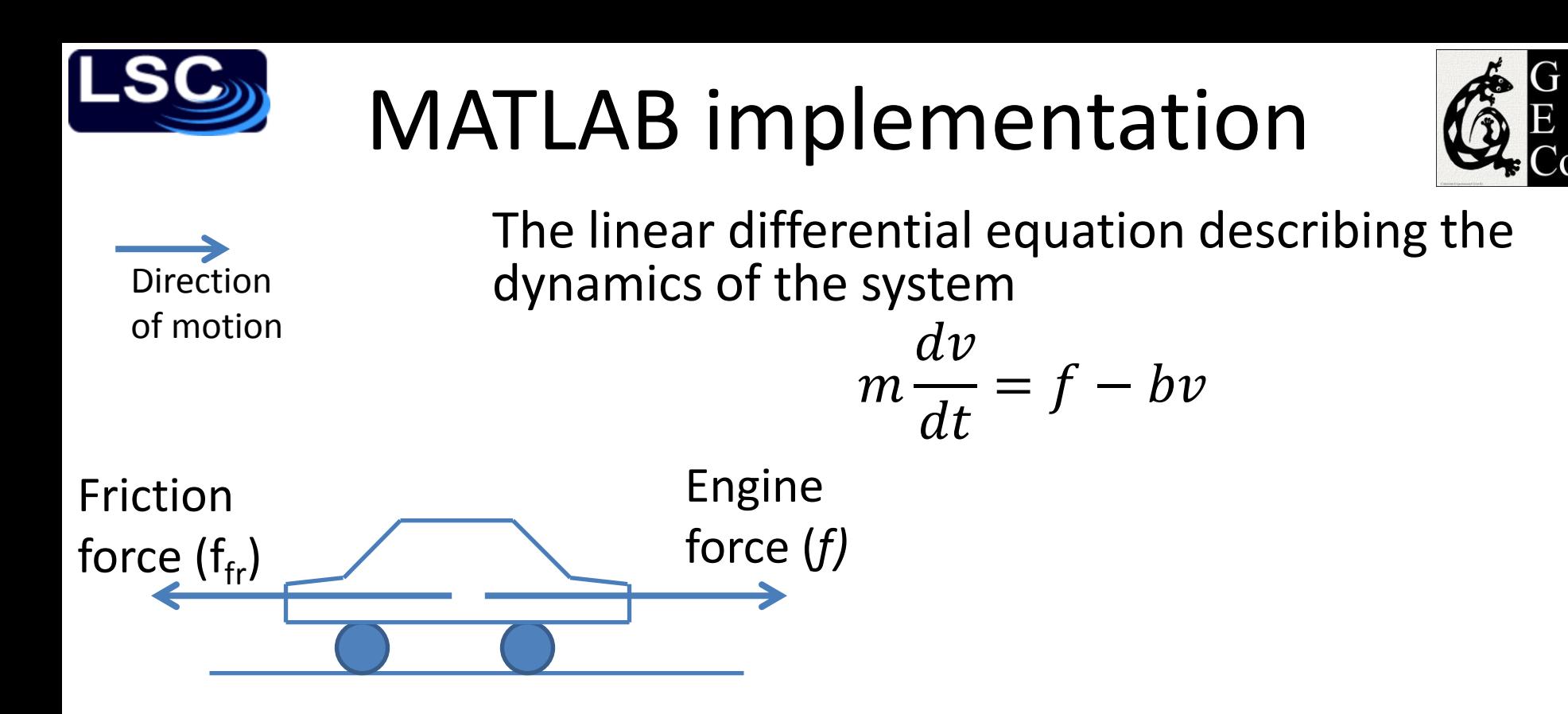

Using MATLAB's Symbolic Math Toolbox

 $\Rightarrow$  dsolve('m\*Dy=f-b\*y','y(0)=0')  $ans =$  $(f - f/exp((b*t)/m))/b$ 

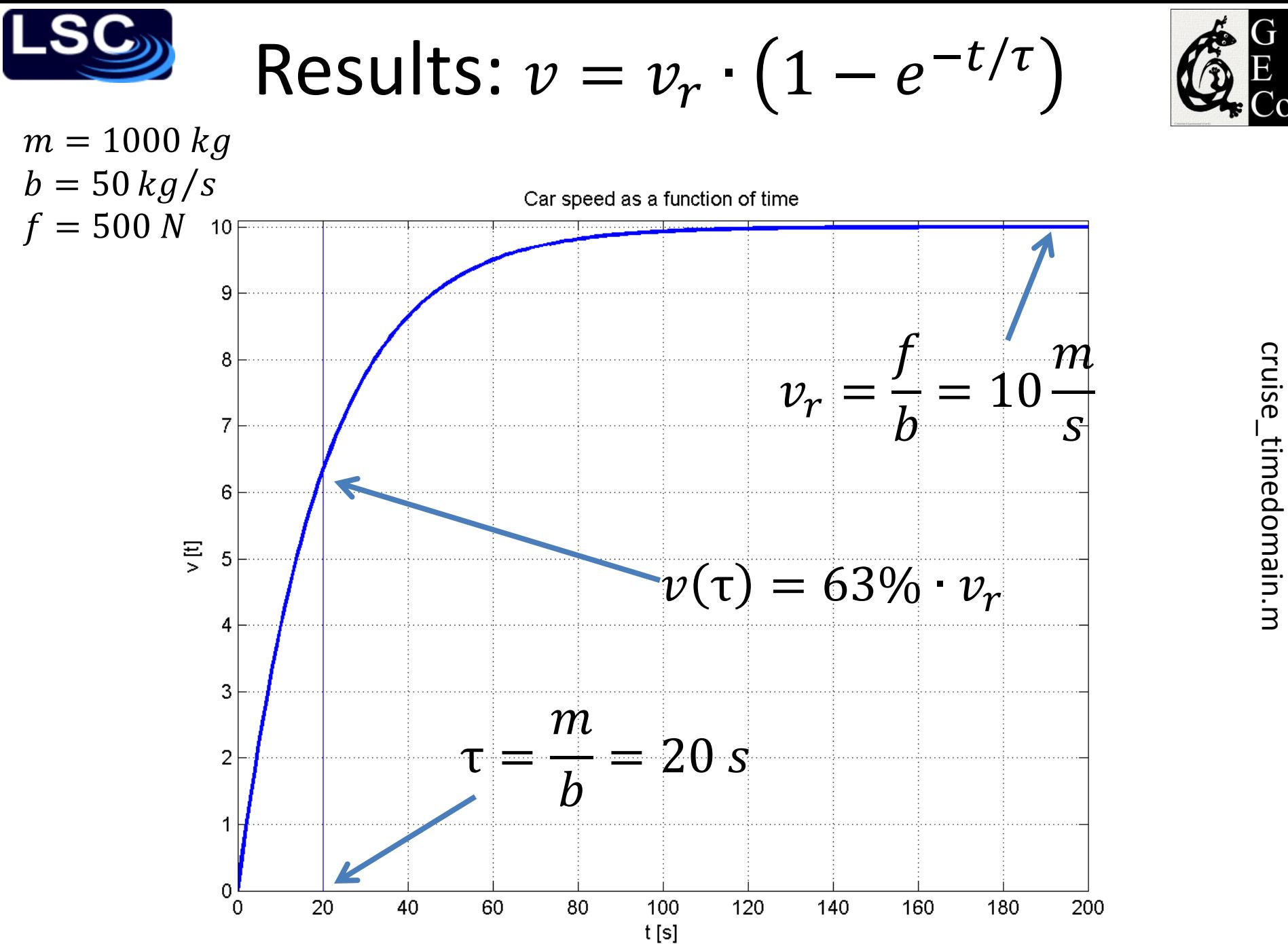

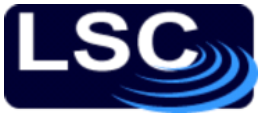

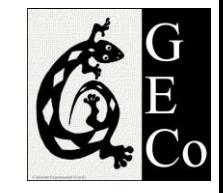

- Block diagram: *representing the physical system*
	- To illustrate a cause-and-effect relationship
	- A single block represents a physical system
	- Blocks are connected by lines
		- Lines represent how signals flow in the system
	- In general, a physical system *G* has signal *x(t)* as input and signal *y(t)* as output
	- *G* is the transfer function of the system

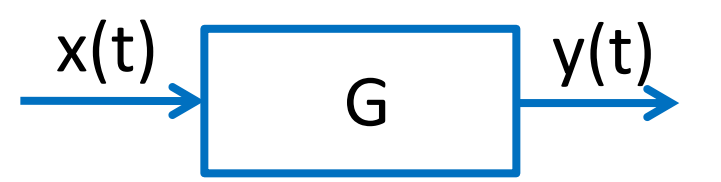

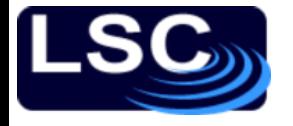

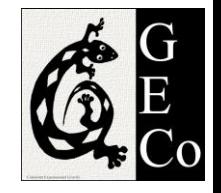

#### Car's body

Transfer function *G* represents the car's body

 $-$  *G* converts the force from the engine  $f$  (input signal,  $N$ ) to the car's actual speed  $\nu$  (output signal,  $m/s$ )

$$
v=G\cdot f
$$

with 
$$
G = \frac{1}{b}(1 - e^{-\frac{b}{m}t})
$$
  
- Units:  $s/kg$   $f(t)$   $G$   $v(t)$ 

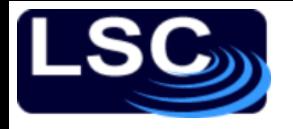

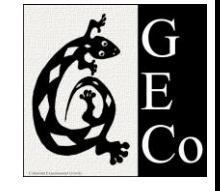

# Setting the desired speed

- Second transfer function *H* (the controller)
	- Converts the desired speed (or reference)  $v_r$  to a required force f
	- Sets the throttle
	- For simplicity, *H* is set to a constant

$$
\begin{aligned}\nf &= H \cdot v_r \\
v &= G \cdot f\n\end{aligned}\n\to v = G \cdot H \cdot v_r
$$

 $-G \cdot H$  must be dimensionless

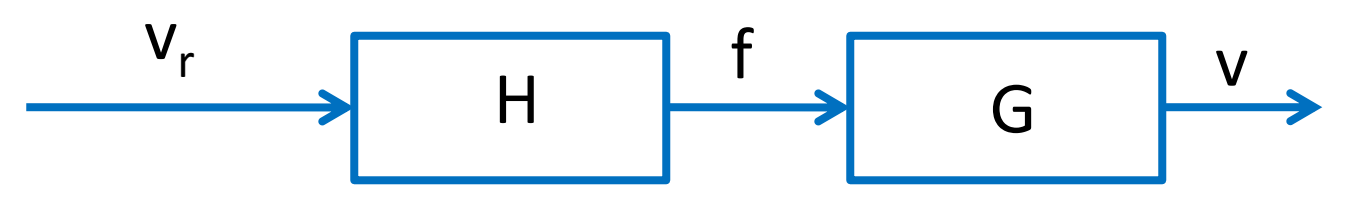

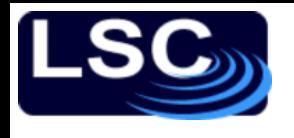

# Plotting results

With  $H = b$  the actual speed is the reference:  $v = v_r$ 

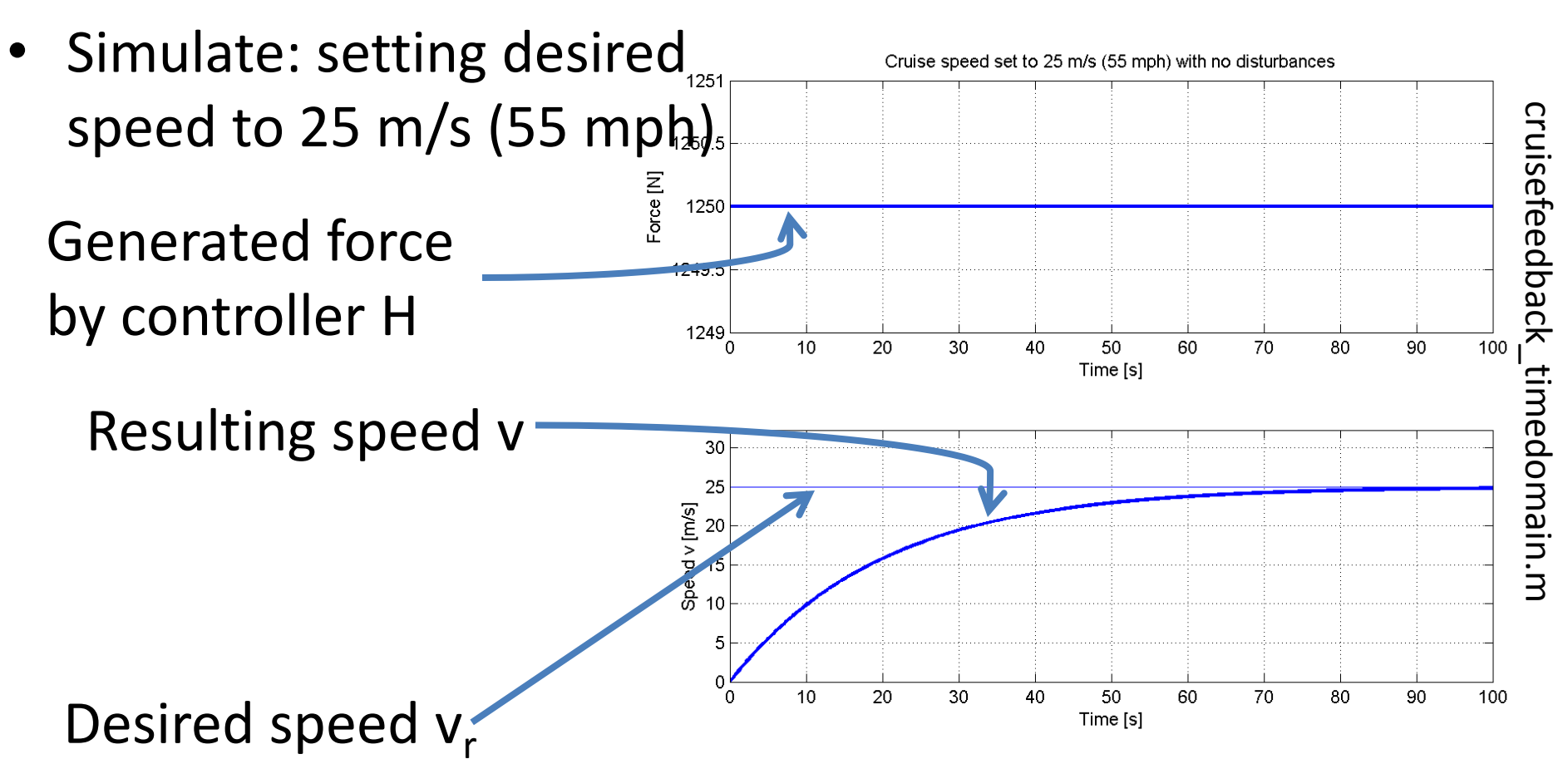

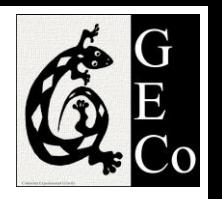

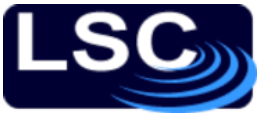

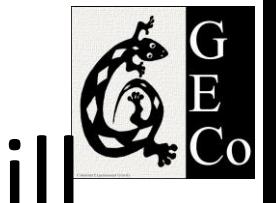

#### Introducing a disturbance – a hill

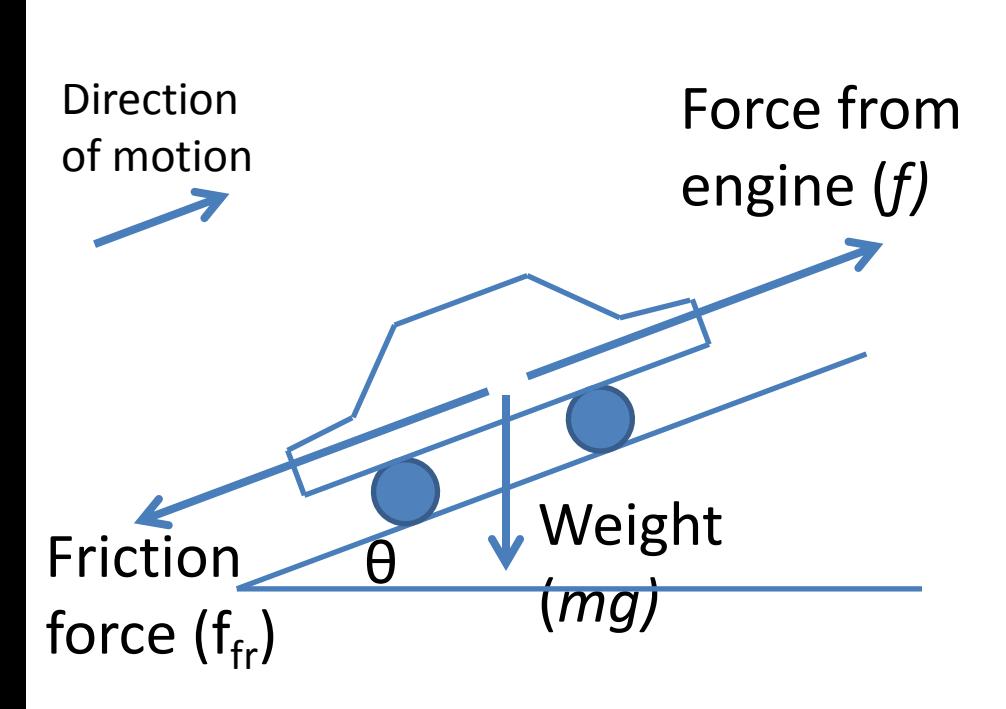

- In the presence of a hill the equation of motion needs to be re-visited
- Assuming a small angle θ

$$
m\frac{dv}{dt} = f - bv - mg \cdot \theta
$$
  
Added term

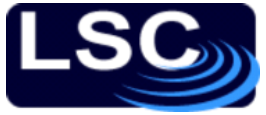

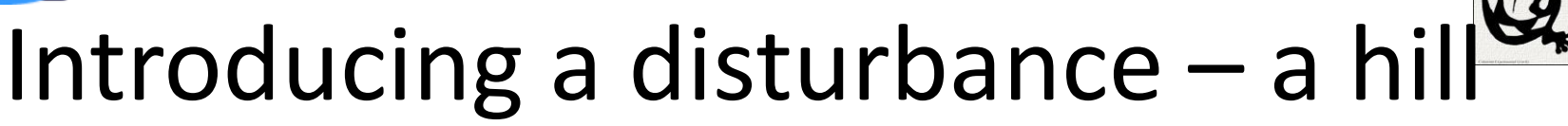

Assuming  $f$  and  $\theta$  are constants

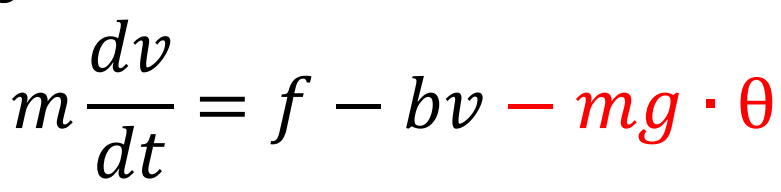

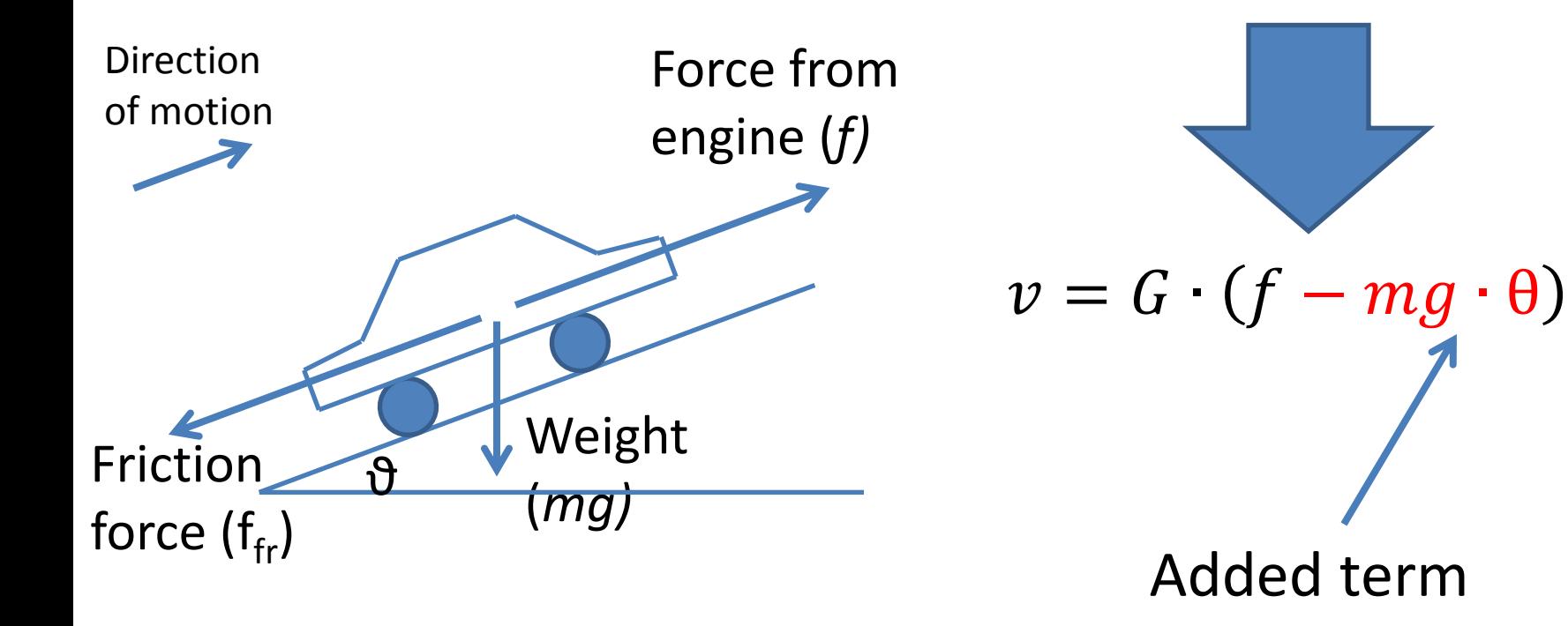

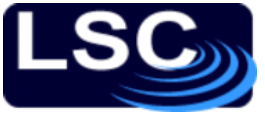

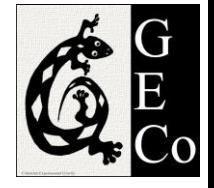

# Modifying the block diagram

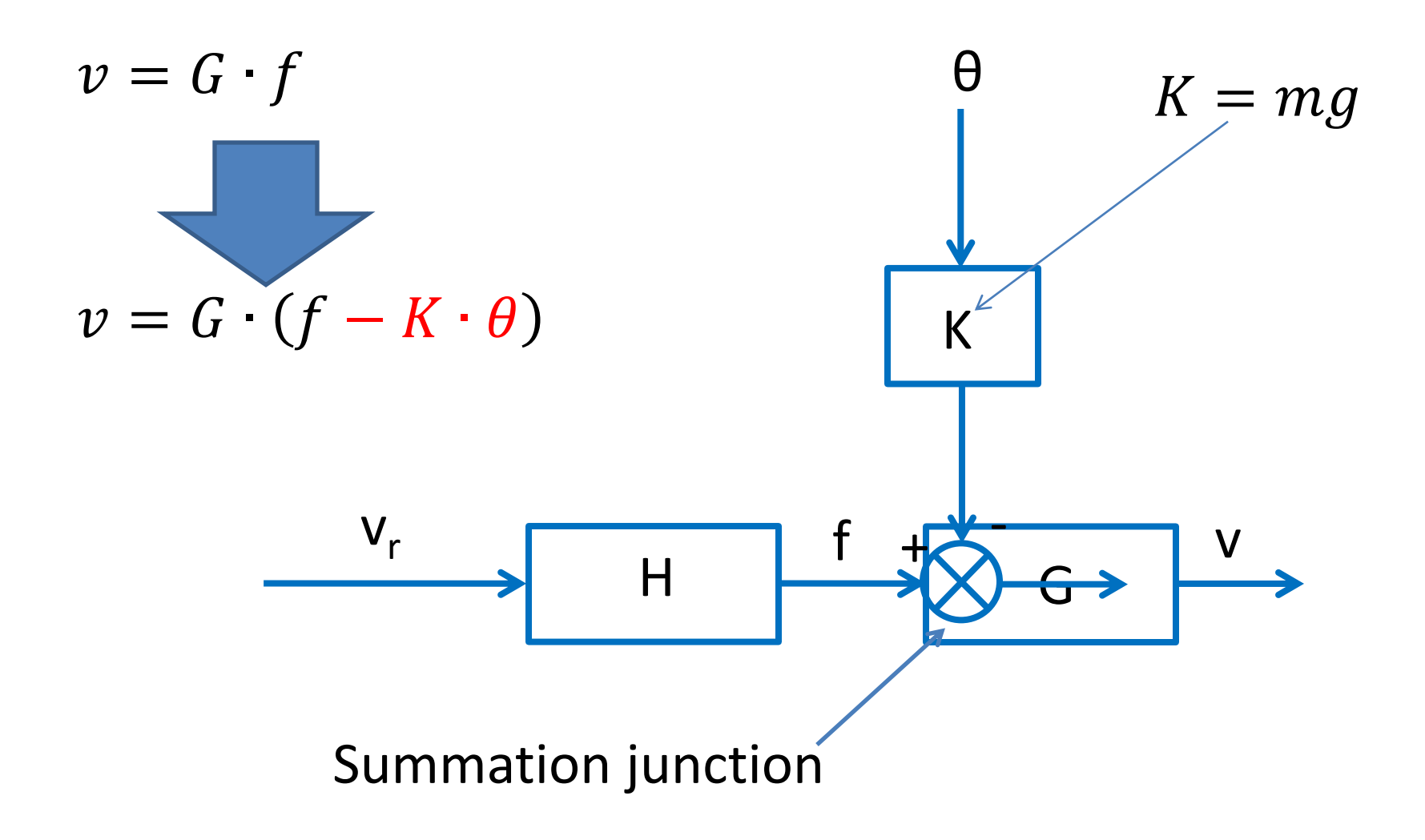

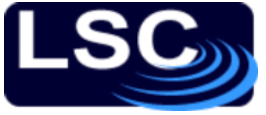

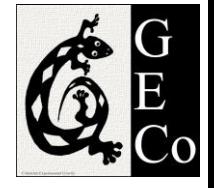

# Modifying the block diagram

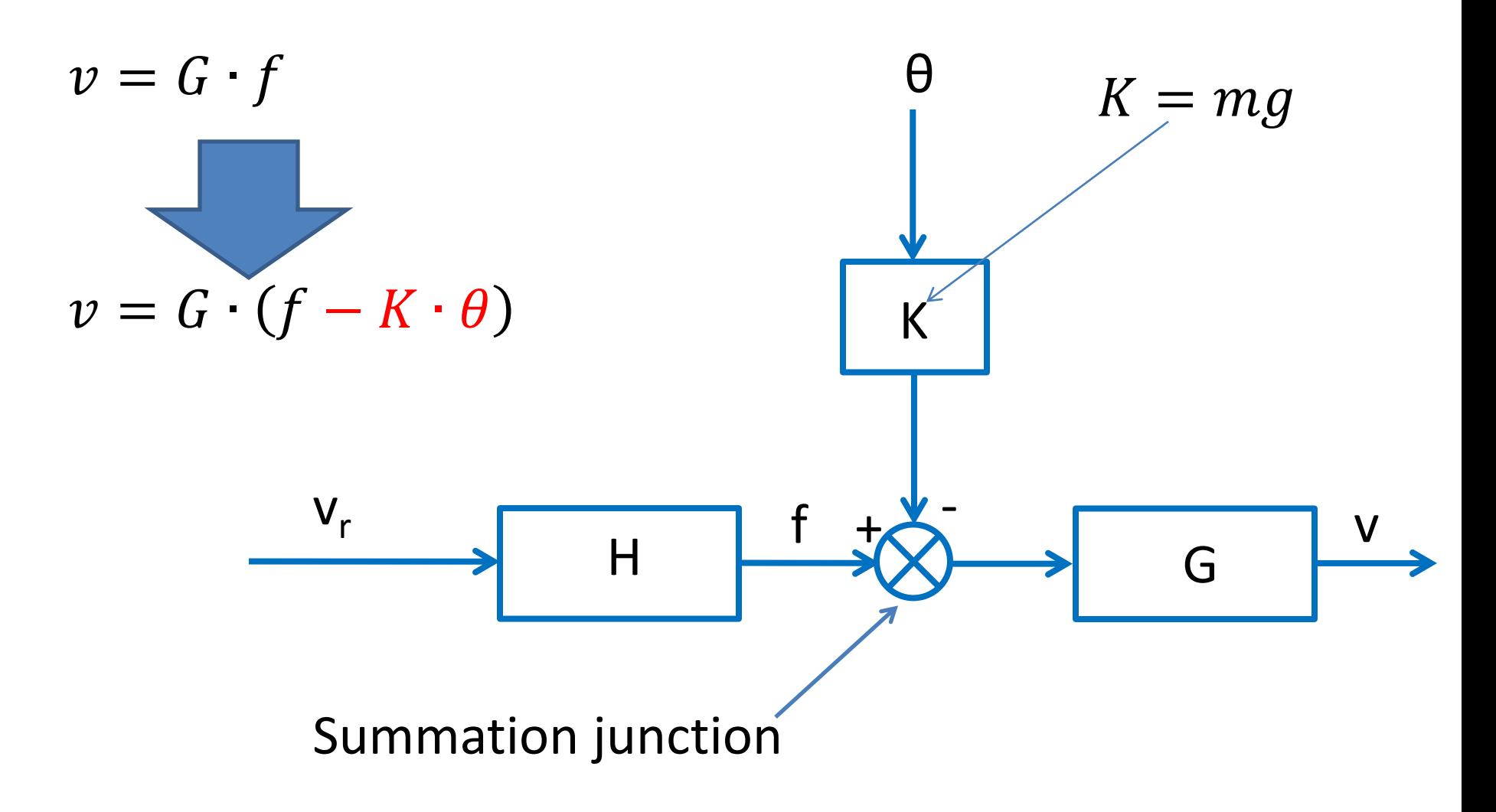

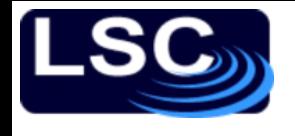

# Plotting results

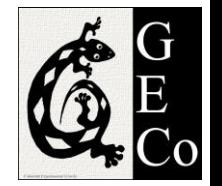

#### Setting desired speed to 25 m/s and slope of  $\theta = 5^{\circ}$

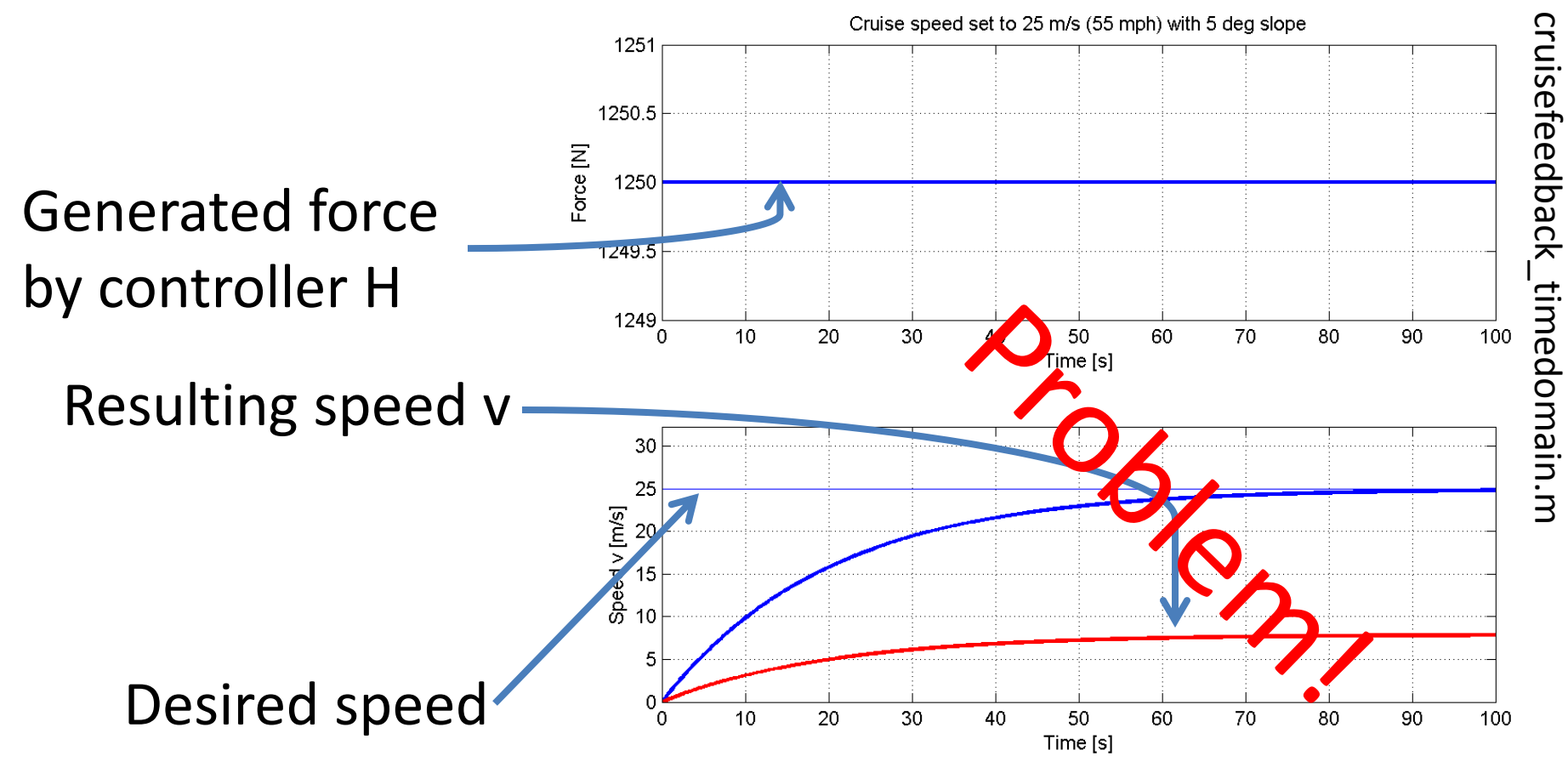

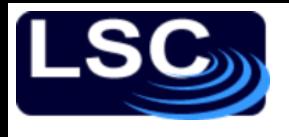

#### Negative Feedback

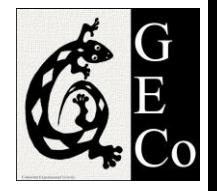

- 1. Let's measure the car's speed and
- 2. Correct for it by feeding back into the system a measure of the actual speed  $\nu$

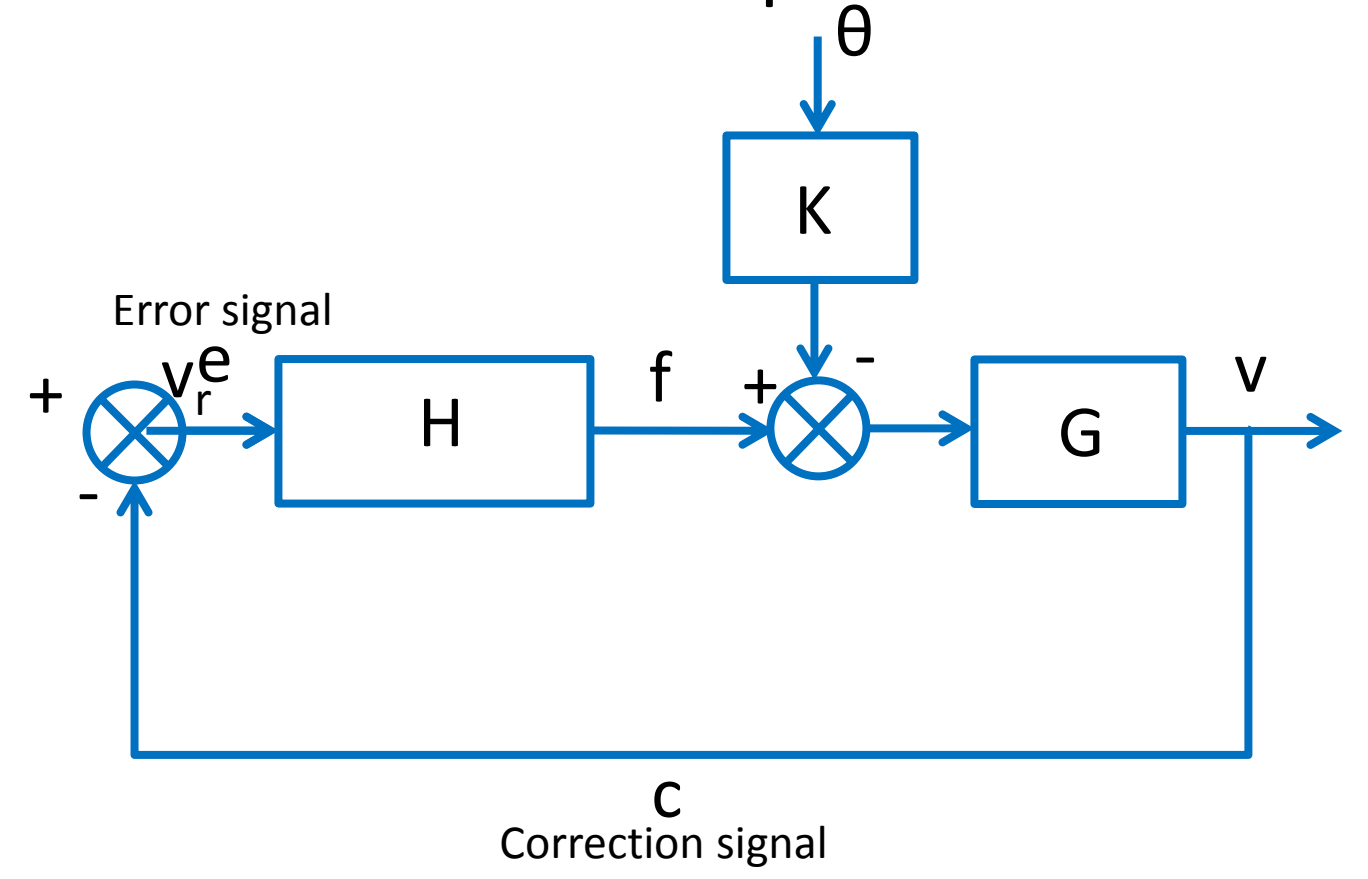

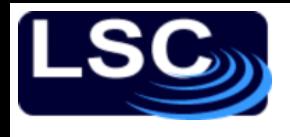

#### Negative Feedback

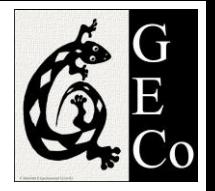

- 1. Let's measure the car's speed and
- 2. Correct for it by feeding back into the system a measure of the actual speed  $\nu$ θ

K

**Error signal e: the difference between the desired speed and the measured speed. If null, then** 

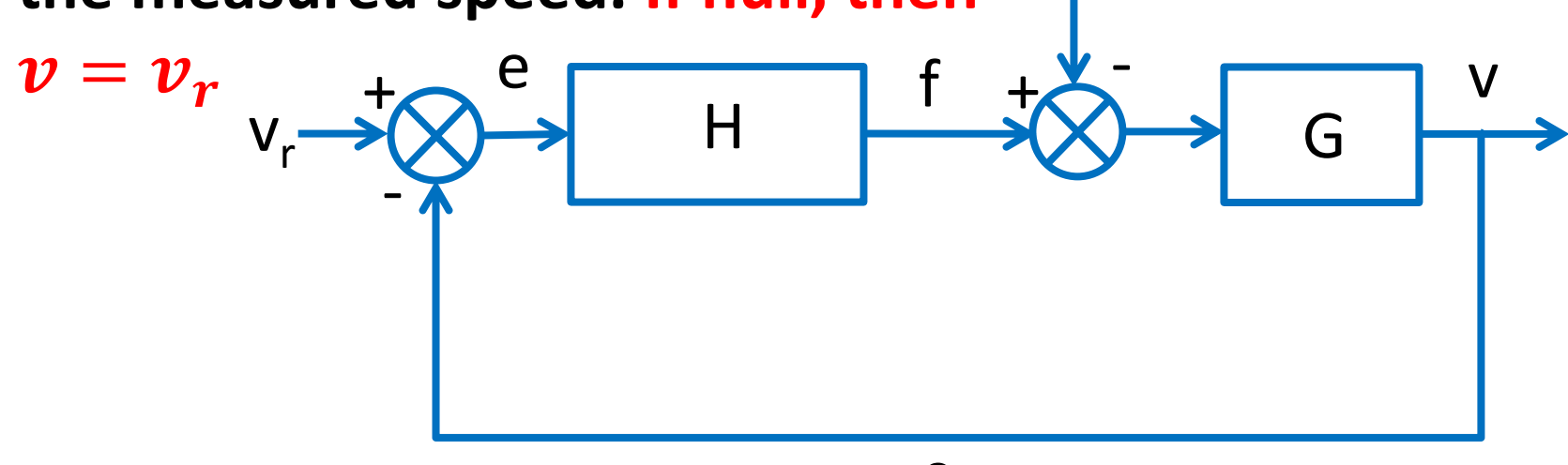

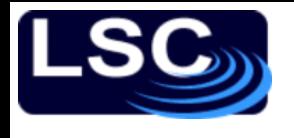

#### Negative feedback

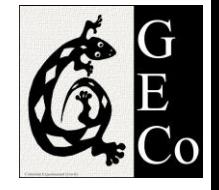

- Plot of *force* vs. *time* and *speed* vs. *time* with negative feedback
- Setting  $H = 10^3$   $kg/s$
- Result:
	- Faster response with feedback (compare blue against red curves)
	- Speed at regime:  $23 \, m/s$  (error of  $\sim$ 10%)

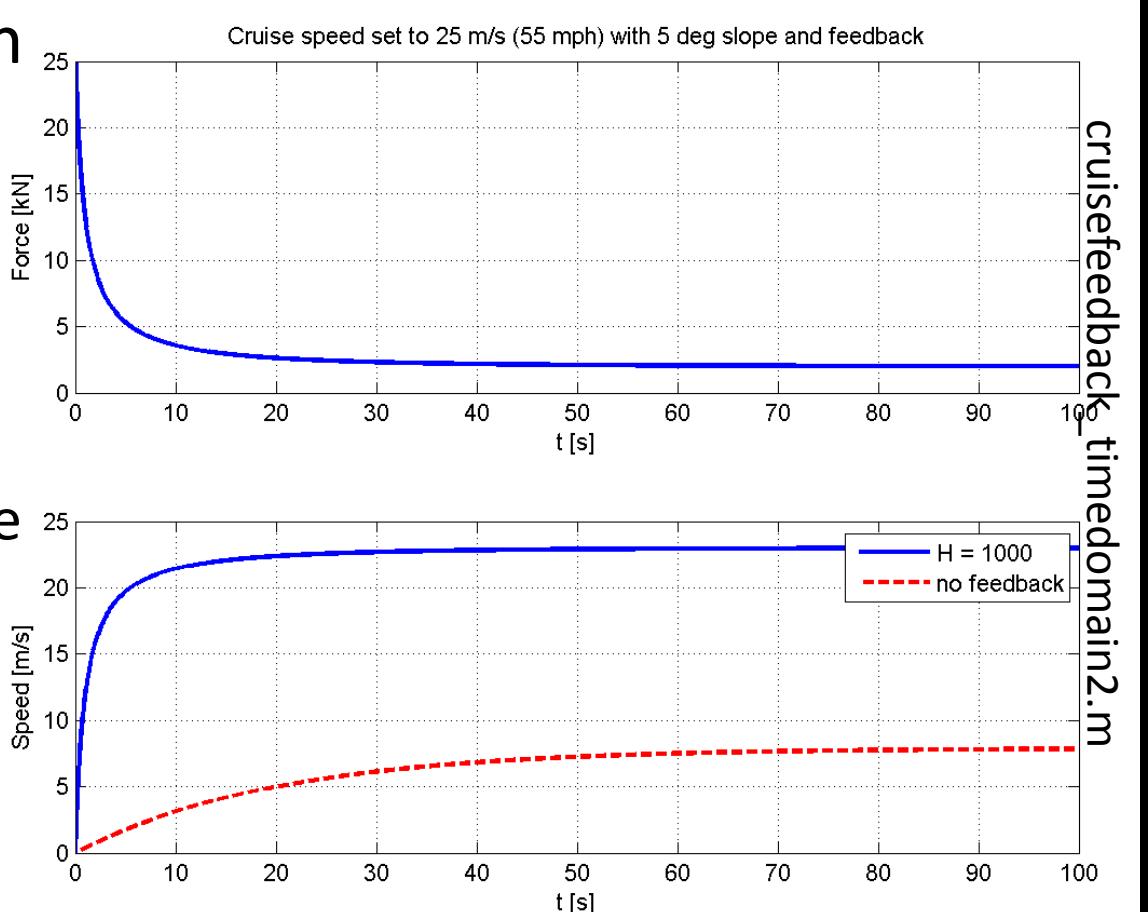

# Negative feedback

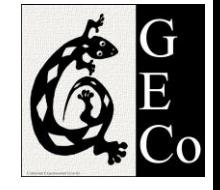

- Increasing the controller's gain (H)
	- decreases the rise time
	- while decreasing the steady state error
- Setting  $H = 10^4$  kg/s
- Result:
	- Even faster response
	- Speed at regime: 24.8  $m/s$  (error of  $\sim$ 1%)

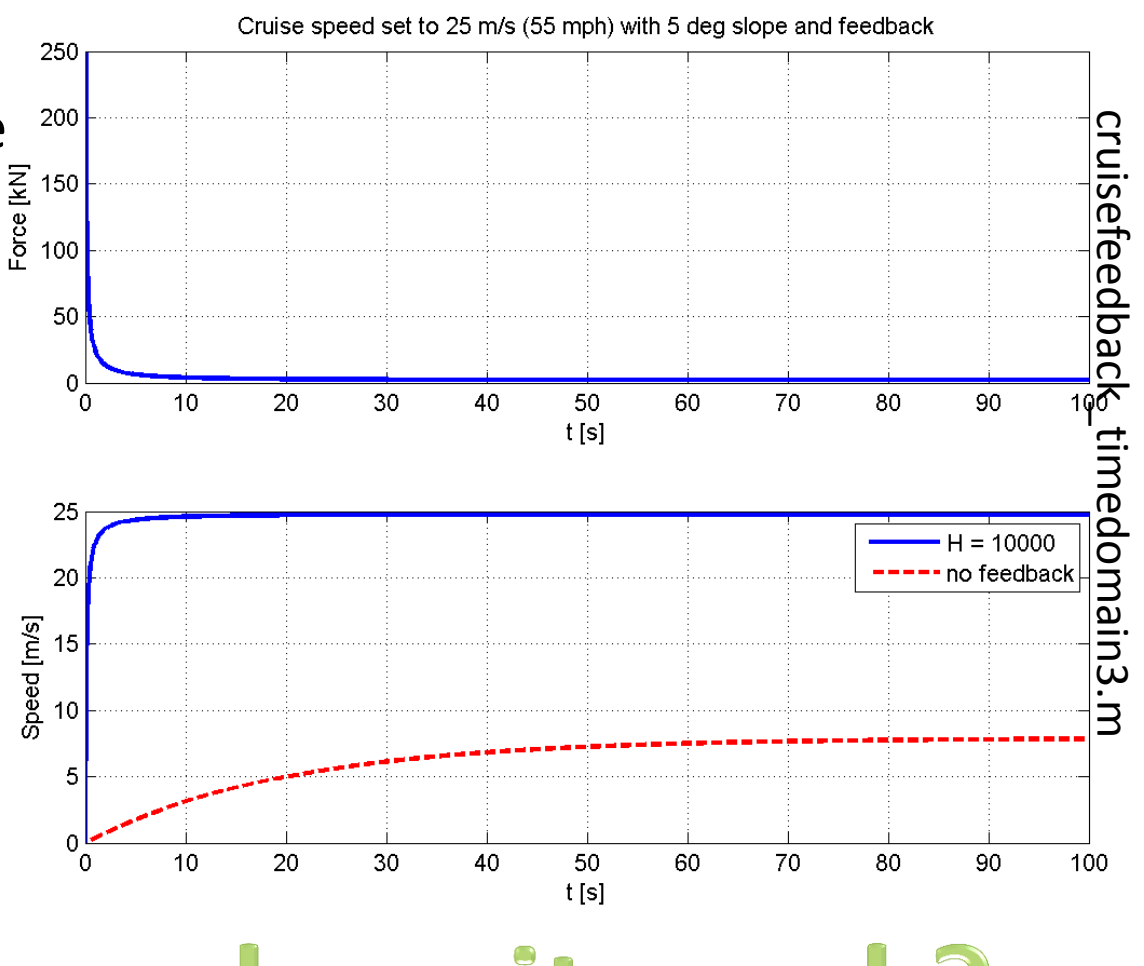

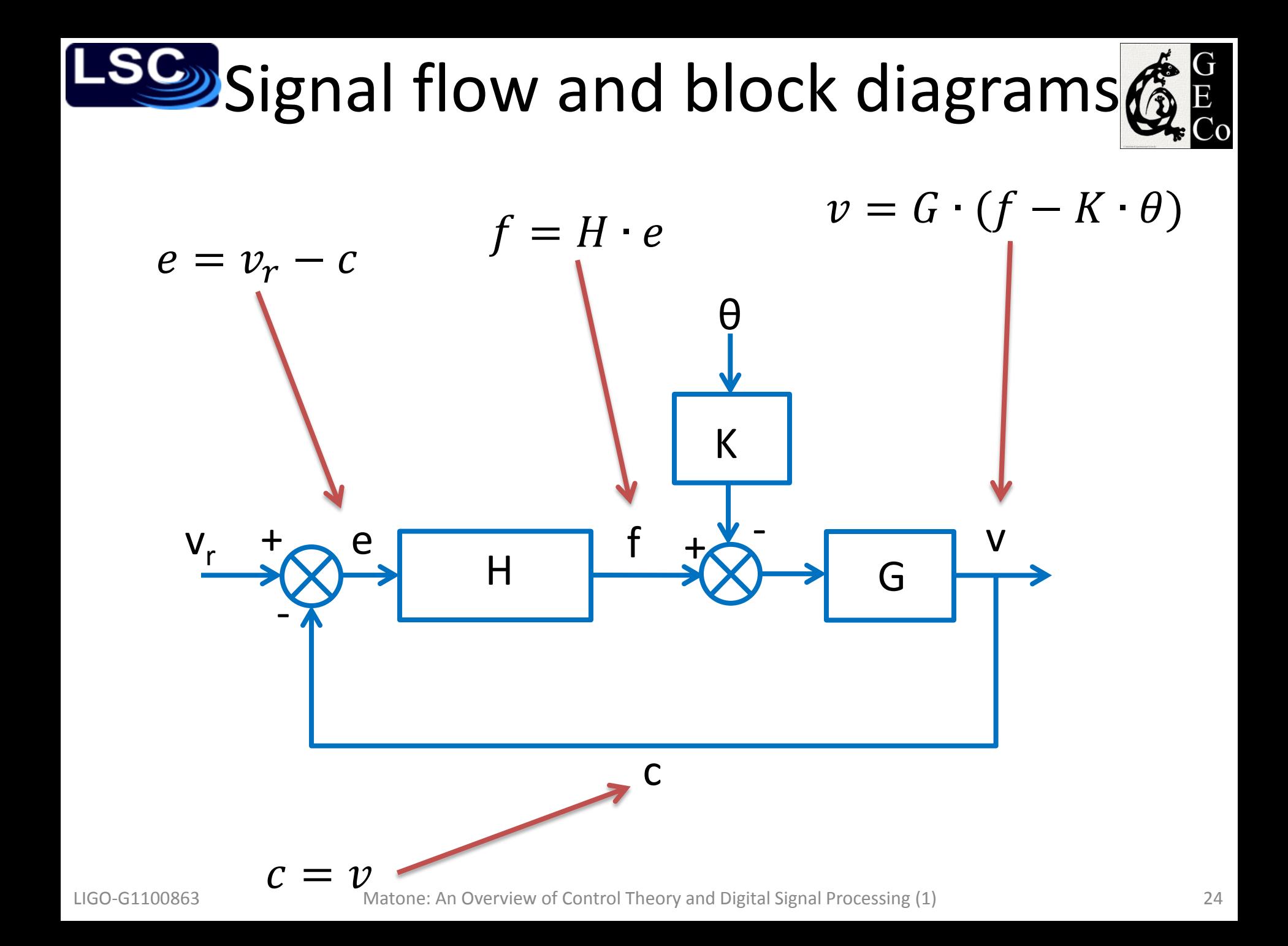

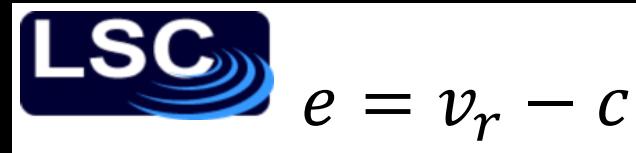

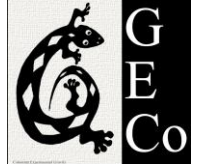

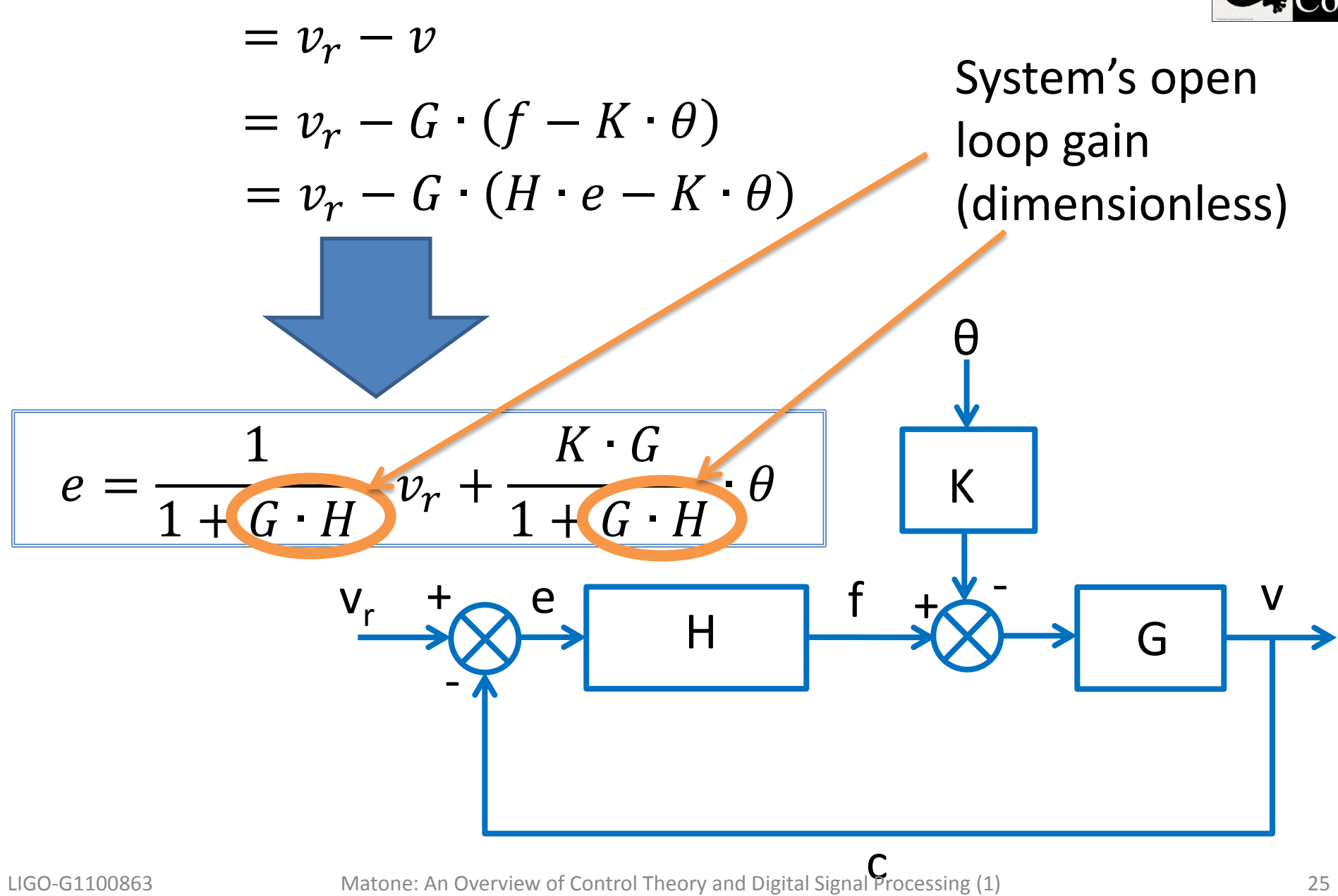

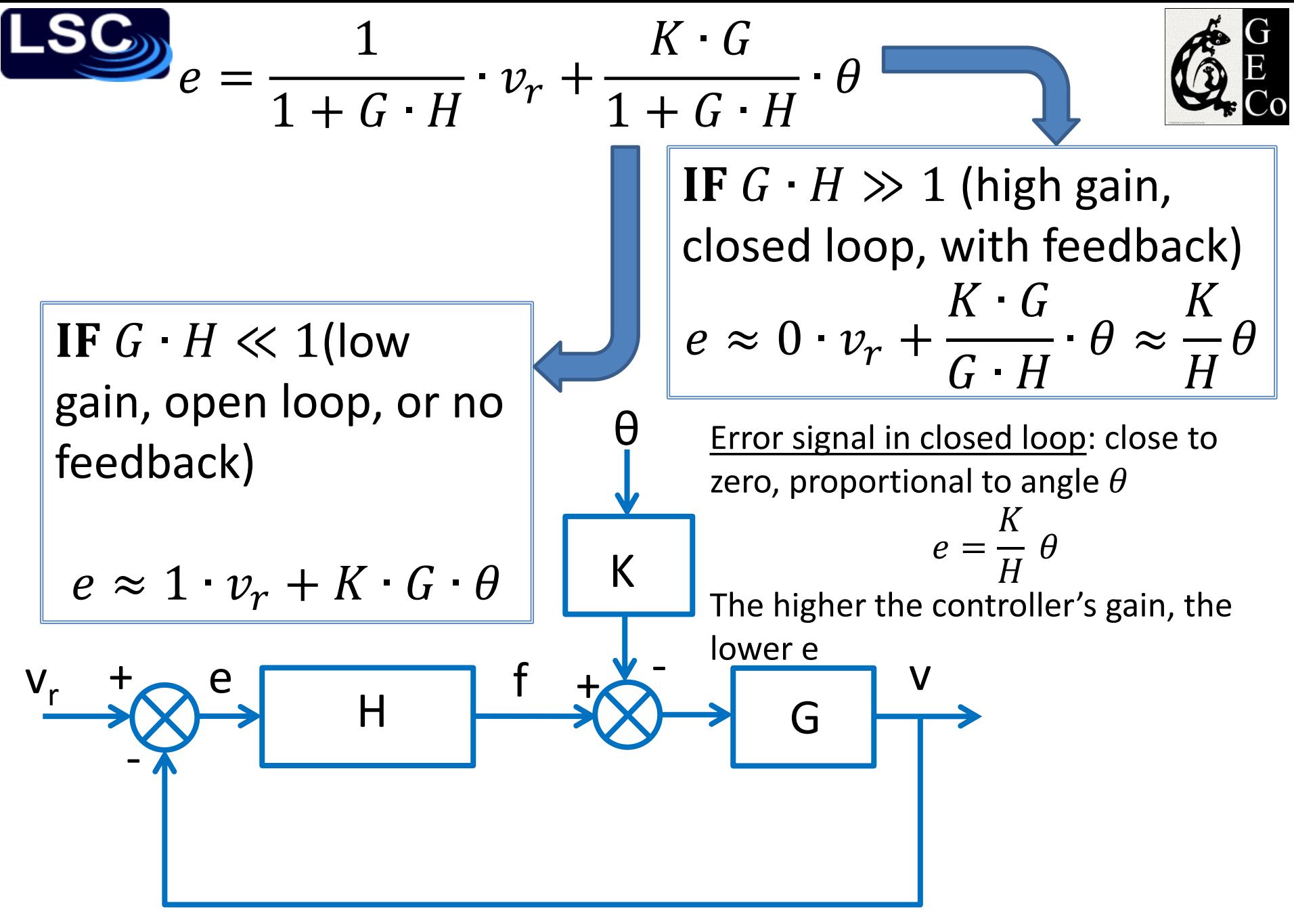

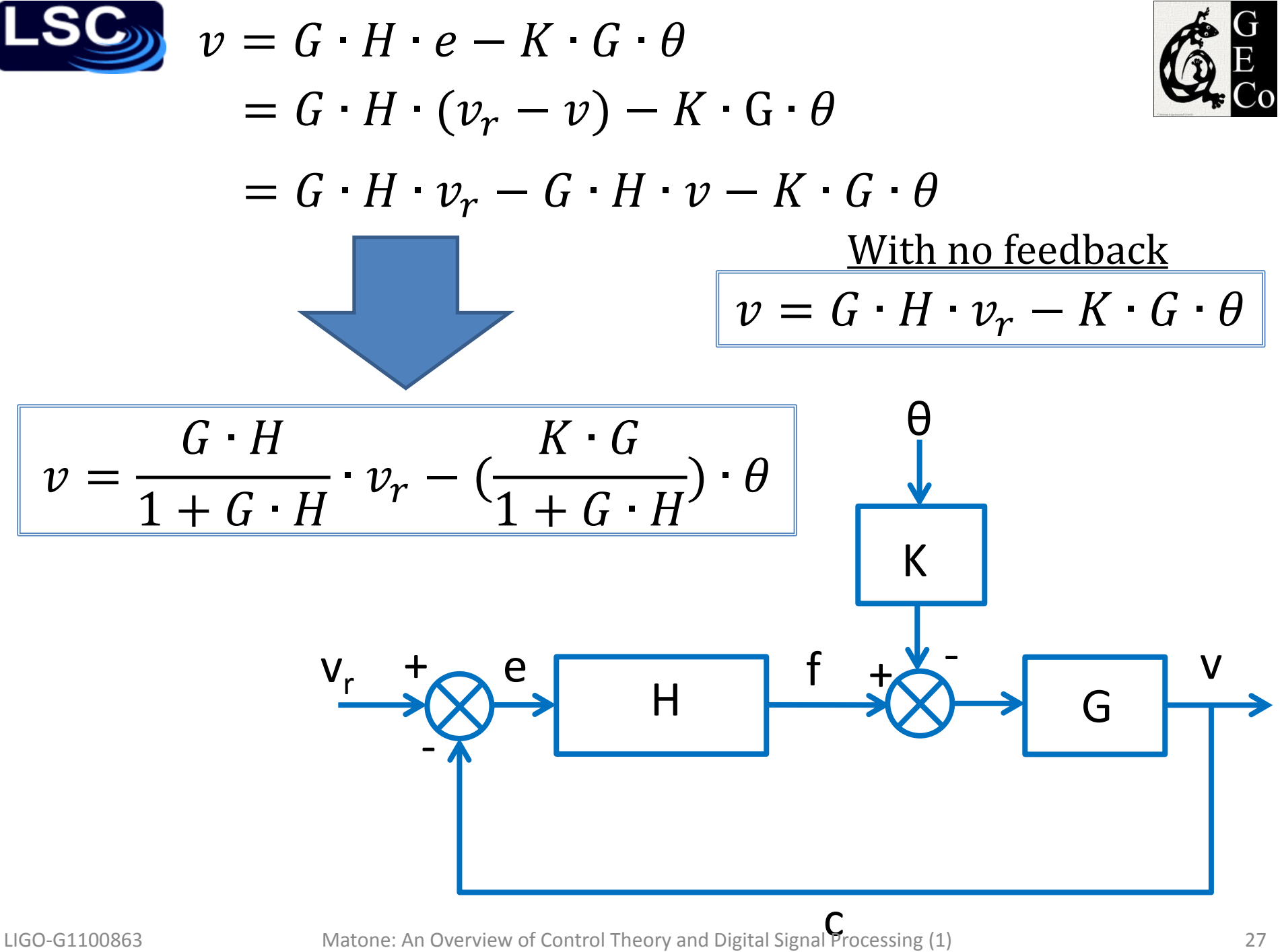

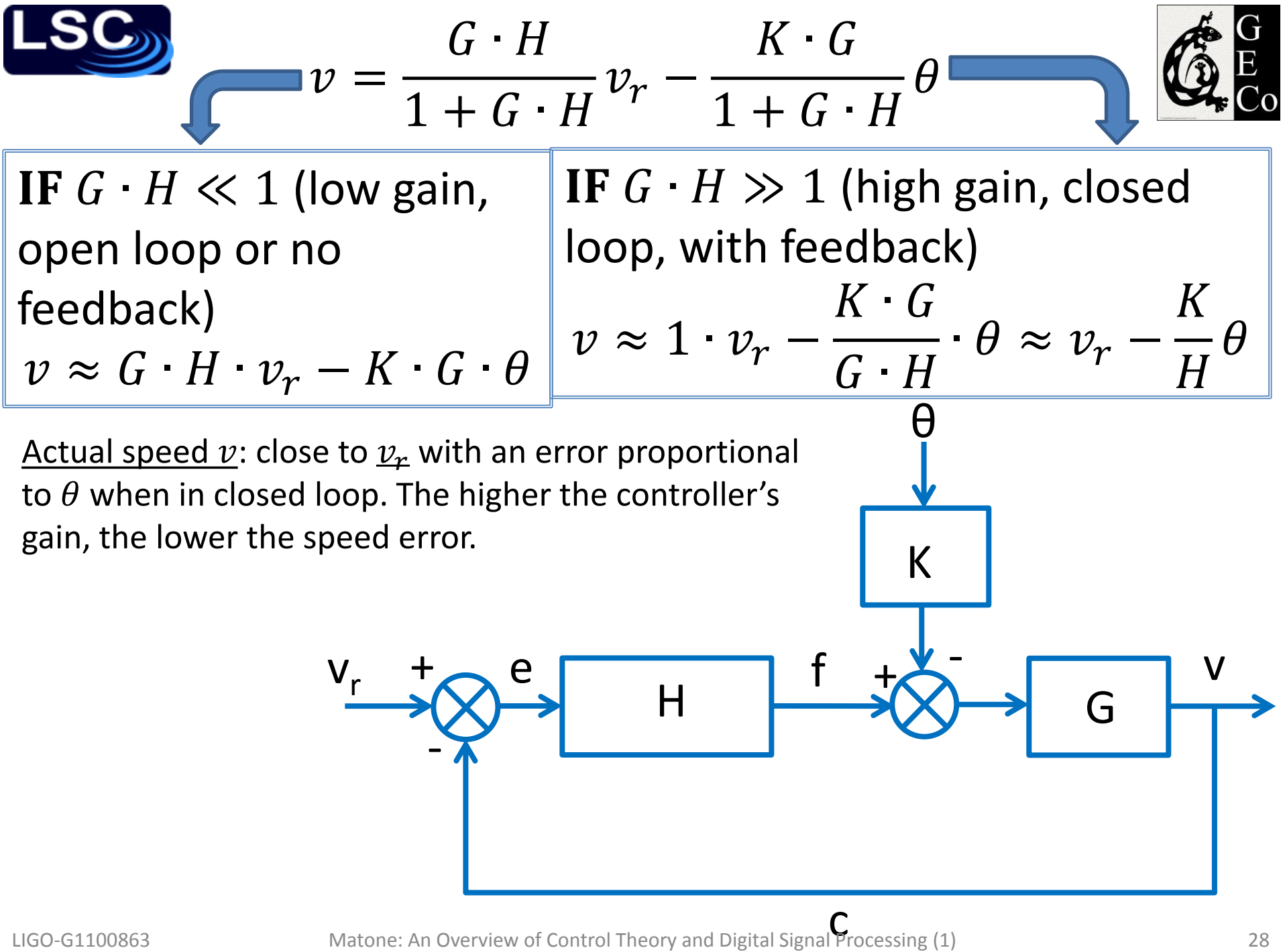

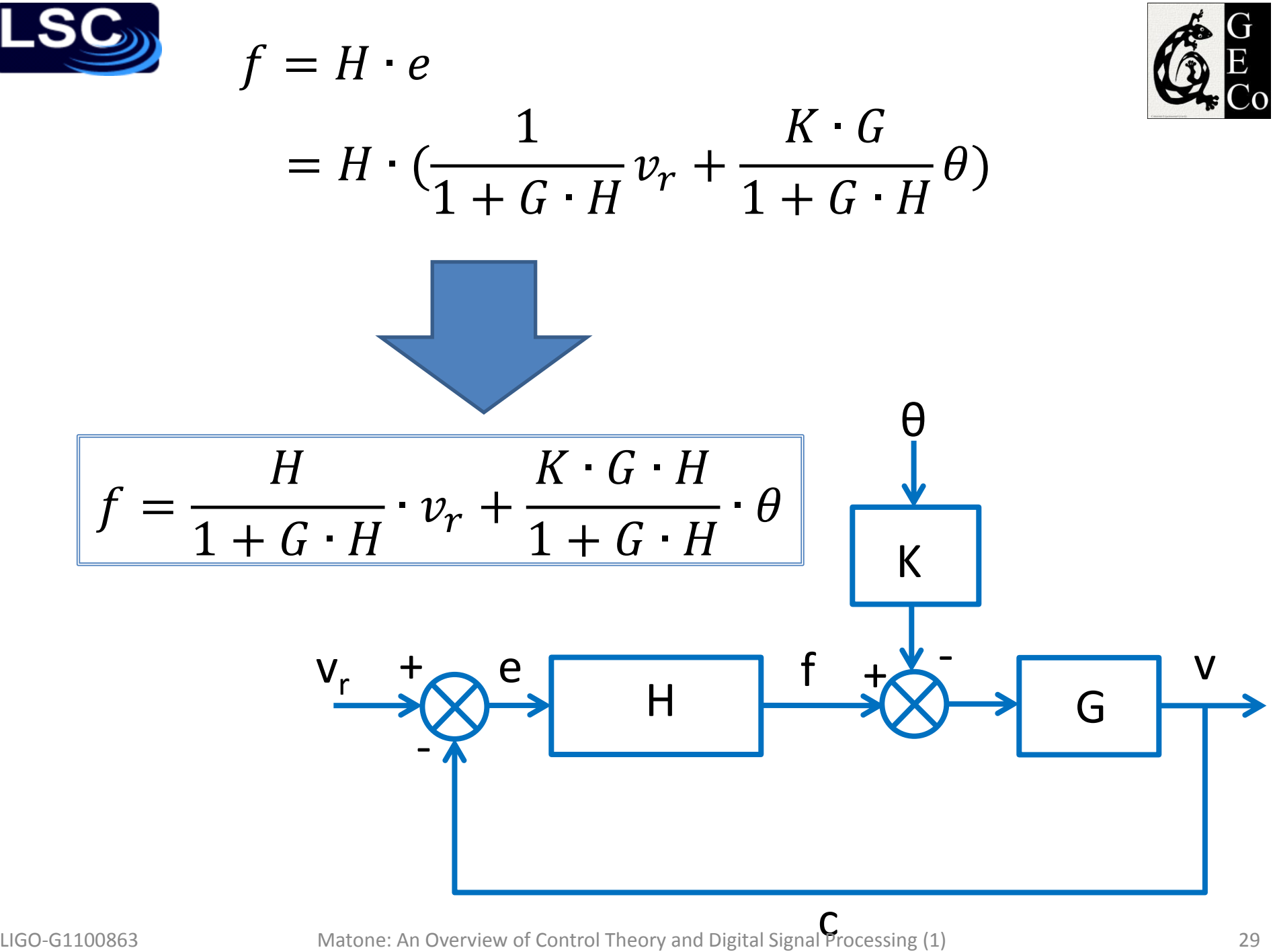

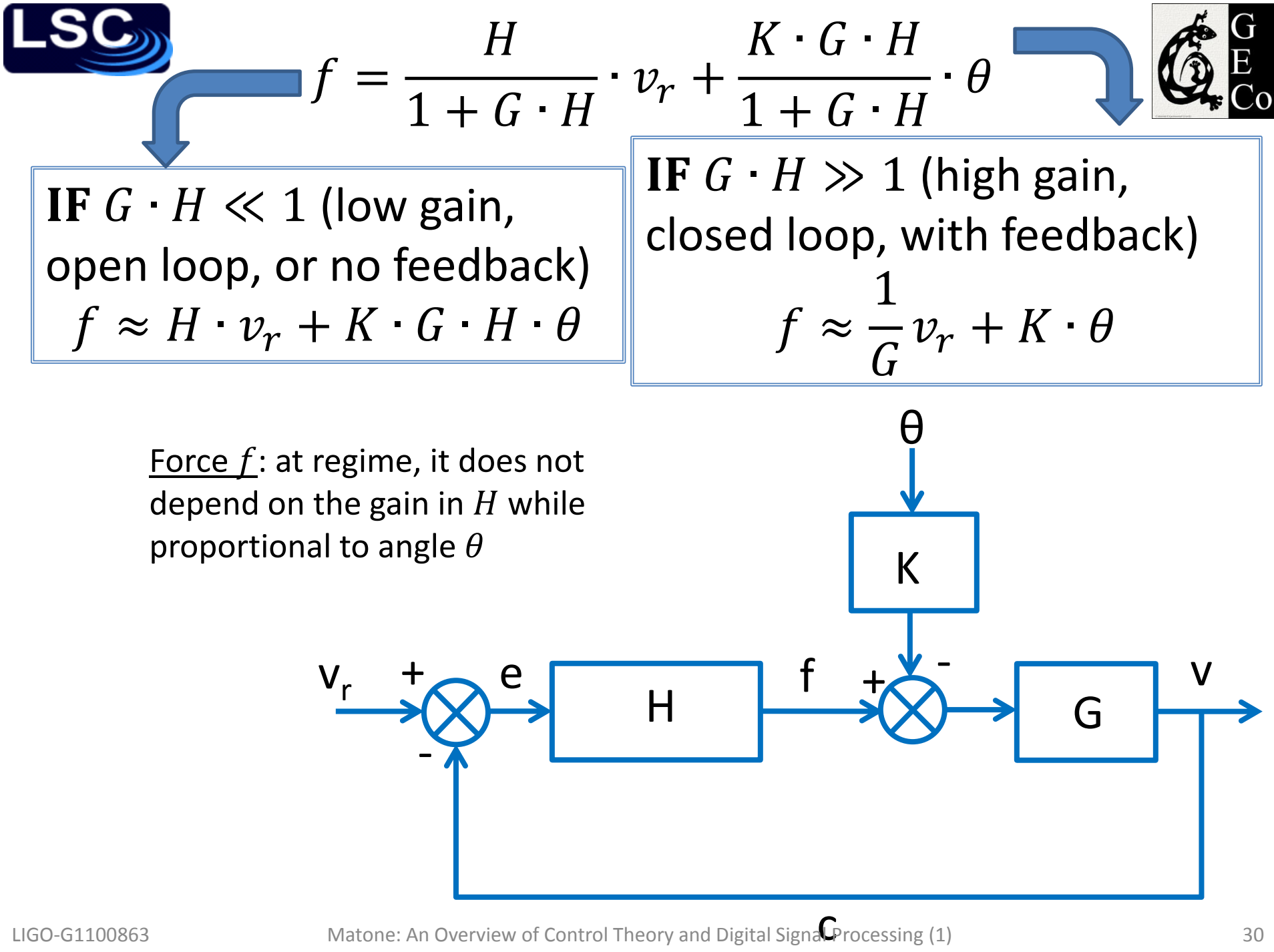

# Plotting  $GH$  and  $GH/(1 + GH)$

- Open loop  $v = G \cdot H \cdot v_r$
- Closed loop  $v =$  $G \cdot H$  $1 + G \cdot H$  $\cdot v_r$
- Setting  $H = 10^3$  kg/s
- Plotting the open loop transfer function vs. time and the closed loop transfer function vs. time
- Notice the rapid rise time  $\frac{0}{0}$ for the closed loop case

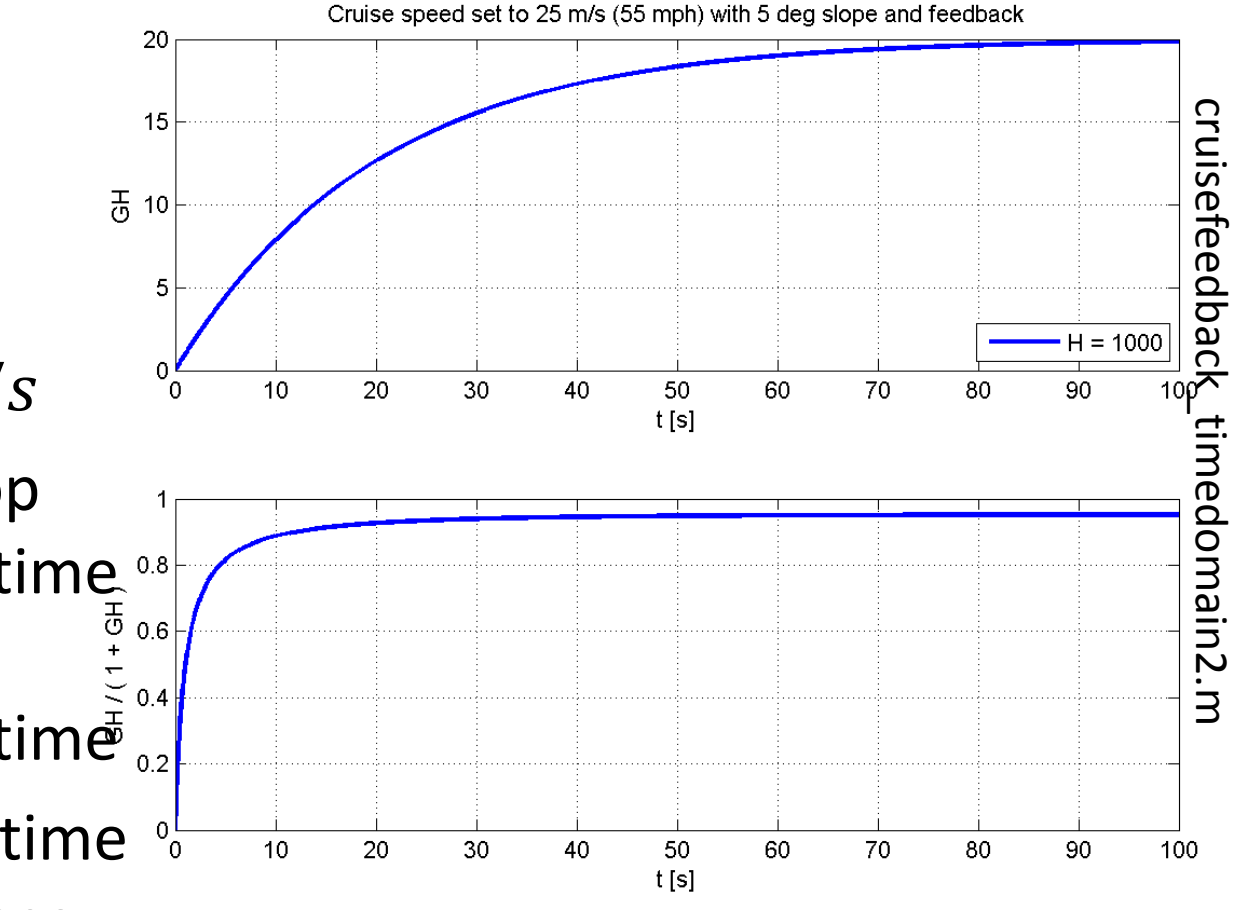

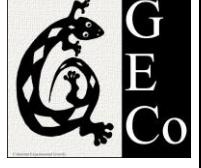

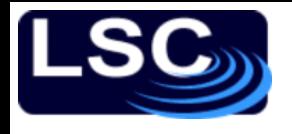

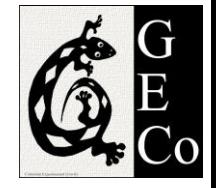

#### The error signal *e*

• Plot of error signal *e* vs Cruise speed set to 25 m/s (55 mph) with 5 deg slope and feedback 25 *time*  $- H = 1000$ cruisefeedback\_timedomain2.m cruisefeedback\_timedomain2.m • Error signal decreases 20 to 3 m/s. Notice a  ${\sim}10\%$  *steady*  $\frac{2}{3}$ <br>*state error state error*  $10$ 5  $\overline{0}$ ັດ  $10$ 20 30  $40$ 50 60 70 80 90 100  $t[s]$ 

# **SG** Open and closed loop TF with

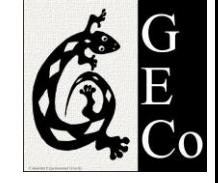

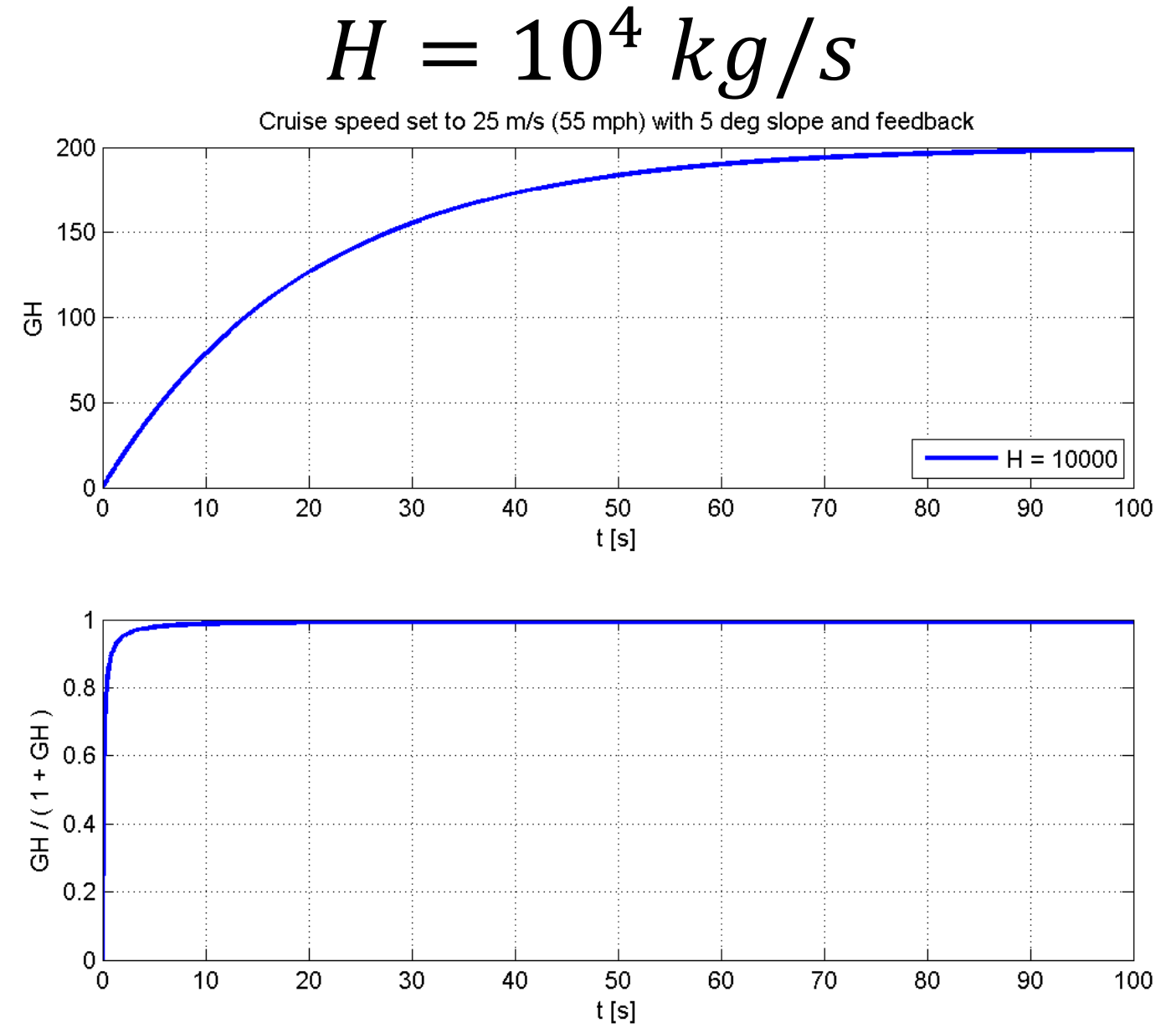

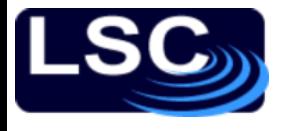

#### Error signal *e* with  $H = 10^4$   $kg/s$

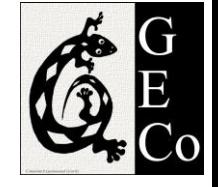

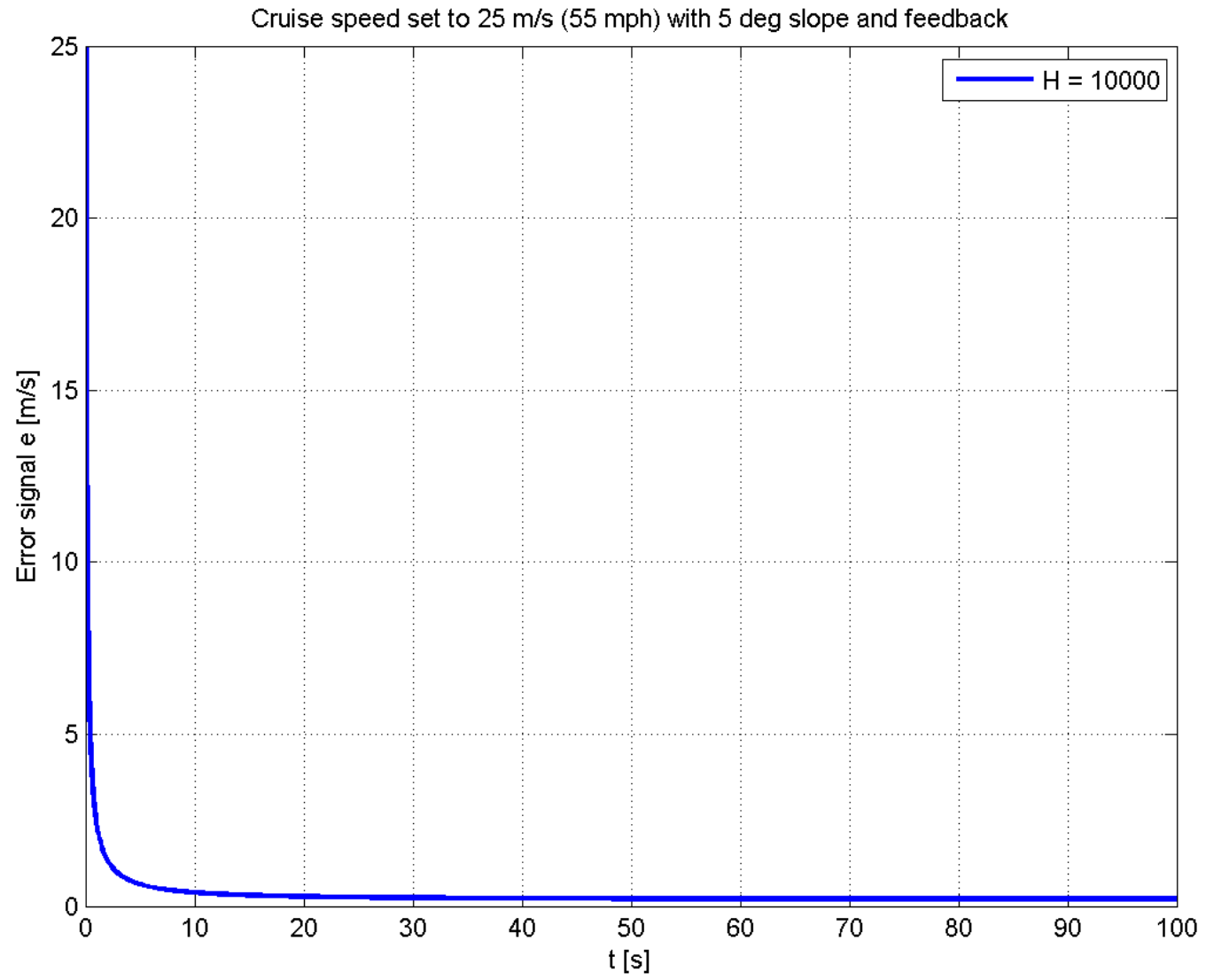

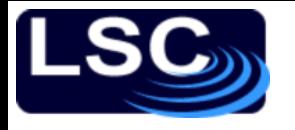

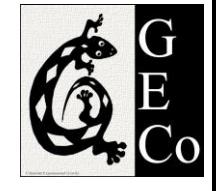

#### Cruise control example

- First-order differential equation
- Simplest controller: simply a gain with no time constants involved
- How to handle more complicated problems?

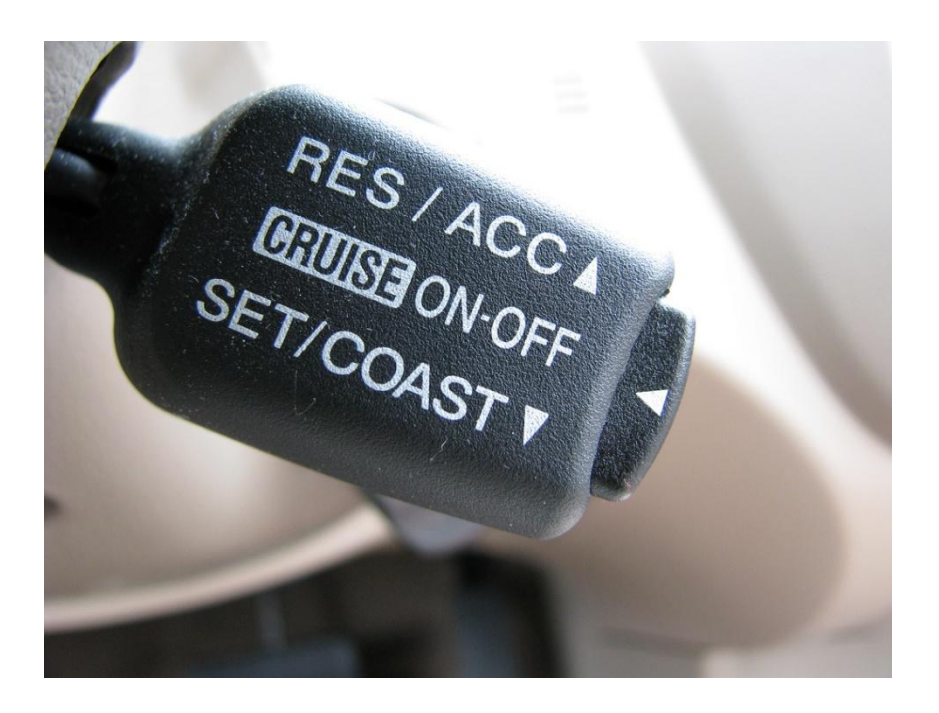

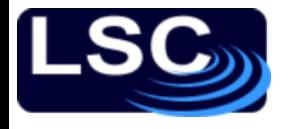

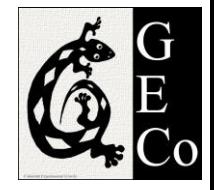

#### Block diagram reduction

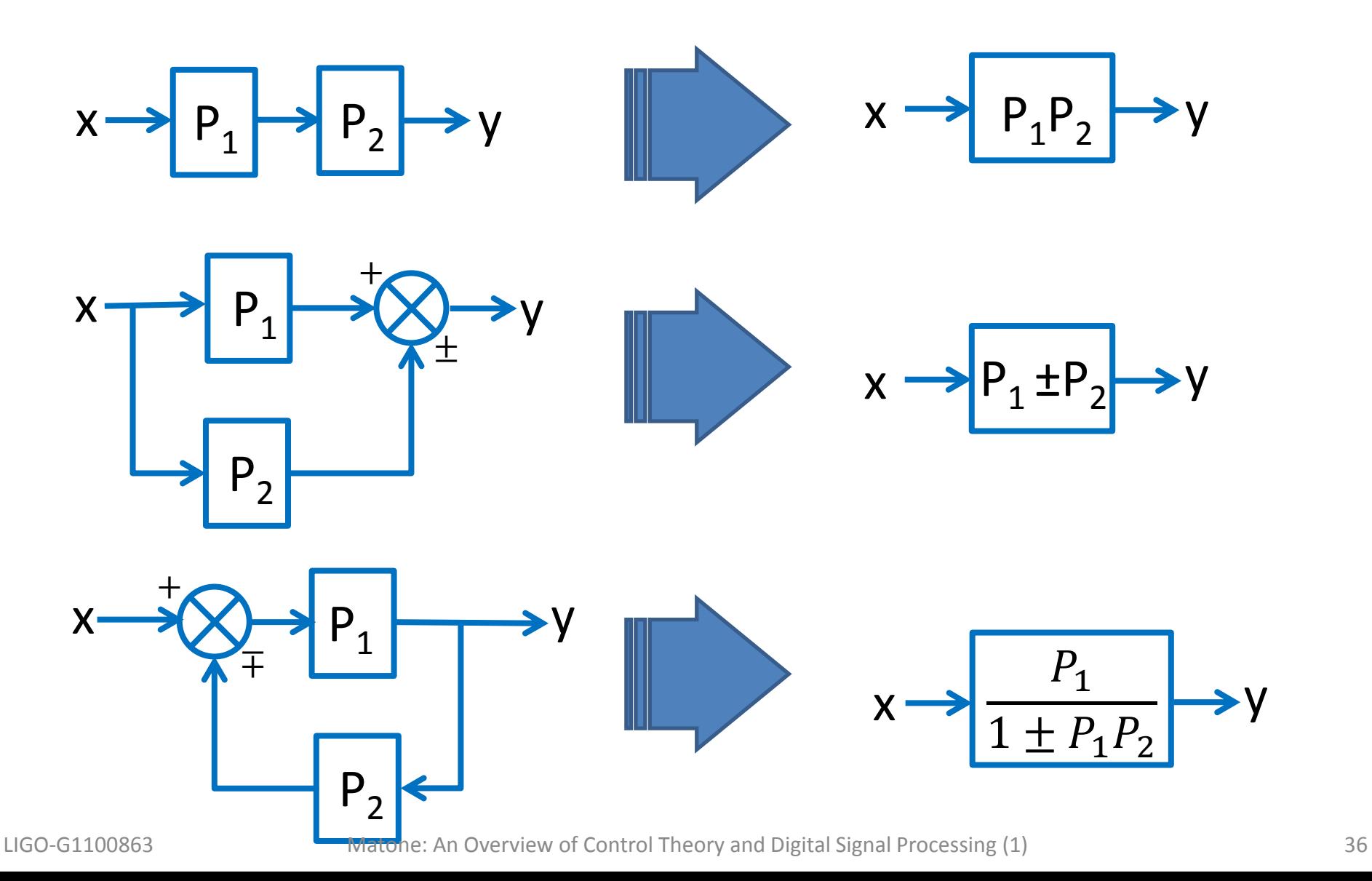
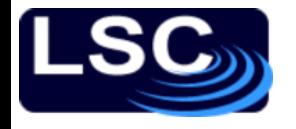

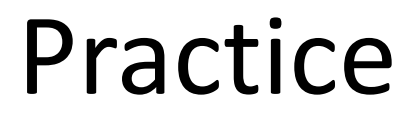

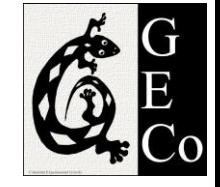

#### Determine the output C in terms of inputs U and R.

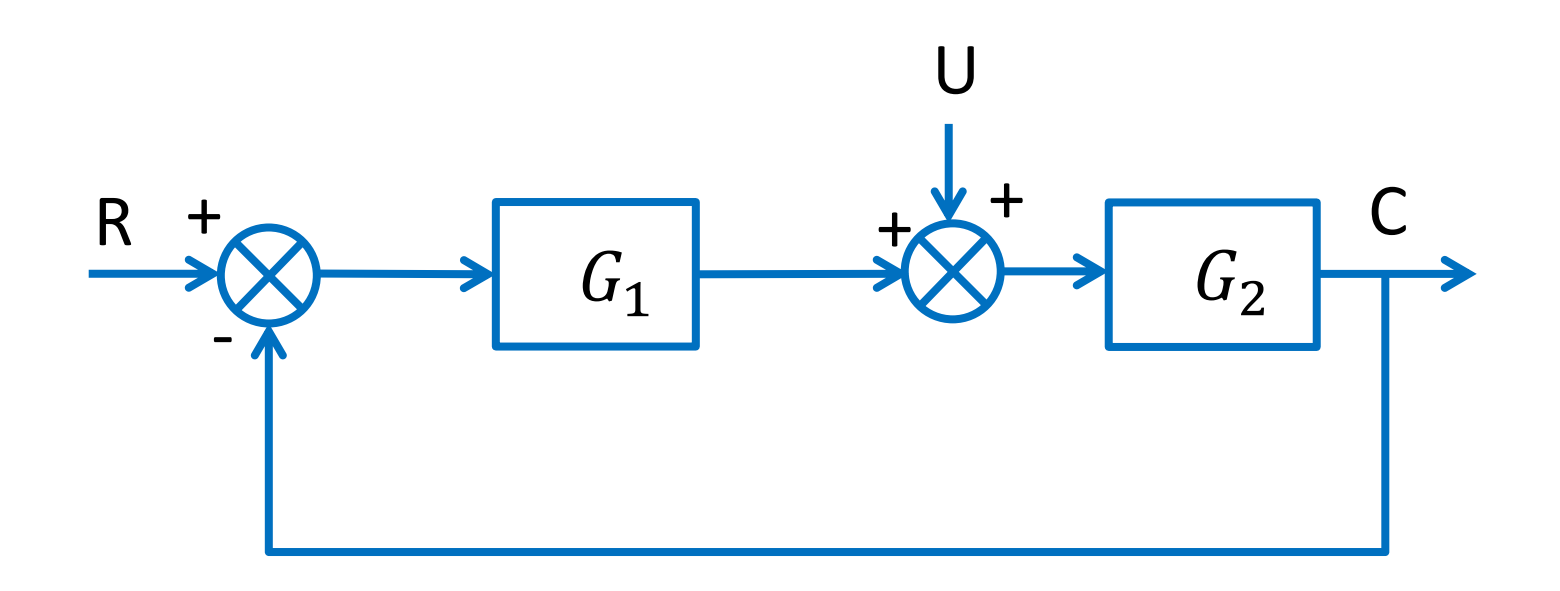

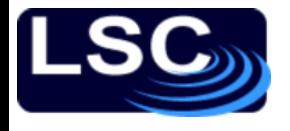

## Practice

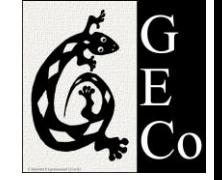

Determine the output  $C$  in terms of inputs  $U_1, U_2$  and R.

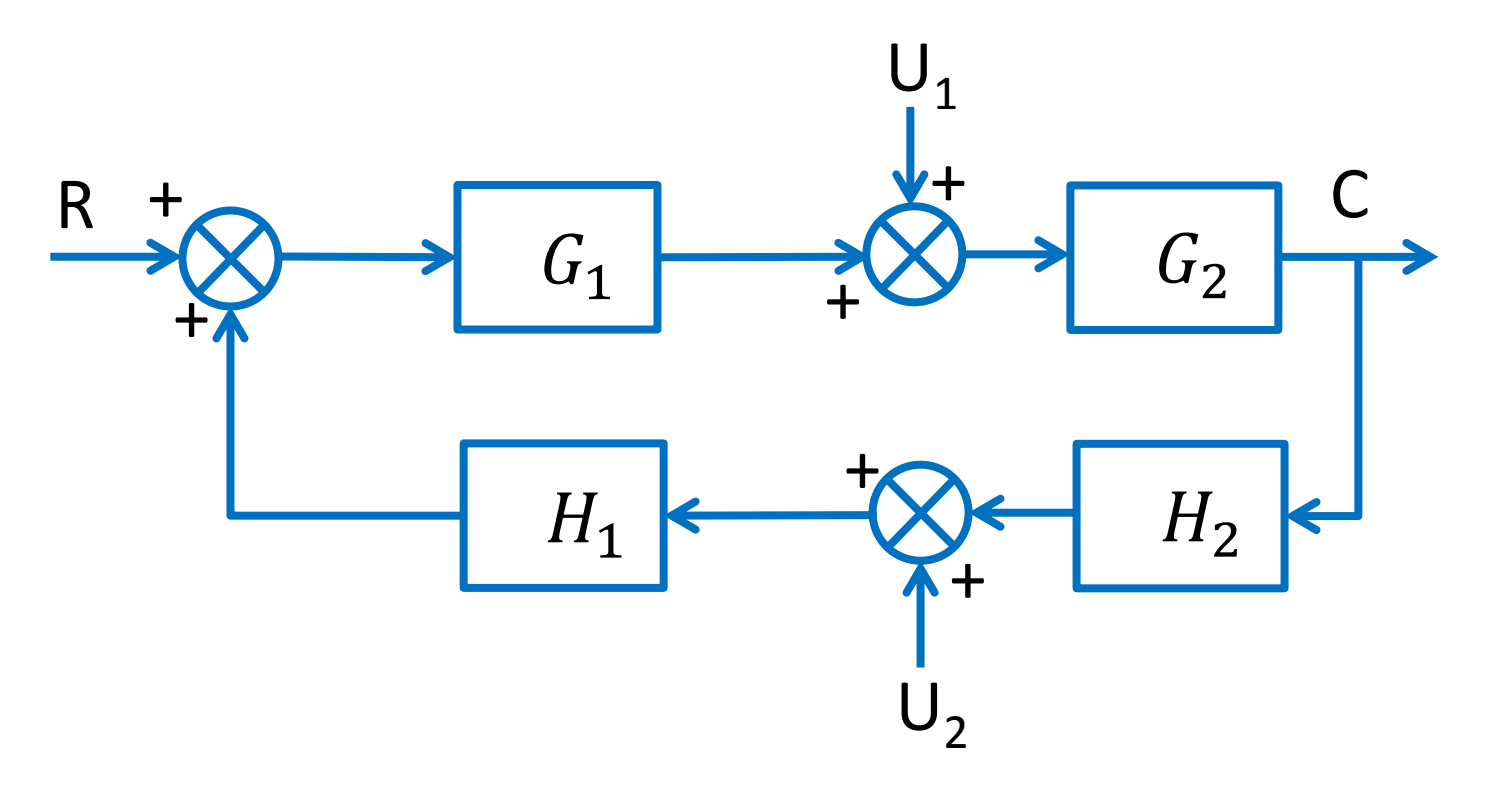

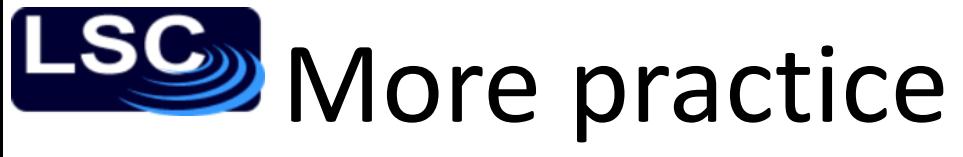

Determine C/R for the

following systems.

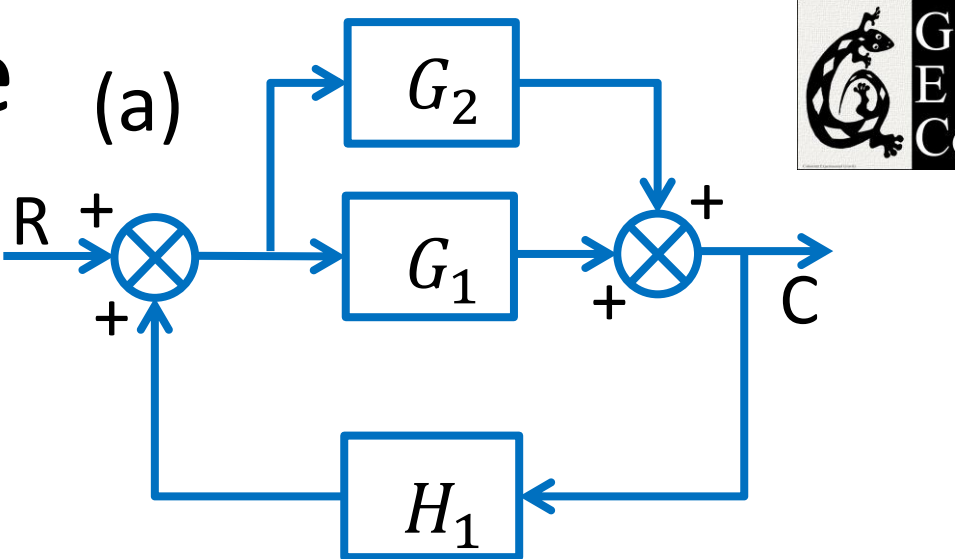

 $(c)$  (b) R  $G<sub>1</sub>$  $+$  $+$  $\overline{+}$  $G_2$ C  $H_{\mathsf{1}}$ R  $\, G_{1} \,$  $\frac{1}{\sqrt{2}}$  $+$  $\frac{1}{2}$  $G_2$ C  $H_{\mathsf{1}}$ 

<mark>纱</mark>How do we MEASURE the OL TF of

a system when the loop is closed?

- 1. Add an injection point in a closed loop system
- 2. Inject signal x and read signal  $y_1$  (just before the injection) and  $y_2$  (right after the injection)
- 3. Solve for the ratio  $\frac{y_1}{x_2}$  $y_2$

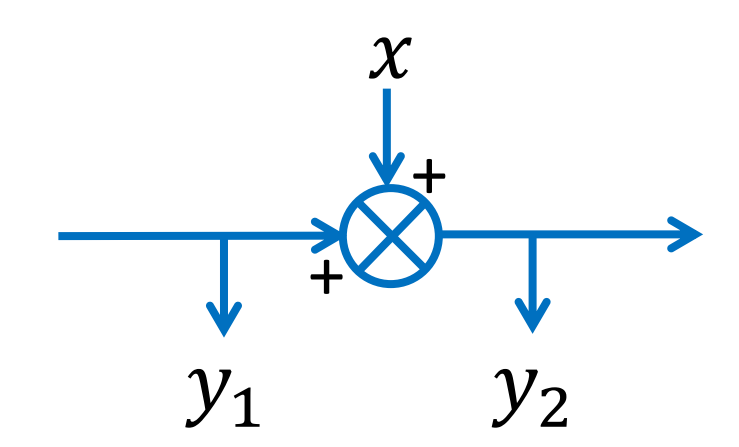

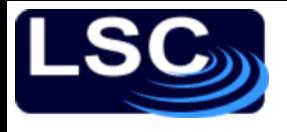

## So far…

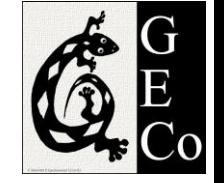

- Control theory builds on differential equations
- Block diagrams help visualize the signal flow in a physical system
- The cause-and-effect relationship between variables is referred to as a transfer function (TF)
- The system's open-loop TF is the product of transfer functions
	- cruise control example:  $G \cdot H$
	- Two cases:  $G \cdot H \ll 1$  and  $G \cdot H \gg 1$
- MATLAB implementation
	- Functions used: dsolve

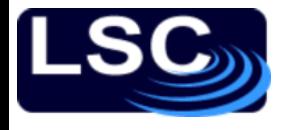

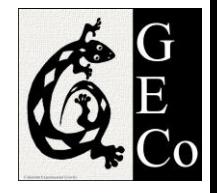

# Laplace Transforms

- The technique of Laplace transform (and its inverse) facilitates the solution of ordinary differential equations (ODE).
- Transformation from the time-domain to the frequency-domain.
- Functions are complex, often described in terms of magnitude and phase

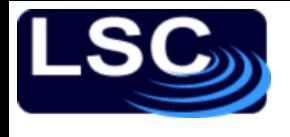

# Linear systems

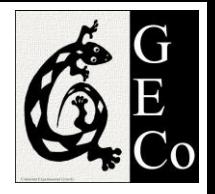

- To map a model to frequency space
	- System must be linear
	- Output proportional to input
- Given system P
	- Input signals:  $x_1$  and  $x_2$
	- Output signals (response):  $y_1$  and  $y_2$
- System P is linear
	- If input signal:  $a x_1 + b x_2$
	- Then output signal:  $a y_1 + b y_2$
	- Superposition principle

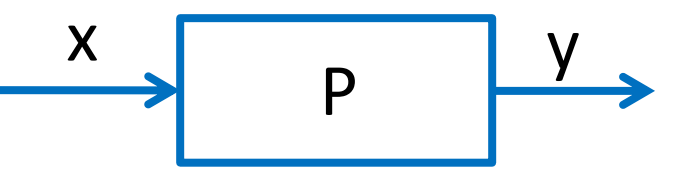

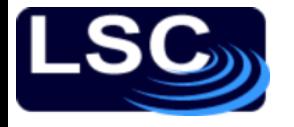

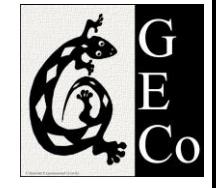

## Example

• Is 
$$
y = \frac{dx}{dt}
$$
 a linear system?  
\n
$$
\triangleright
$$
 Knowing that  $y_1 = \frac{dx_1}{dt}$  and  $y_2 = \frac{dx_2}{dt}$   
\n
$$
\triangleright
$$
 If input is  $c_1x_1 + c_2x_2$ , output is  
\n
$$
\frac{d}{dt}(c_1x_1 + c_2x_2) =
$$
  
\n
$$
c_1\frac{d}{dt}x_1 + c_2\frac{d}{dt}x_2 =
$$
  
\n
$$
c_1y_1 + c_2y_2
$$
  
\n
$$
\triangleright
$$
 System is linear

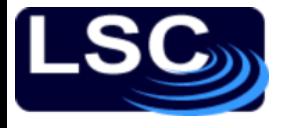

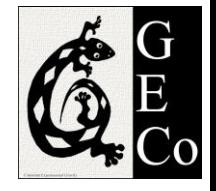

## Example

• Is  $y = x^2$  a linear system?  $\triangleright$  Knowing that  $y_1 = (x_1)^2$  and  $y_2 = (x_2)^2$ If input is  $c_1 x_1 + c_2 x_2$ , output is  $(c_1x_1 + c_2x_2)^2 \neq c_1 y_1 + c_2 y_2$ System is not linear

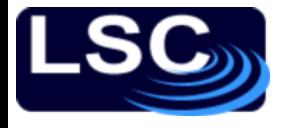

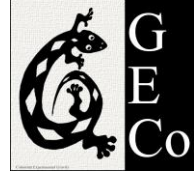

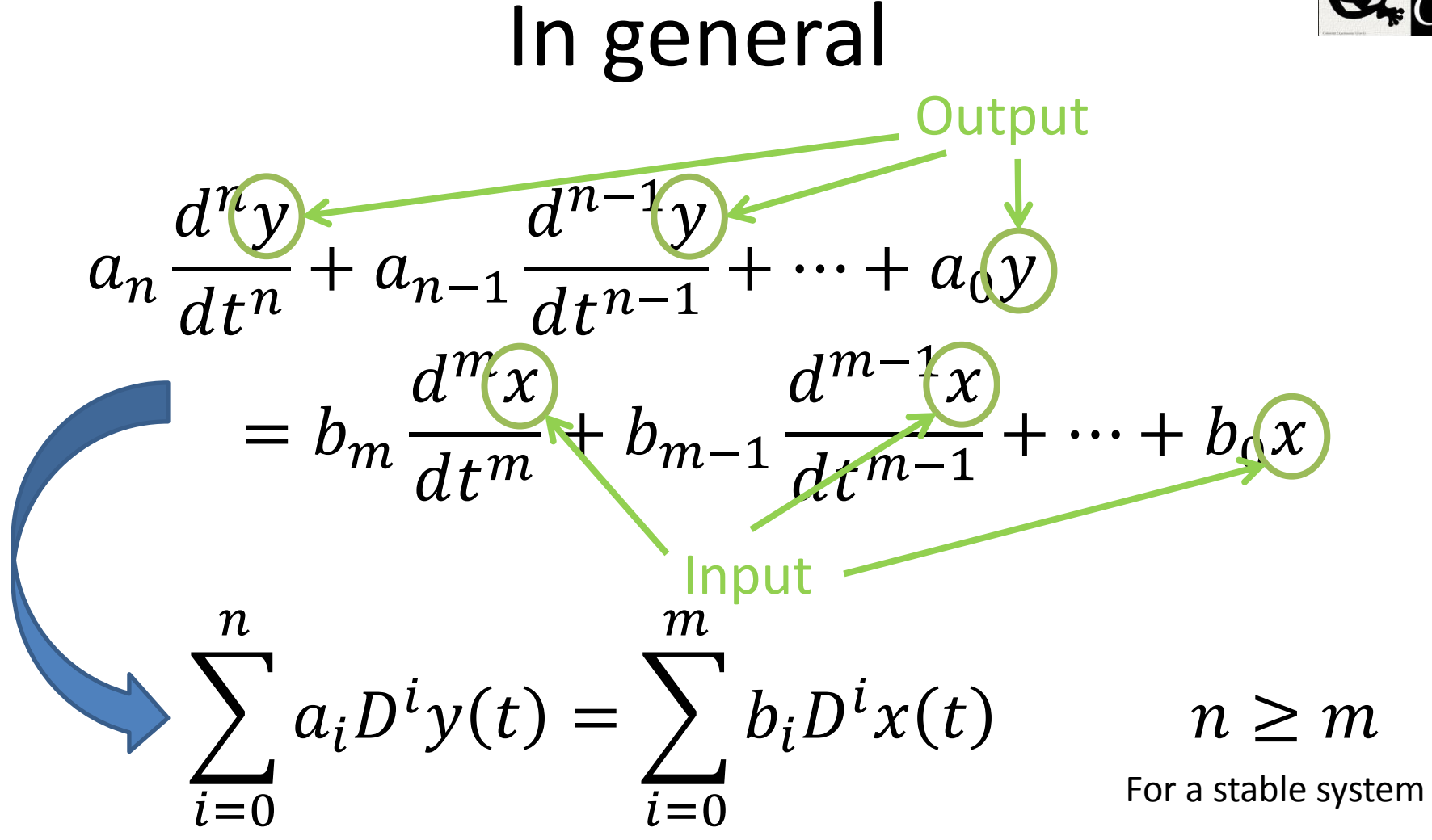

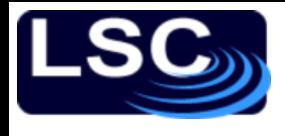

# Laplace Transform **L**

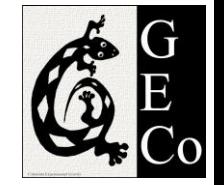

- Transforms a *linear differential equation* into an *algebraic equation*
- Tool in solving differential equations
- Laplace transform of function *f*  $F(s) = \mathcal{L}[f(t)]$
- Laplace inverse transform of function *F*  $f(t) = \mathcal{L}$ −1  $F(s)$

where  $s = j\omega$  is the transform variable

Imaginary unit  $2\pi f$ 

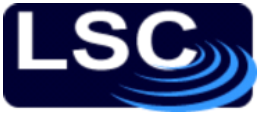

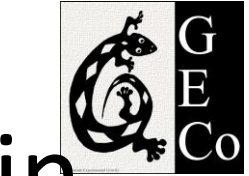

# Time domain ↔ Laplace domain

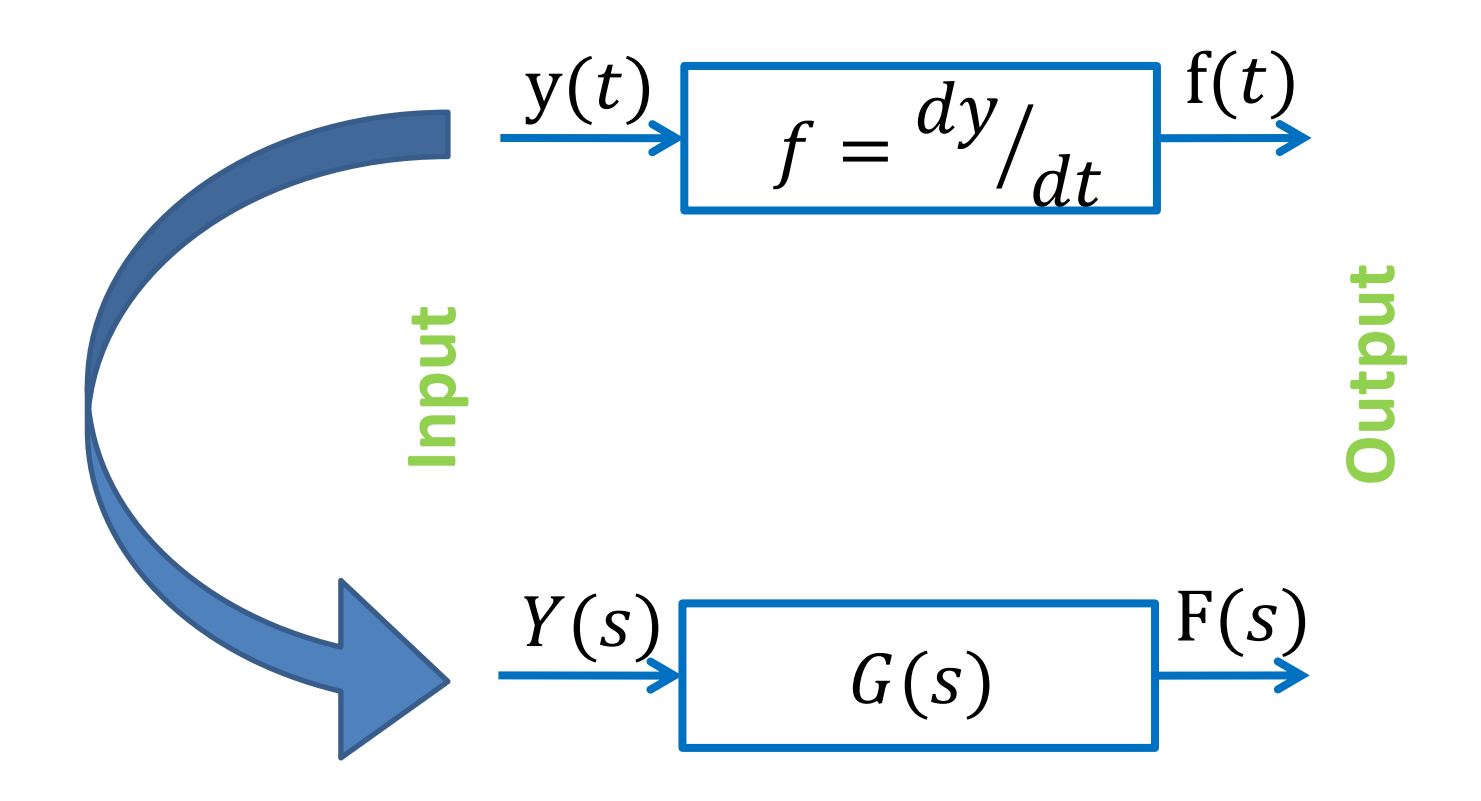

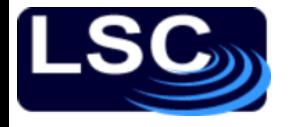

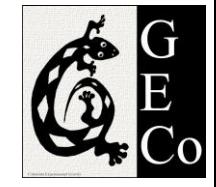

## Laplace Transform **L**

$$
F(s) = \mathcal{L}[f(t)] = \int_0^\infty f(t)e^{-st}dt
$$

$$
f(t) = \mathcal{L}^{-1}[F(s)] = \frac{1}{2\pi j} \int_{-j\omega}^{+j\omega} F(s)e^{st}ds
$$

# (Some) Laplace transform pairs

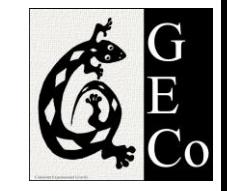

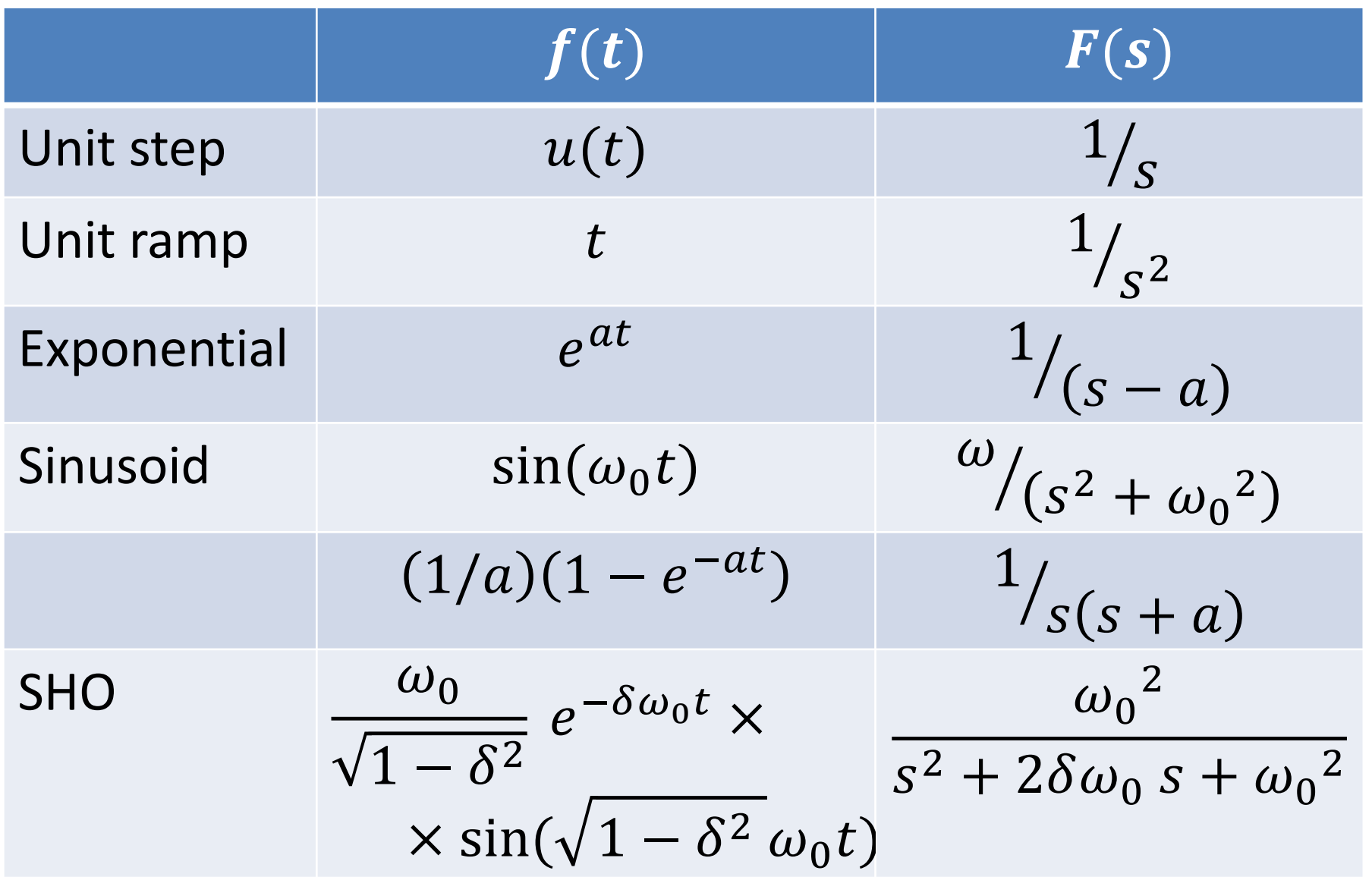

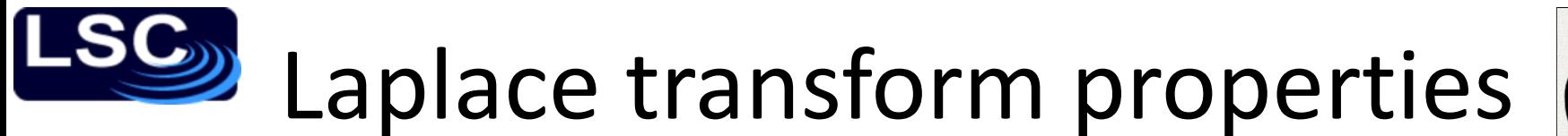

- 
- Linearity  $\mathcal{L}[c_1 f_1(t) + c_2 f_2(t)] = c_1 F_1(s) + c_2 F_2(s)$
- **Derivatives**

$$
-\text{First-order:}\left|\mathcal{L}\left[\frac{df(t)}{dt}\right] = sF(s)\right|
$$

- Second-order: 
$$
\mathcal{L}\left[\frac{d^2f(t)}{dt^2}\right] = s^2F(s)
$$

**Integral** 

$$
\mathcal{L}\left[\int_0^t f(t)dt\right] = \frac{1}{s}F(s)
$$

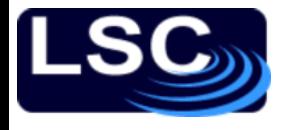

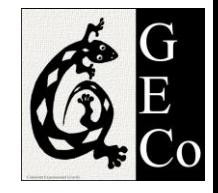

# Solution to ODEs

- 1. Laplace transform the system's ODE
- 2. Solve the algebraic equation in s
- 3. Inverse transform back to the time domain

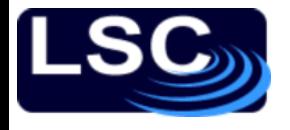

# Transfer Function  $G(s)$

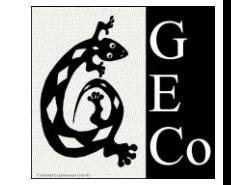

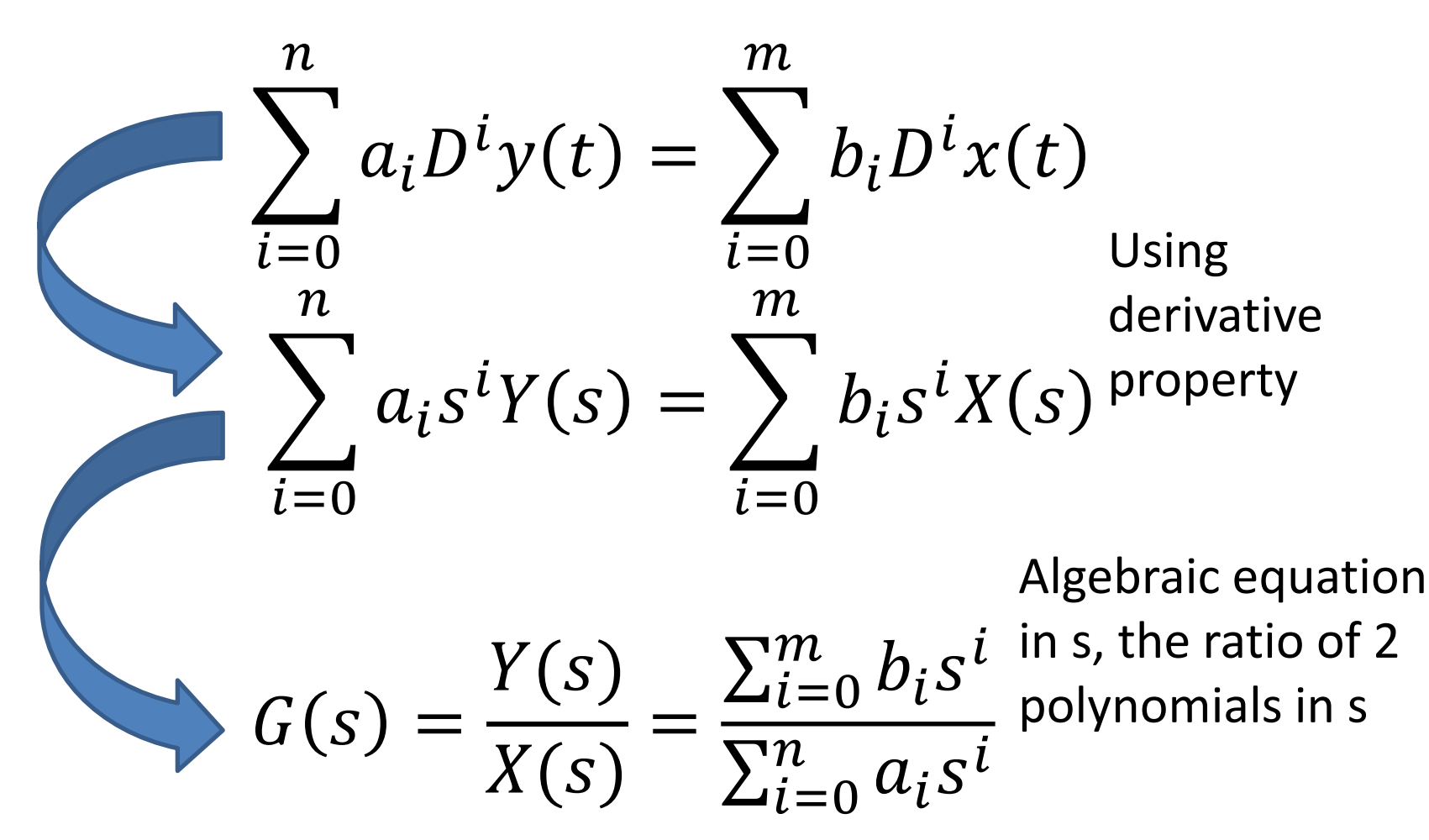

Transfer function  $G(s)$  relates input  $X(s)$  to output  $Y(s)._{\scriptscriptstyle{\mathsf{53}}}$ 

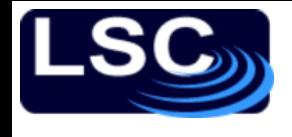

# Transfer Function  $G(s)$

 $G(s)$ 

 $Y(s)$ 

 $X(s)$ 

=

 $\sum_{i=0}^m b_i s^i$ 

 $\overline{\sum_{i=0}^n a_i s^i}$ 

 $i=0$ 

 $i=0$ 

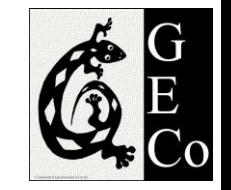

The roots of the numerator are referred to as *zeros*.

#### Transfer function  $G(s)$  can be defined by

- The coefficients of *s* or
- Its poles and zeros

#### The roots of the denominator are referred to as *poles*.

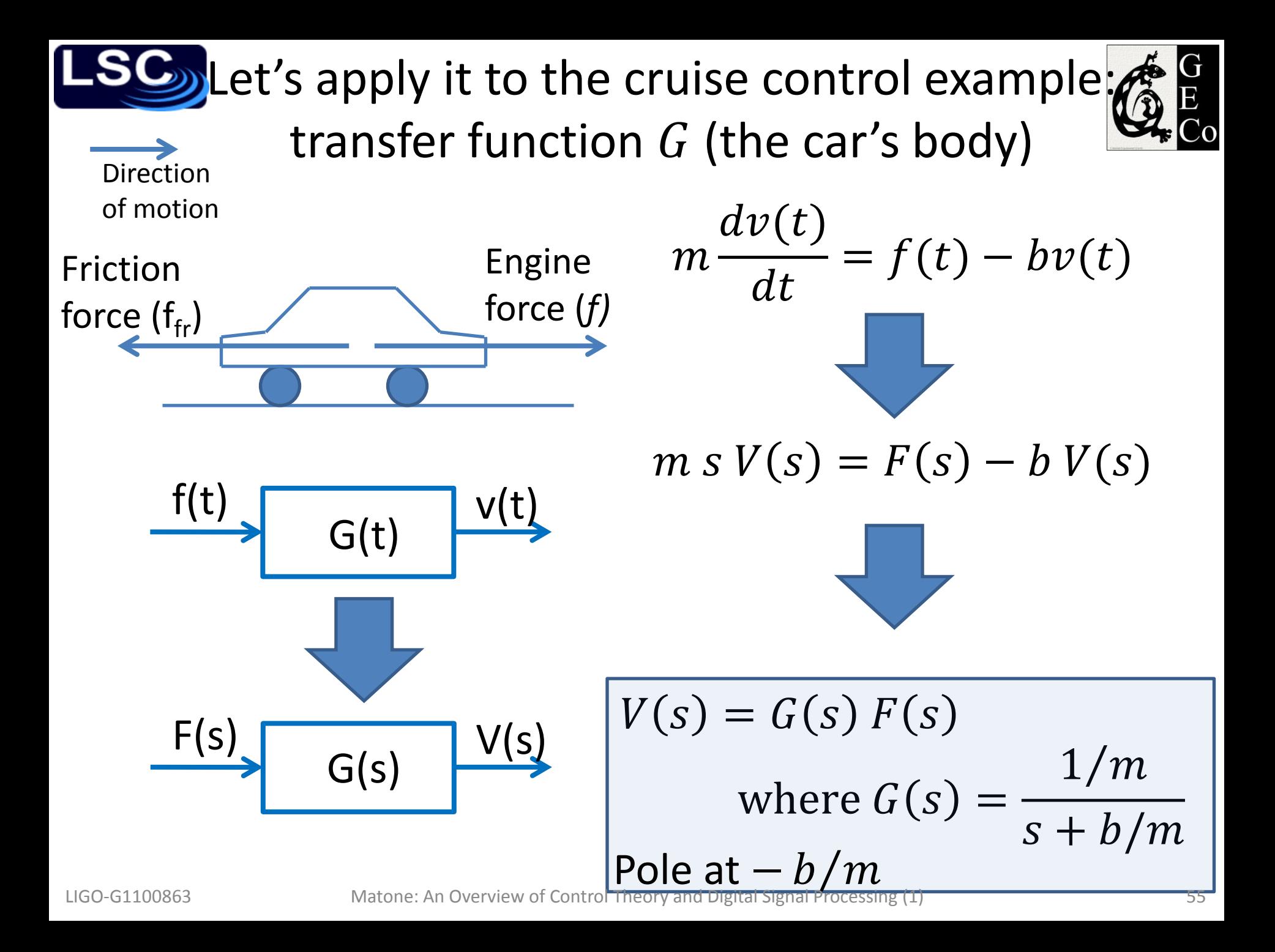

1

 $\overline{a}$ 

LIGO-G1100863 Matone: An Overview of Control Theory and Digital Signal Processing (1) 56

Dynamic response: using lookup tables to inverse transform

Laplace inverse transform using lookup tables 1

 $s(s+a)$ 

 $1 - e$ 

 $-at$ 

The response (in frequency space) is  $V(s) = G(s) \cdot F(s) =$  $1/m$  $s + b/m$ ∙  $F_{0}$  $\overline{S}$ 

Input: step function, amplitude  $F_0$ 

 $F(s) = \mathcal{L}[f(t)] =$ 

 $f(t) = F_0 u(t)$ 

The time-domain response is  $v(t) = \mathcal{L}^{-1}[V(s)] =$  $=$   $\mathcal{L}$  $-1$   $\bigl[$   $F_0$  $\overline{m}$ ∙ 1  $s(s + b/m)$ 

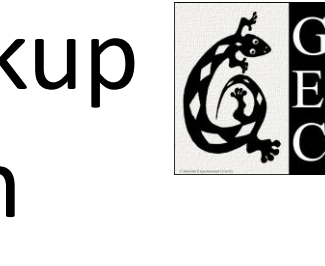

 $F_{0}$ 

 $\overline{\mathcal{S}}$  $\bigg)$ 

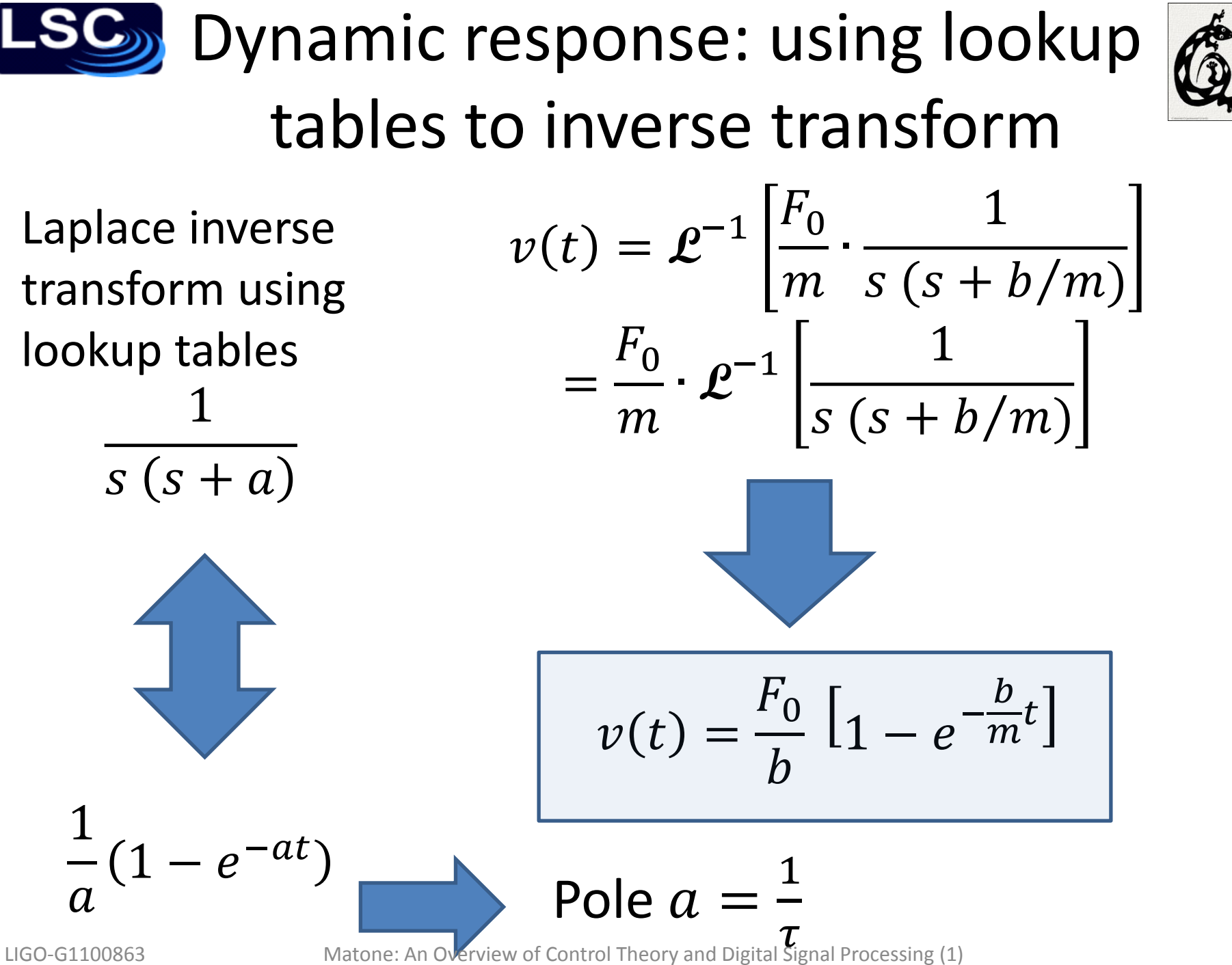

57

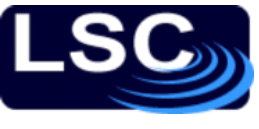

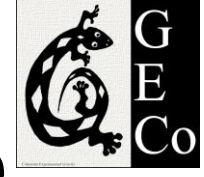

### First-order system step response

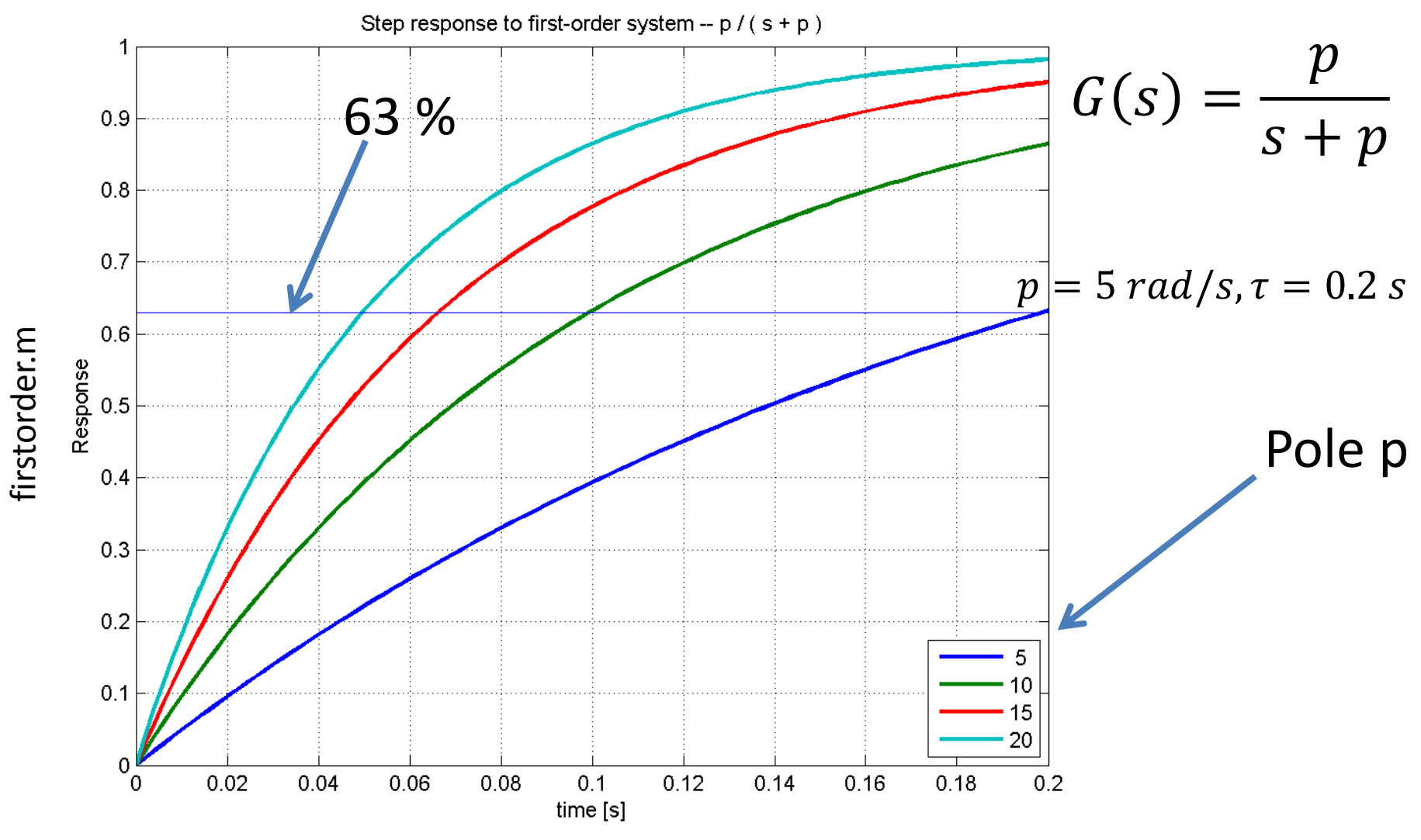

LIGO-G1100863 Matone: An Overview of Control Theory and Digital Signal Processing (1)

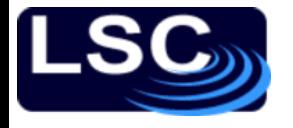

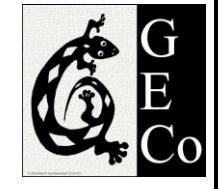

# MATLAB implementation

#### The step response of transfer function  $G(s) =$ 5  $s + 5$

### >> G=tf(5, [1 5]); >> step(G);

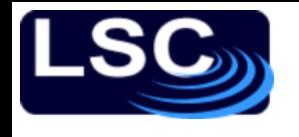

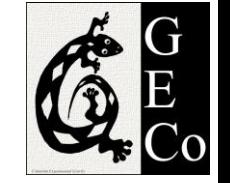

# Partial fraction expansion

- 1. Reduce a complex function to a collection of simpler ones
- 2. Then use lookup table  $F(s) =$  $Q(s)$  $P(s)$  $=$   $\sum$  $\alpha_i$  $s + a_i$ Order n  $\overline{\phantom{a}i}$  $f(t) = \mathcal{L}$  $-1 \begin{bmatrix} \alpha_1 \\ \alpha_2 \end{bmatrix}$  $s + a_1$ + ⋯ + **L**  $-1$   $\begin{bmatrix} \alpha_n \end{bmatrix}$  $s + a_n$  $= \alpha_1 e^{-a_1 t} + \cdots + \alpha_n e^{-a_n t}$  $f(t) = \int \alpha_i e^{-a_i t}$  $\overline{n}$  $i=0$ Order m  $m \leq n$

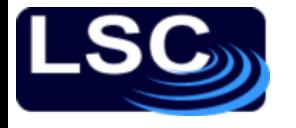

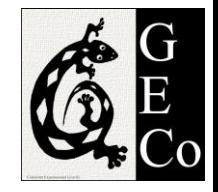

### **Comments**

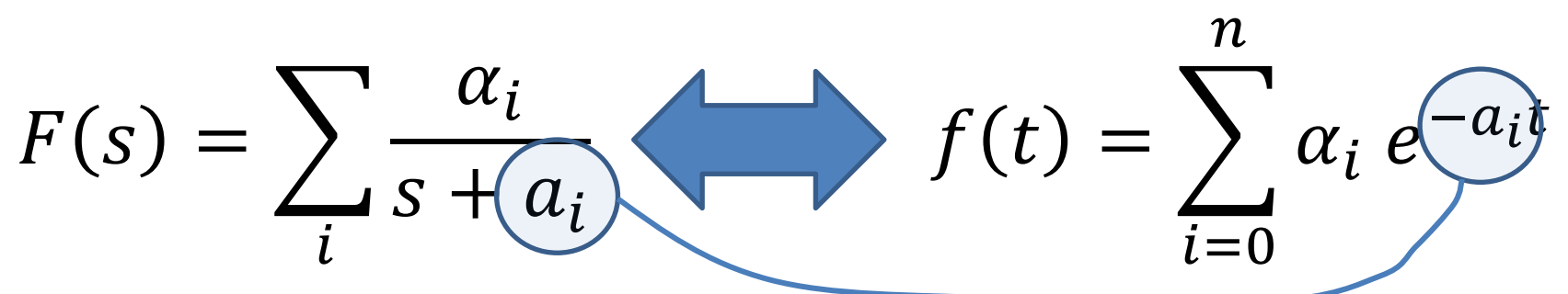

- 1. Poles of *F(s)* determine the time evolution of *f(t)*
- 2. Zeros of *F(s)* affect coefficients
- 3. Poles closer to origin  $\rightarrow$  larger time constants

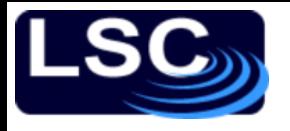

## Example

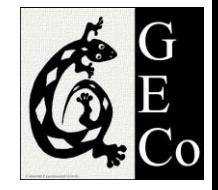

Find  $f(t)$  of the Laplace transform

$$
F(s) = \frac{(6s^2 - 12)}{s^3 + s^2 - 4s - 4}
$$

Sol: Using MATLAB

 $\Rightarrow$  [R, P, K]=residue([6 0 -12], [1 1 -4 -4])  $R =$  3.0000 1.0000 2.0000  $P =$  $-2.0000$  2.0000 -1.0000  $K =$  []  $F(s) =$ 3  $s + 2$  $+$ 1  $s-2$  $+$ 2  $s + 1$  $f(t) = 3 e^{-2t} + e^{2t} + 2 e^{-t}$ 

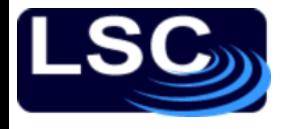

# Example: LRC circuit

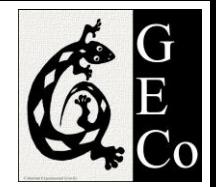

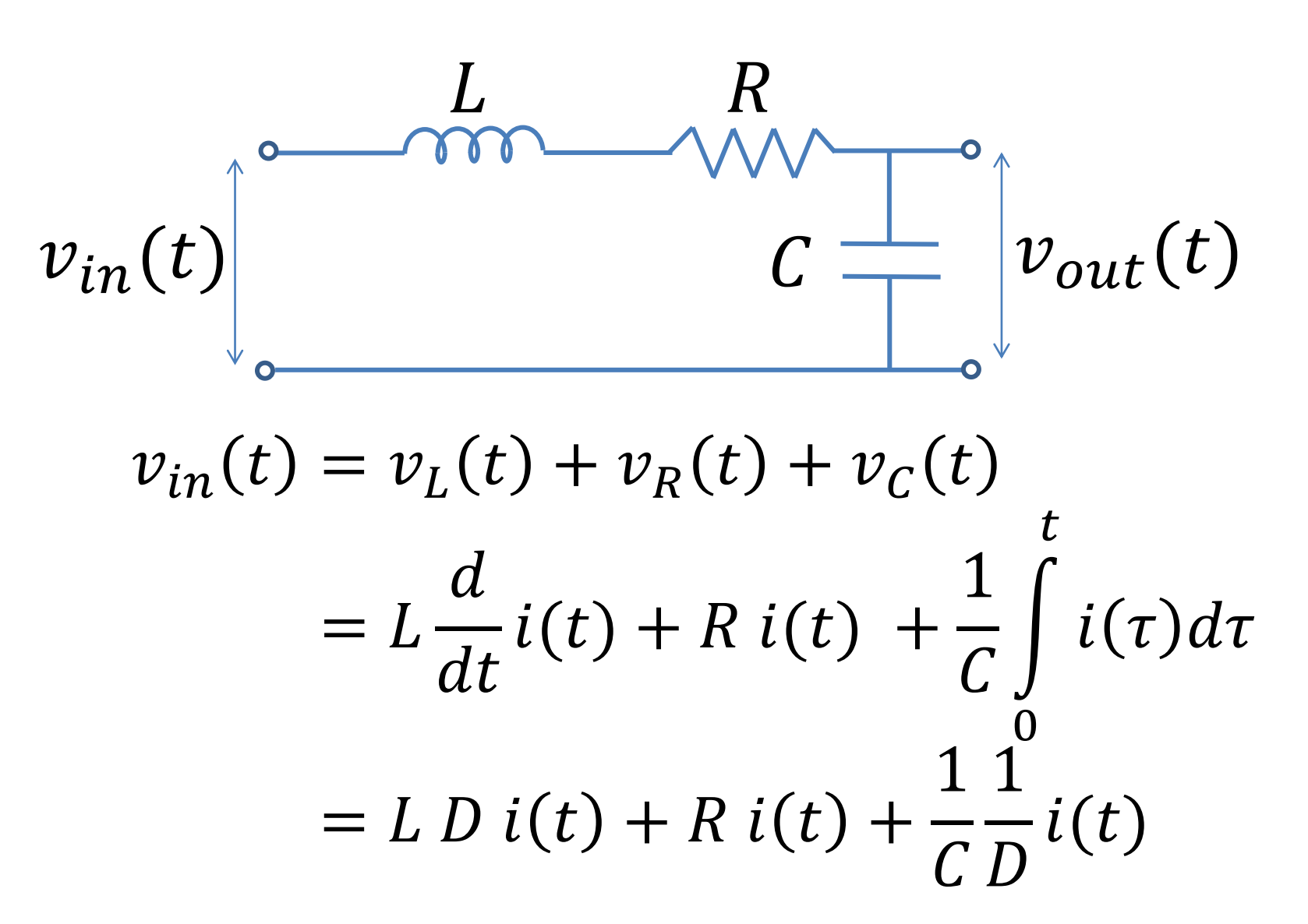

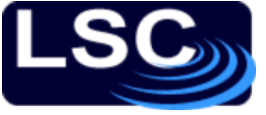

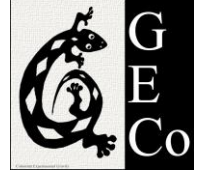

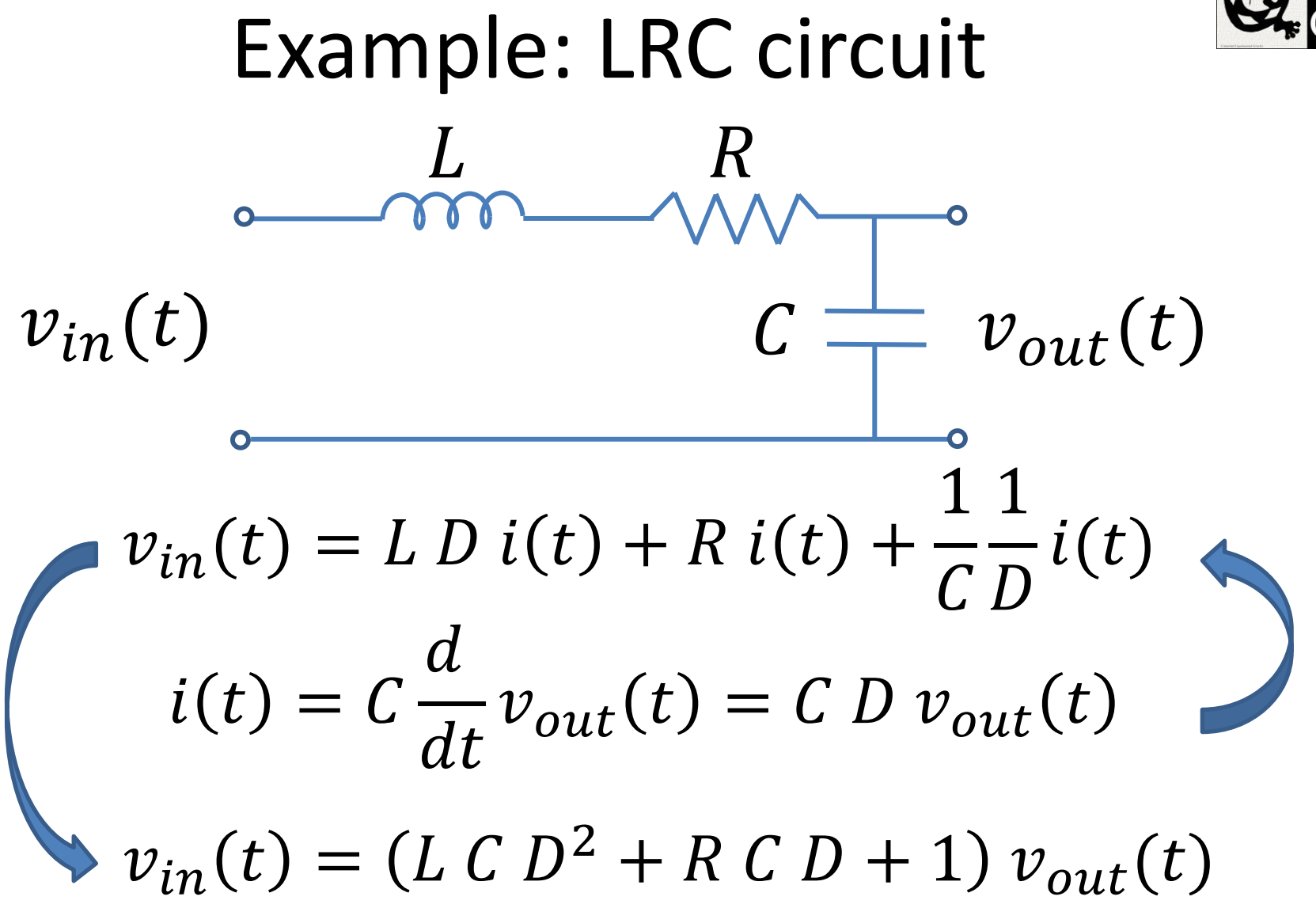

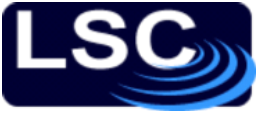

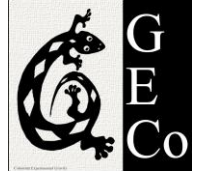

# Example: LRC circuit  $v_{in}(t)$   $C = v_{out}(t)$  $L$  R  $\mathcal{C}_{0}^{0}$  $v_{in}(t) = (L C D^2 + R C D + 1) v_{out}(t)$  $V_{in}(s) = (L C s^2 + R C s + 1) V_{out}(s)$ **L**

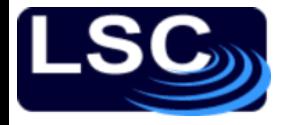

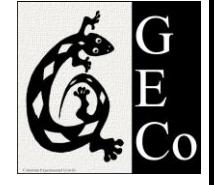

# LRC circuit: transfer function

$$
V_{out}(s) = \frac{1}{L C s^2 + R C s + 1} \cdot V_{in}(s)
$$

#### Setting  $L = 1$  H,  $C = 1$  F and R =  $1 \Omega$

$$
V_{out}(s) = \frac{1}{s^2 + s + 1} \cdot V_{in}(s)
$$

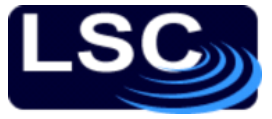

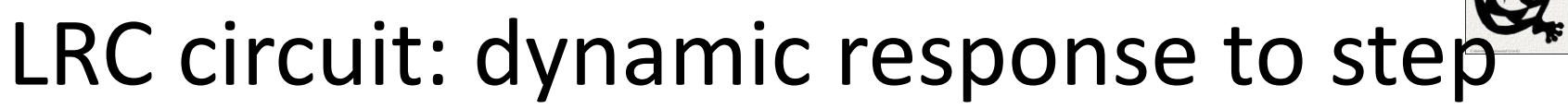

Setting the input to a step of amplitude 1 V

$$
V_{in}(s) = \frac{1}{s}
$$
  
The unit step response is  

$$
V_{out}(s) = \frac{1}{s^2 + s + 1} \cdot \frac{1}{s} = \frac{1}{s^3 + s^2 + s}
$$

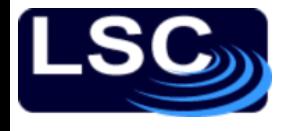

LRC circuit: dynamic response to step

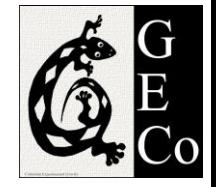

$$
V_{out}(s) = \frac{1}{s^3 + s^2 + s} = \sum_{i} \frac{\alpha_i}{s + a_i}
$$

#### Using MATLAB for the solution

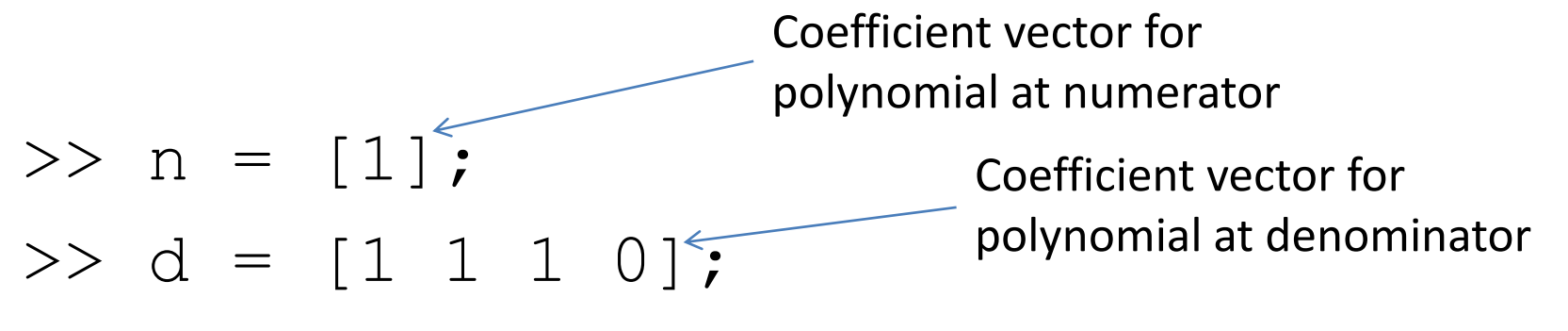

 $\Rightarrow$   $\lceil \alpha, \alpha, \kappa \rceil$  = residue(n, d);

$$
v_{out}(t) = \alpha_1 e^{a_1 t} + \alpha_2 e^{a_2 t} + \alpha_3 e^{a_3 t}
$$

# Plotting results of two methods

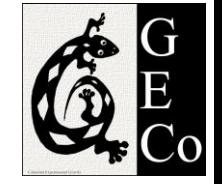

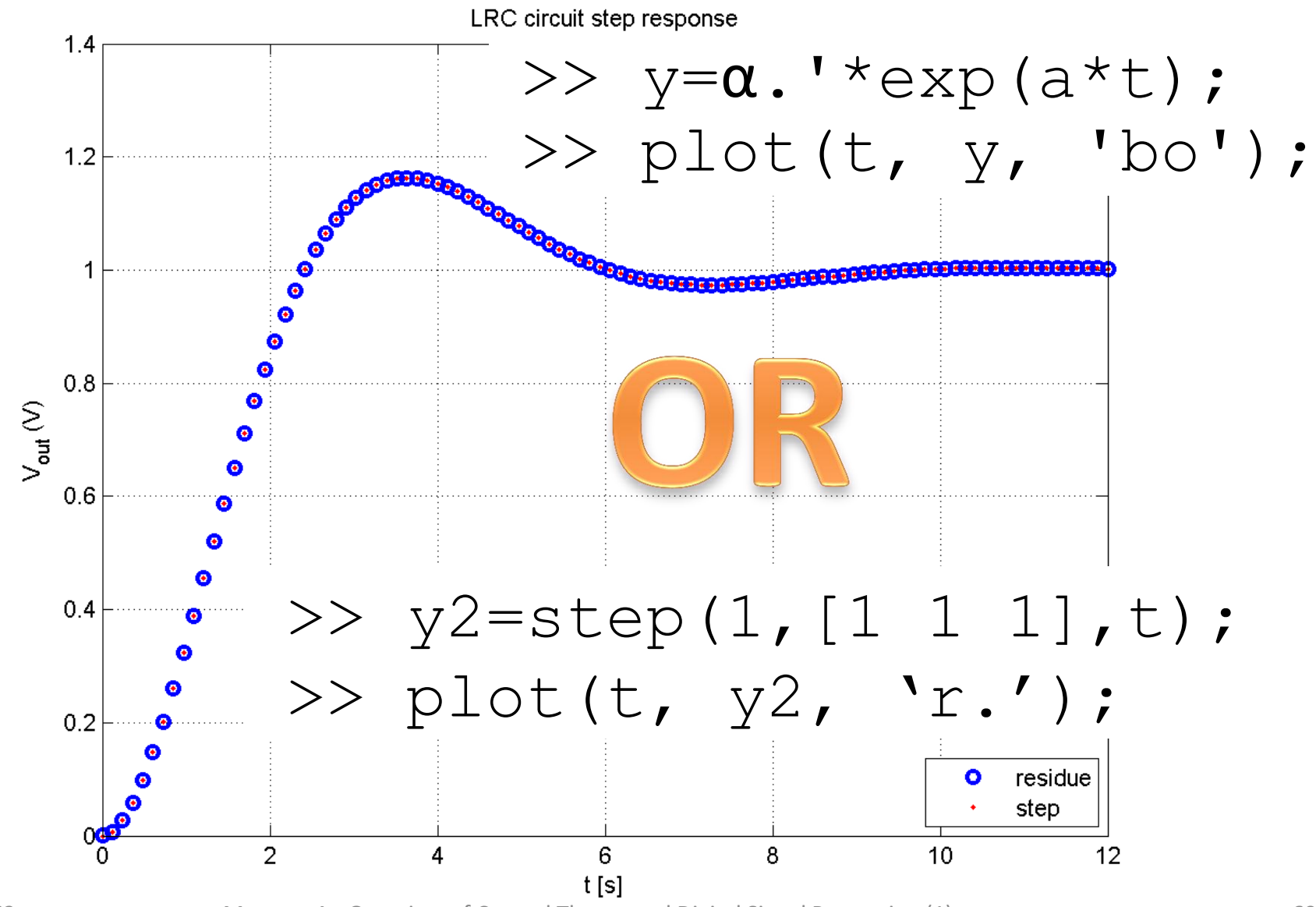

LIGO-G1100863 Matone: An Overview of Control Theory and Digital Signal Processing (1) 69

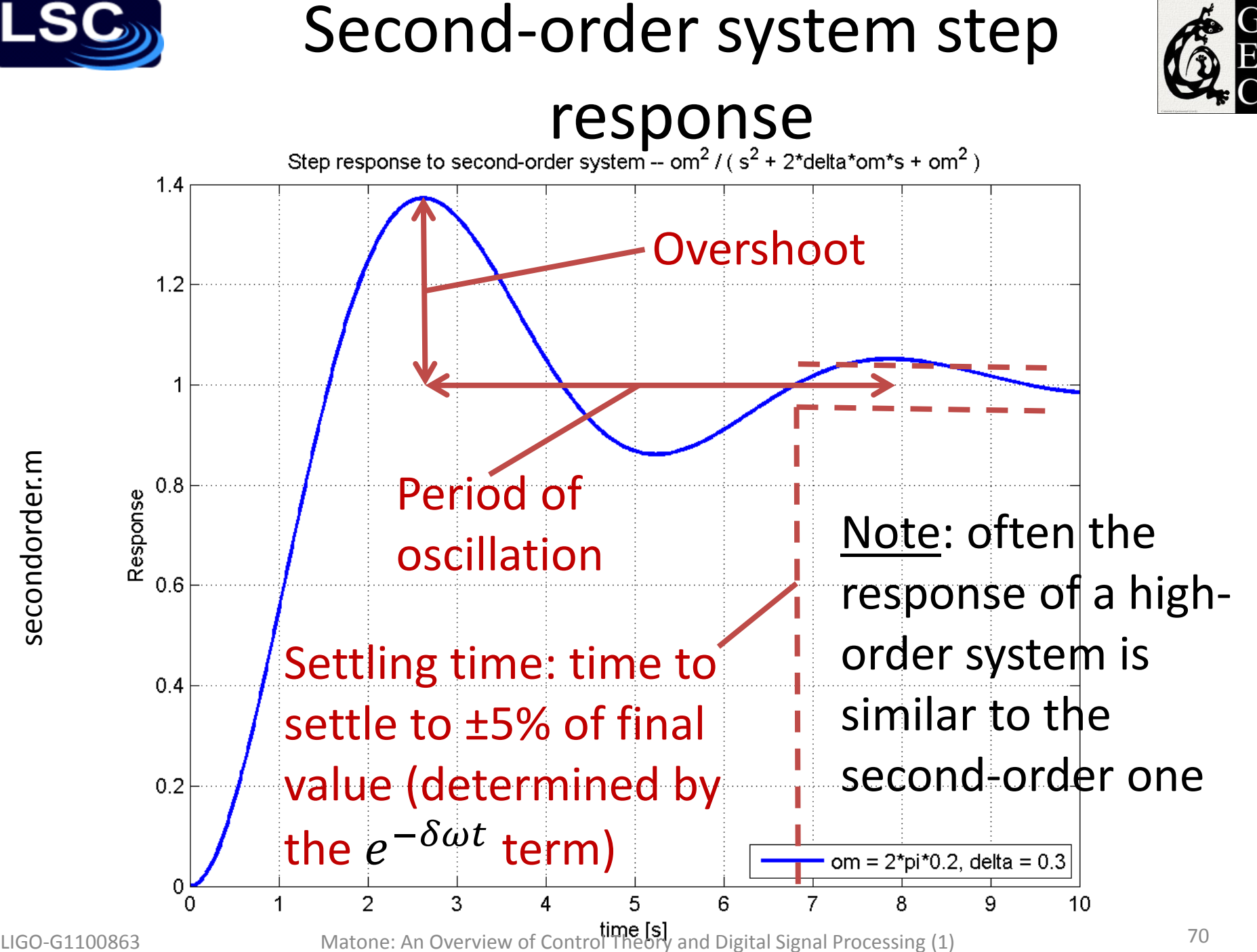

secondorder.m

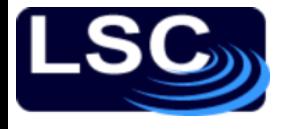

# Verify the following

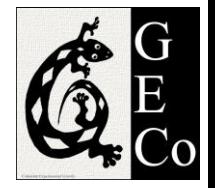

$$
F(s) = \frac{6s^2 - 12}{s^3 + s^2 - 4s - 4}
$$
  
f(t) = 2e<sup>-t</sup> + 3e<sup>-2t</sup> + e<sup>2t</sup>

$$
F(s) = \frac{6s}{s^3 + s^2 - 4s - 4}
$$
  
f(t) = 3e<sup>-t</sup> - 6e<sup>-2t</sup> + 3e<sup>-3t</sup>

$$
F(s) = \frac{s+5}{s^2 + 4s + 13}
$$

$$
f(t) = 2e^{-t} - 3e^{-2t} + e^{2t}
$$

LIGO-G1100863 Matone: An Overview of Control Theory and Digital Signal Processing (1) 71

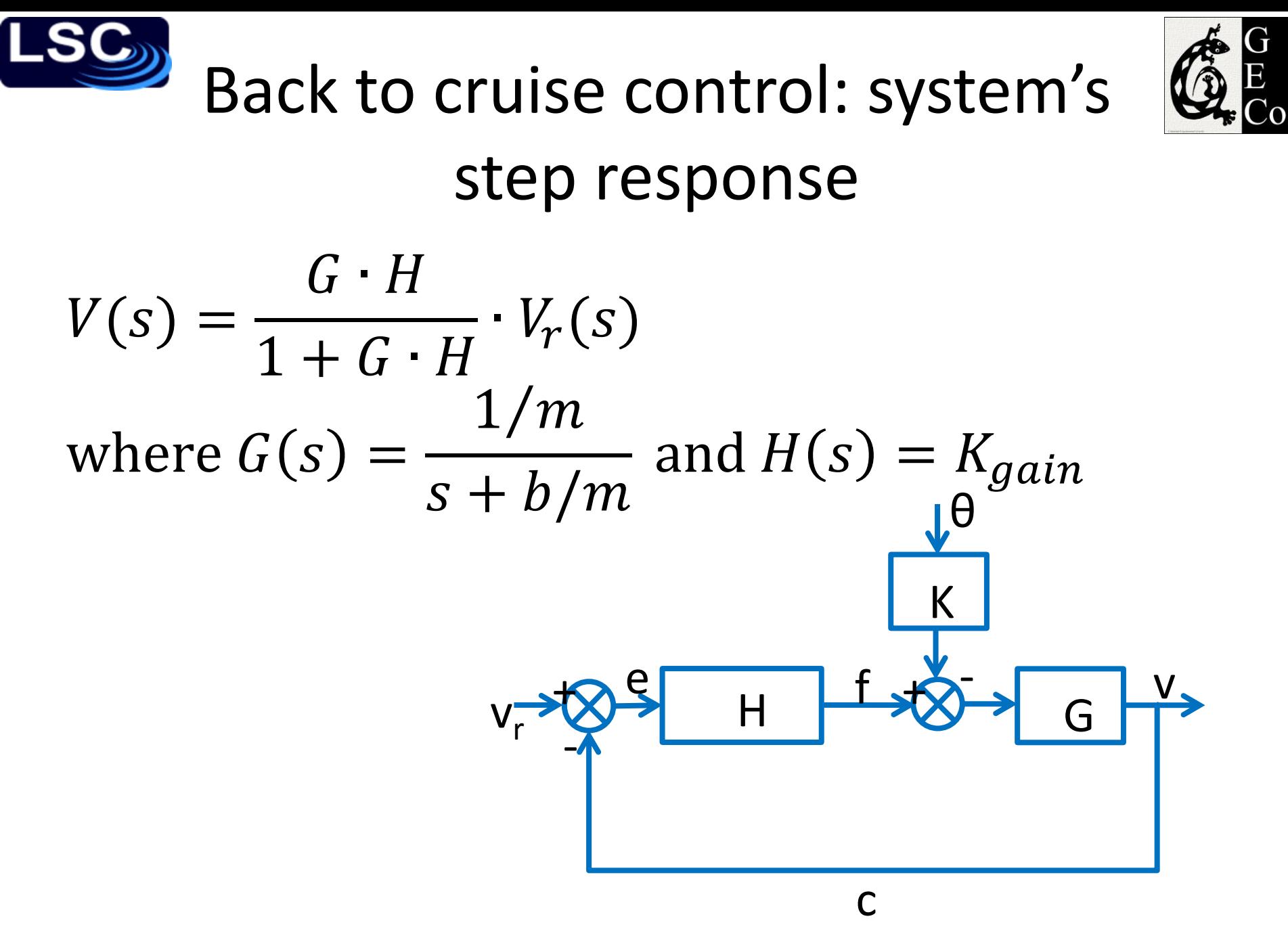
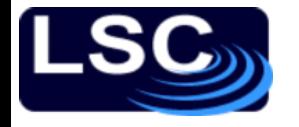

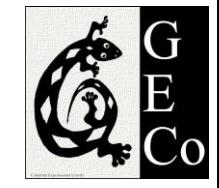

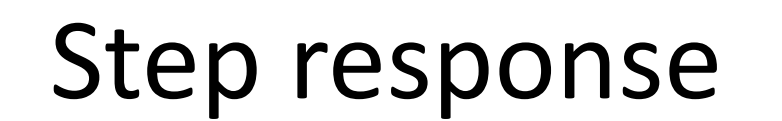

$$
V(s) = \frac{G \cdot H}{1 + G \cdot H} \cdot \frac{1}{s} = \frac{K_{gain}}{s^2 + \frac{(b + K_{gain})}{m} s}
$$
  

$$
v(t) = \frac{K_{gain}}{K_{gain} + m} \left(1 - e^{-t/\tau}\right)
$$
 with  $\tau = \frac{m}{b + K_{gain}}$ 

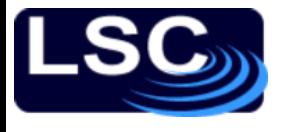

#### Back to cruise control

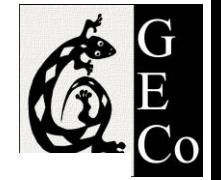

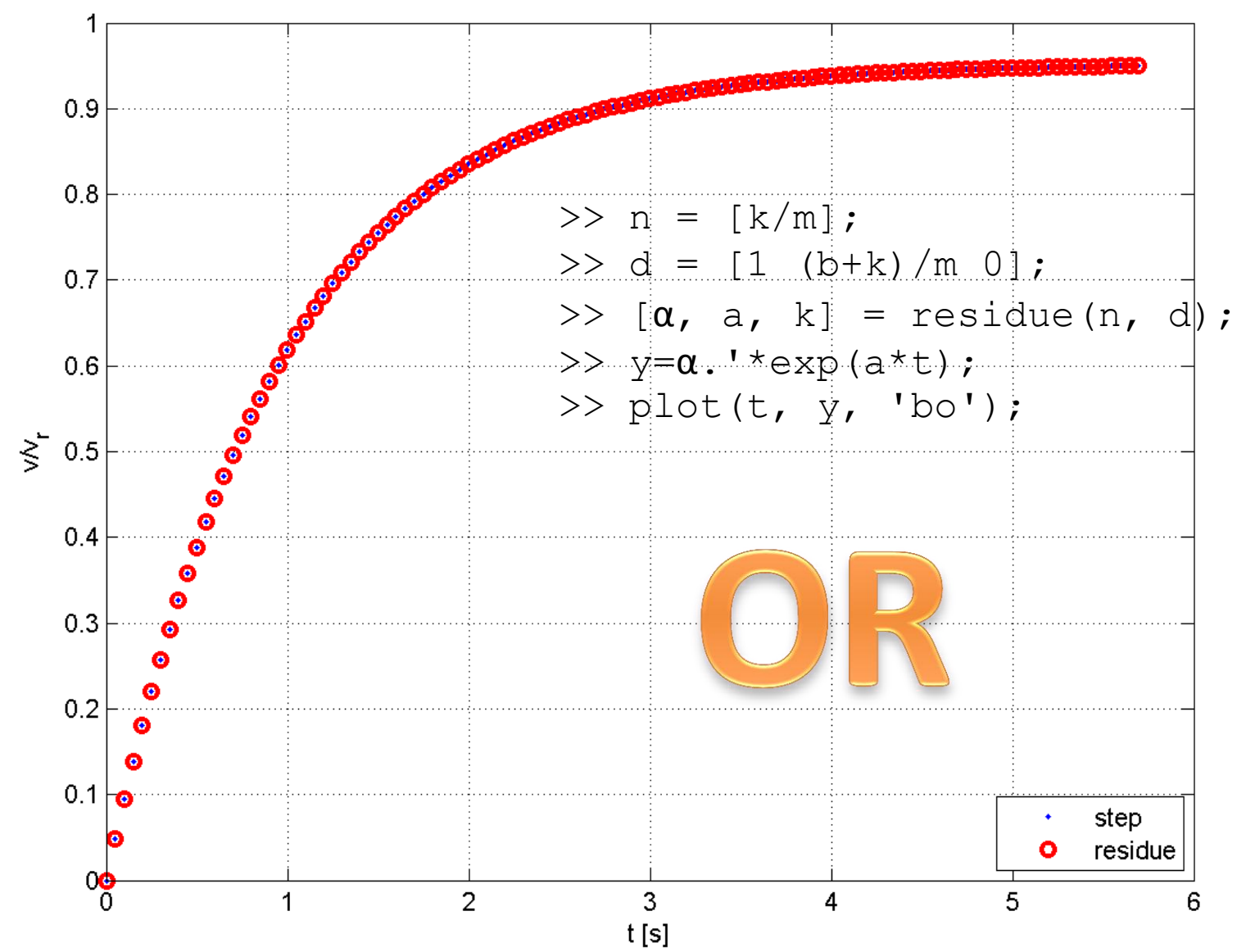

LIGO-G1100863 Matone: An Overview of Control Theory and Digital Signal Processing (1) 74

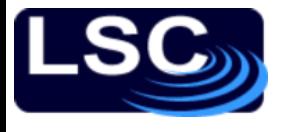

#### Back to cruise control

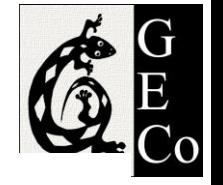

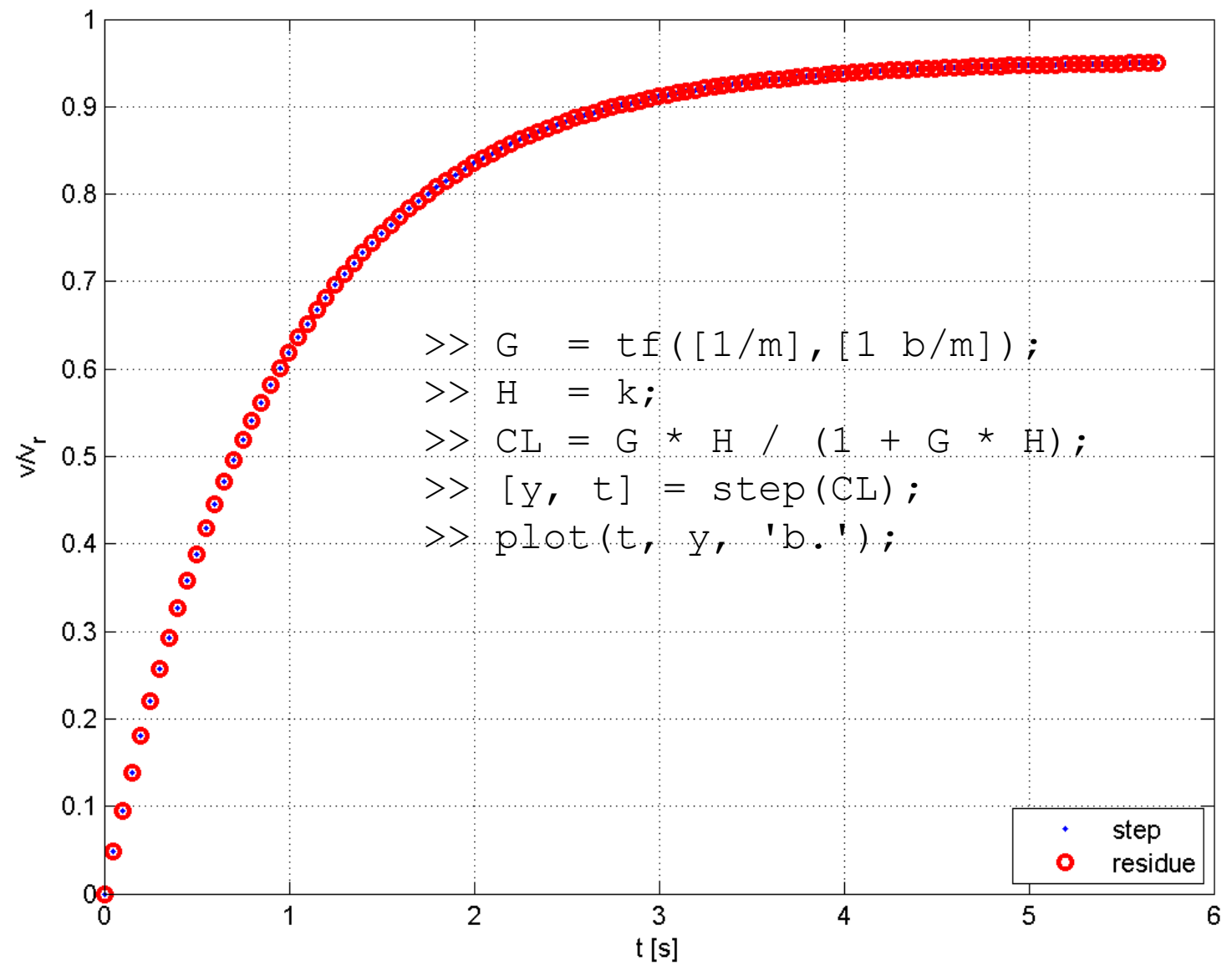

LIGO-G1100863 Matone: An Overview of Control Theory and Digital Signal Processing (1) 75

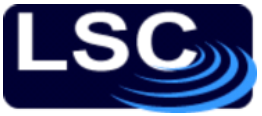

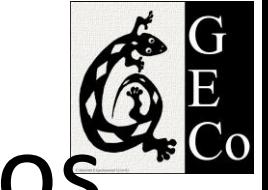

## Transfer function, poles and zeros

• It is convenient to express a transfer function G(s) in terms of its poles and zeros:

$$
G(s) = \frac{Q(s)}{P(s)}
$$
  
=  $k \cdot \frac{(s - z_1) \cdot (s - z_2) \cdot (s - z_m)}{(s - p_1) \cdot (s - p_2) \cdot (s - p_n)}$ 

• *k* is the gain of the transfer function

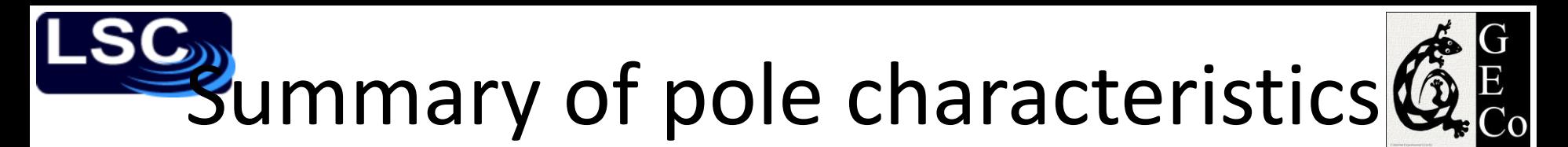

- *Real distinct poles (often negative)*  $\overline{c_i}$  $s-p_i$  $\leftrightarrow$   $c_i e^{pi}$
- *Real poles, repeated m times (often negative)*

$$
\left[ \frac{c_{i,1}}{s - p_{i,1}} + \frac{c_{i,2}}{(s - p_{i,2})^2} + \dots + \frac{c_{i,3}}{(s - p_{i,3})^3} + \frac{c_{i,m}}{(s - p_{i,m})^m} \right]
$$
  

$$
\left[ c_{i,1} + c_{i,2}t + \frac{1}{2!}c_{i,3}t^2 + \dots + \frac{c_{i,m}}{(m-1)!}t^{m-1} \right] \cdot e^{p_i t}
$$

Summary of pole characteristics

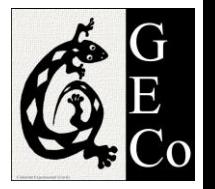

• *Complex-conjugate poles*

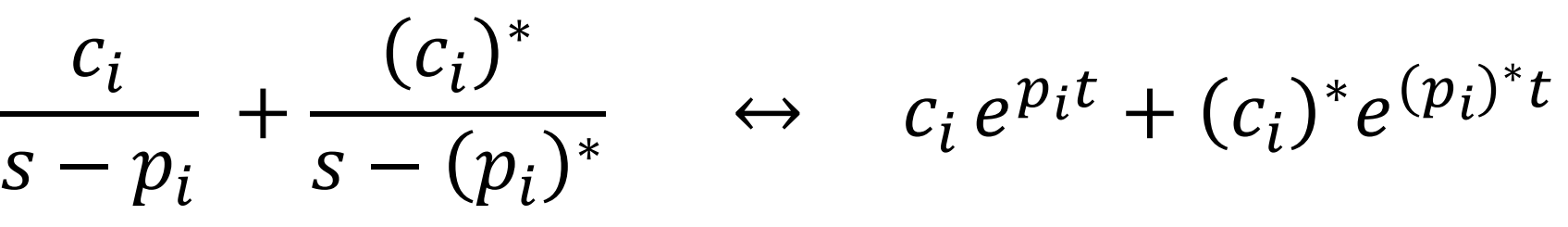

often re-written as a second-order term

$$
\frac{\omega^2}{2 + 2\delta\omega s + \omega^2} \leftrightarrow \sim e^{\alpha t} \cdot \sin(\beta t + \varphi)
$$

- *Poles on imaginary axis*
	- Sinusoid

 $\overline{S}$ 

- Pole at zero: step function
- *Poles with a positive real part*

– Unstable time-domain solution

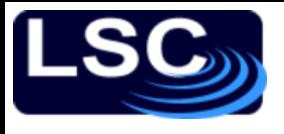

### Summary

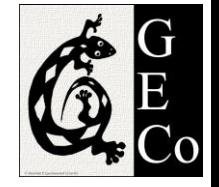

- The Laplace transform is a tool to facilitate solving for ODEs.
- Systems need to be linear
- No need to do the transform (integral)
	- Use transform pairs, transform tables
	- Laplace transform properties: linearity, derivatives and integrals.
- Once in the Laplace domain, a TF is simply the ratio of two polynomials in s. Carry out algebra to solve the problem.
- No need to do the inverse transform
	- Use transform pairs, transform tables
	- For high-order TFs, use the partial-fraction expansion to reduce the problem to simpler parts
- IMPORTANT:
	- Poles of a transfer function determine the time evolution of the system
	- Poles with a real positive part correspond to unstable and unphysical systems
	- The system TF needs to have poles with a negative real part
- MATLAB implementation
	- Functions used: step, residue, tf

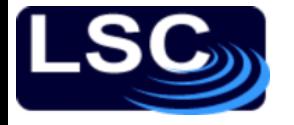

#### Solutions

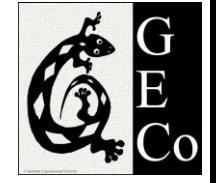

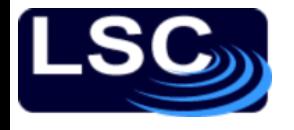

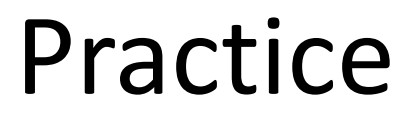

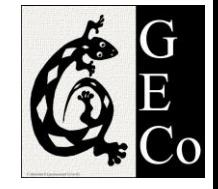

#### Determine the output C in terms of inputs U and R. Sol:

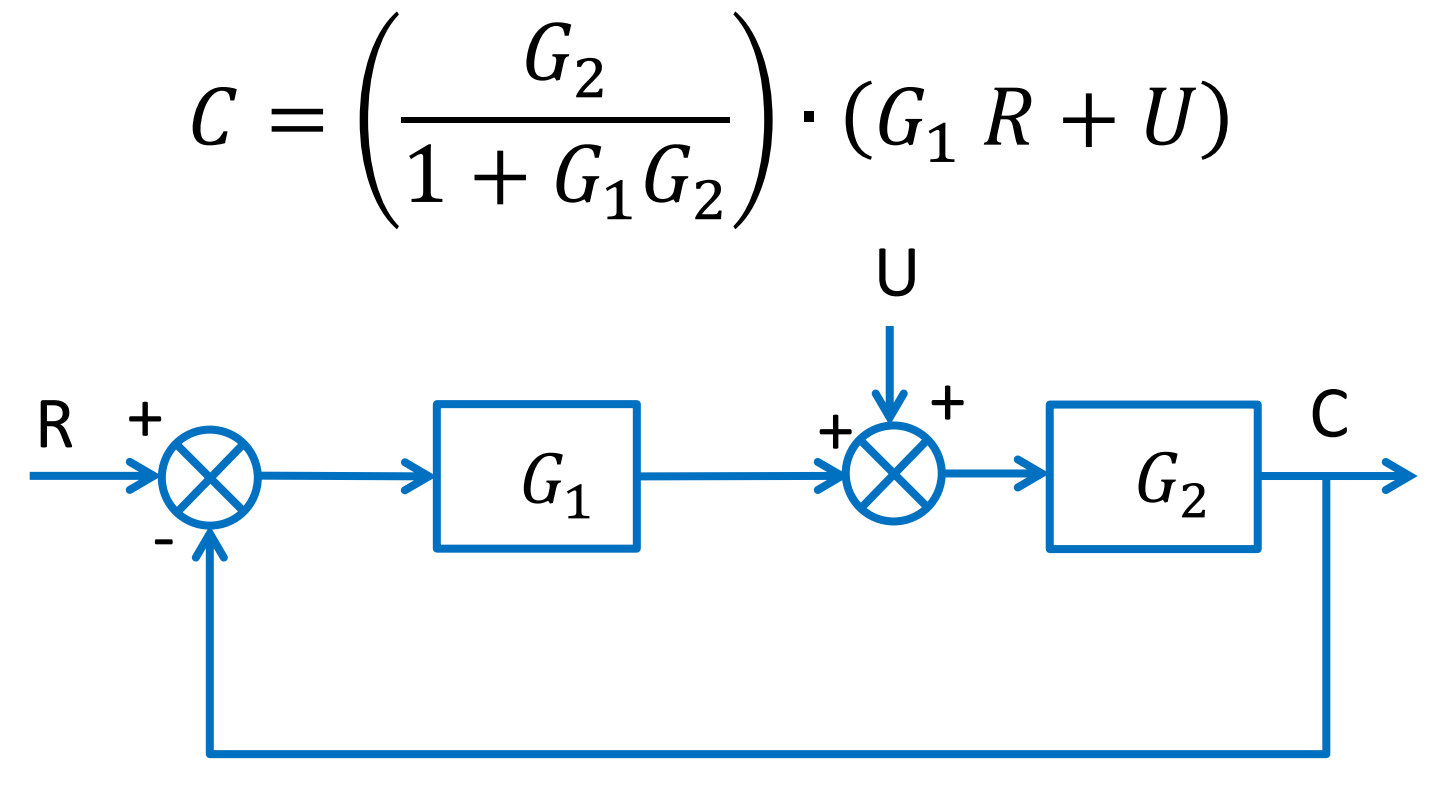

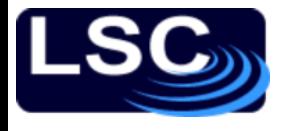

#### Practice

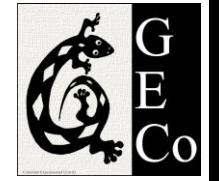

Determine the output C in terms of inputs  $U_1, U_2$ and  $R$ .

Sol:

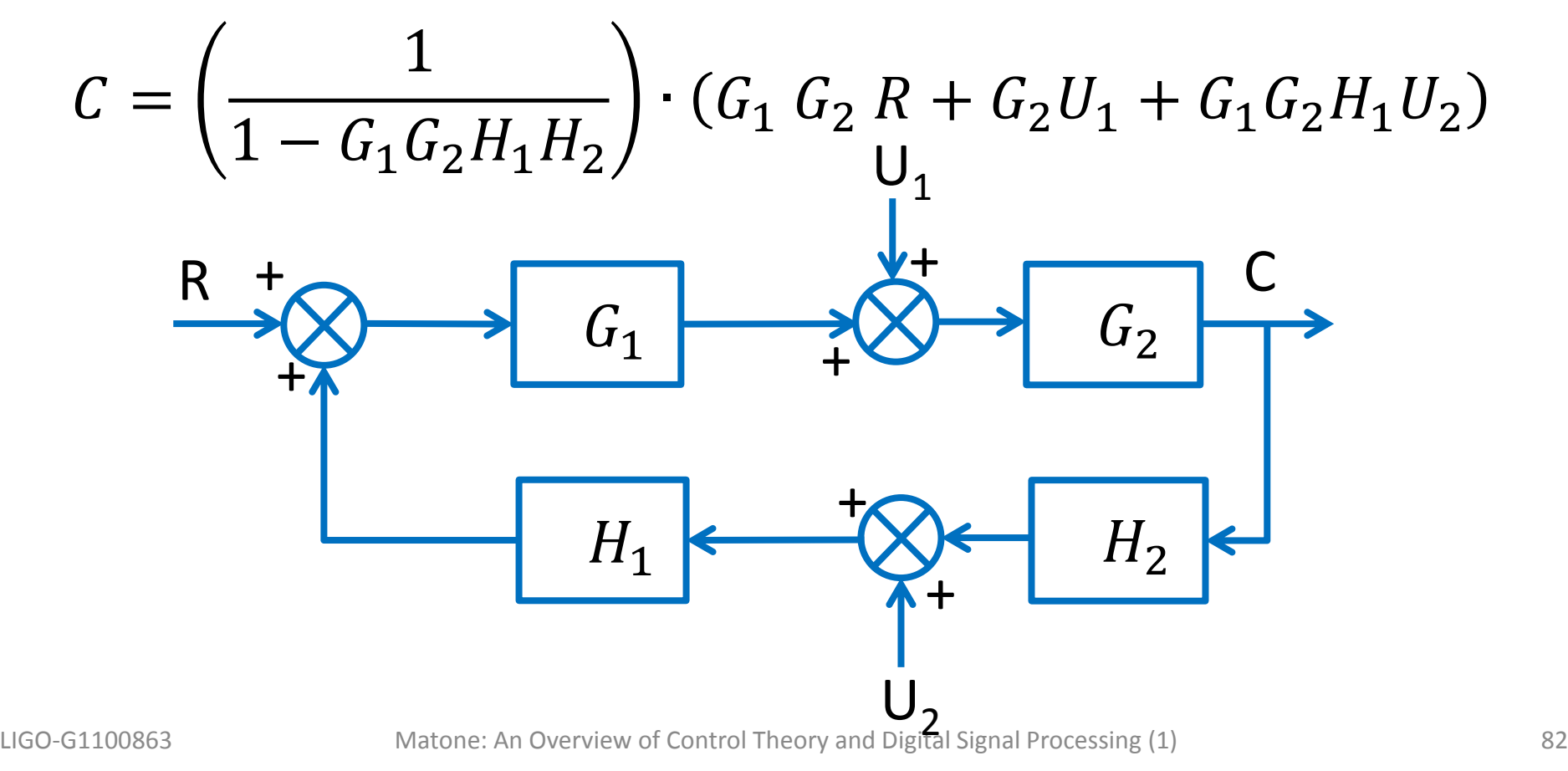

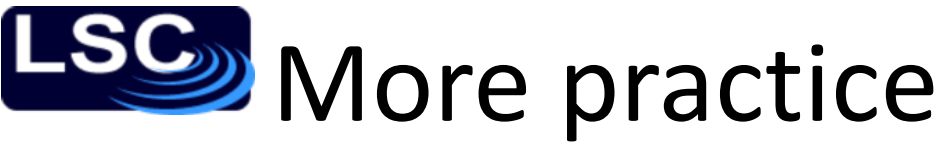

Determine C/R for the following systems. Sol:

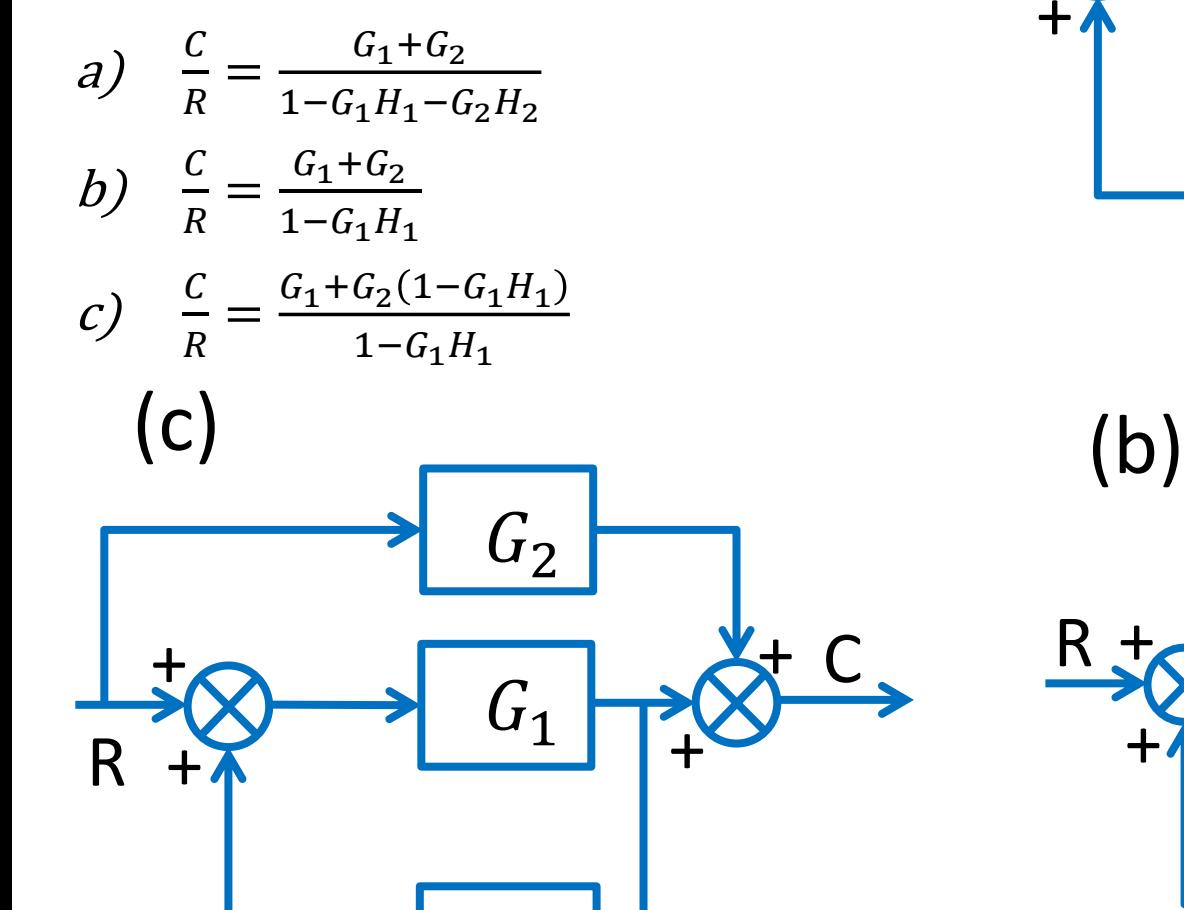

 $H_1$ 

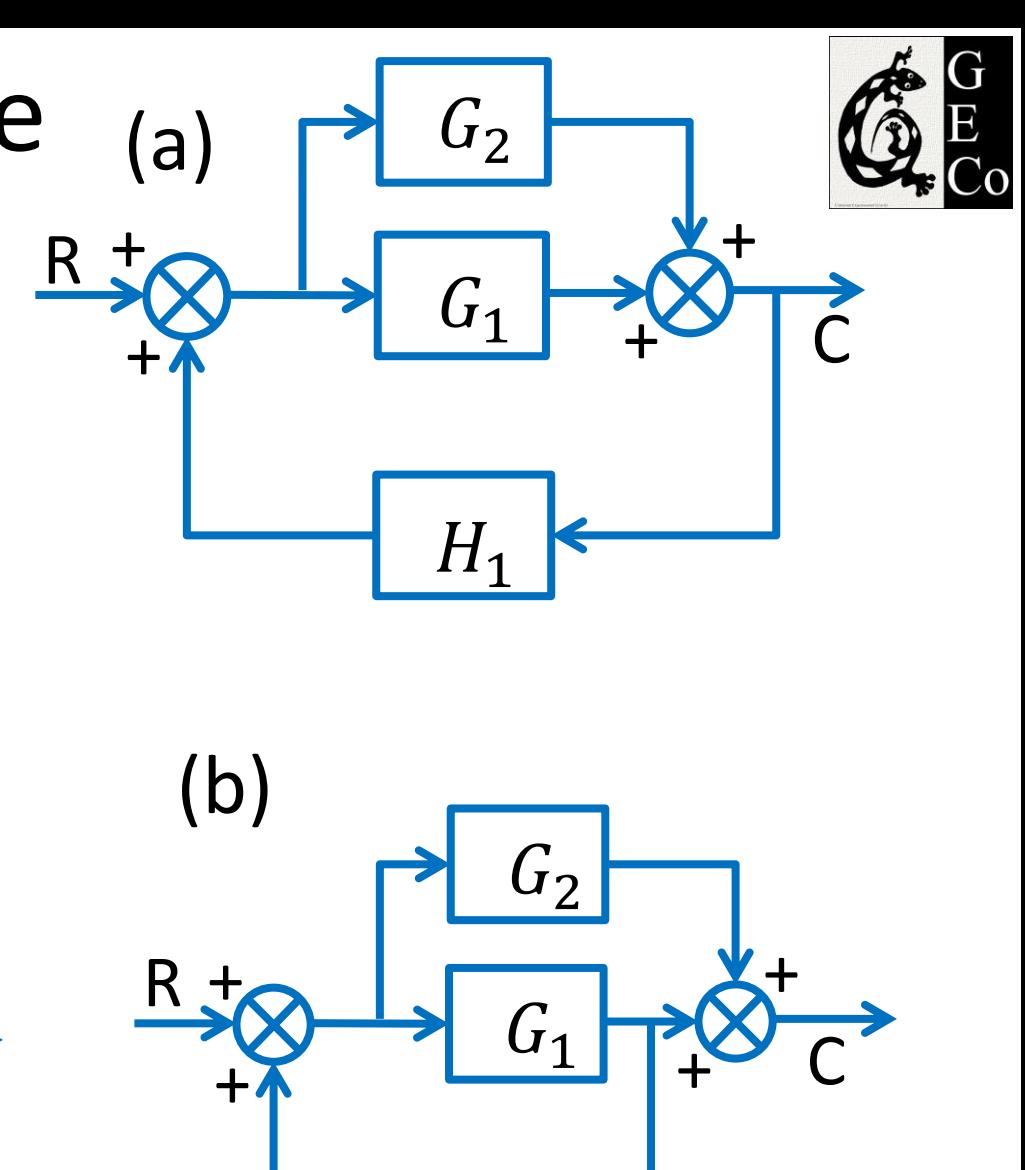

H

**PHow do we MEASURE the OL TF of** 

a system when the loop is closed?

- 1. Add an injection point in a closed loop system
- 2. Inject signal x and read signal  $y_1$  (just before the injection) and  $y_2$  (right after the injection)
- 3. Solve for the ratio  $\frac{y_1}{y_2}$  $y_2$  $\mathcal{X}$  $y_1$   $y_2$ Sol:  $\frac{y_1}{y_1}$  $y_2$  $=-G_{OL}$  $\frac{1}{2}$ +

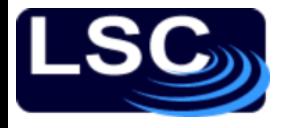

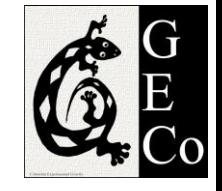

## Partial-fraction examples

- Denominator: has distinct, real roots – Example 2.4, 2.5, 2.6
- Denominator: complex roots
	- Example 2.7, 2.8
- Denominator: repeated roots
	- Example 2.9

# LSG<sub>2</sub> Practice: verify the following

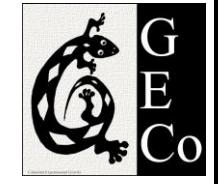

$$
F(s) = \frac{6}{(s+1)(s+2)(s+3)}
$$
  
f(t) = 3e<sup>-t</sup> - 6e<sup>-2t</sup> + 3e<sup>-3t</sup>

$$
F(s) = \frac{s+5}{s^2 + 4s + 13}
$$

$$
f(t) = \sqrt{2}e^{-2t}\sin(3t + \frac{\pi}{4})
$$

$$
F(s) = \frac{2}{(s+1)^3(s+2)}
$$
  

$$
f(t) = 2\left[\left(1 - t + \frac{t^2}{2}\right)e^{-t} - e^{-2t}\right]
$$

LIGO-G1100863 Matone: An Overview of Control Theory and Digital Signal Processing (1) 86